Derived variable documentation for the 2<sup>nd</sup> cohort of the Longitudinal Study of Young People in England (LSYPE2): Wave 1 (2013)

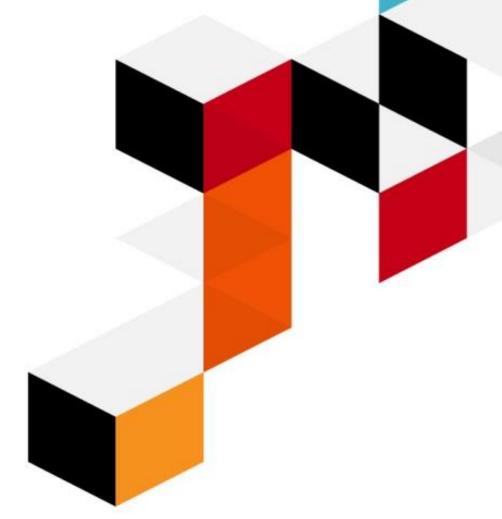

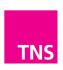

# Contents

| 1. | Introduction                                   | 4   |
|----|------------------------------------------------|-----|
| 2. | General useful syntax                          | 5   |
| 3. | Household composition and demographics section | 11  |
| 4. | Ethnicity and Religion                         | 37  |
| 5. | Health                                         | 44  |
| 6. | Employment                                     | 50  |
| 7. | Income                                         | 122 |
| 8. | Education                                      | 146 |
| 9. | Young person                                   | 167 |

# 1. Introduction

This documentation describes all of the derived variables deposited on the second Longitudinal Study of Young People in England (LSYPE2) Wave One Dataset (2013) (archived in 2015). The first seven sections of this document relate mainly to derived variables for the main and second parent respondents (including mothers and fathers of the young person). The last section of this document relates directly to the young person.

All information relevant to the derivation of each variable is provided in the format described below.

| Variable name               | Each new variable is identified by using the variable name as found on the dataset and the variable label. All derived variables are distinguished from other variables by their labels by including 'DER" at the end of the variable name                                                                                                    |
|-----------------------------|----------------------------------------------------------------------------------------------------|
| Value labels                | These are the labels of all categories assigned to different values.                                                                                                    |
| Missing value labels        | These are the labels given to the values that are considered to be missing data. Note that these are not necessarily the same values used on the questionnaire data. On the majority of derived variables there are additional categories of missing data and these are labeled here.                                                                                                    |
| Description of variable     | A brief description of the derived variables and any key issues to note about the variable.                                                                                                    |
| Derivation                  |                                                                                                    |
| SPSS code                   | This section provides the SPSS code used to derive the variable.                                                                                                    |
| Derivation source variables | This section provides details about the variables that are used in the derivation and sources the file that they are taken from.  For sources which state the file the question is available in, i.e. Main File, the questions that correspond to these can be found in the accompanying CAPI Questionnaire Documentation. The questionnaire provides detailed information about the question wording and the question routing (which explains the circumstances in which the question was asked). |

\_

 $<sup>^{1}</sup>$  . The only exceptions to this are the derivations for NSSECCatMP\_W1\_DER and NSSECCatSP\_W1\_DER which are not included due to their length. These are available upon request.

# 2. General useful syntax

## 2.1. MotherParentType

#### Value labels:

- 1 'Main parent'
- 2 'Second parent'

## **Description of variable:**

This variable calculates which parent in the household is the YP's mother

#### **Derivation:**

## SPSS Code:

fre SameSex.

```
Compute MotherParentType = 0.
exe.
Compute MPSex = -91.
Compute SPSex = -91.
Compute SameSex = 0.
exe.
if (Index1_W1_ADM = MPPos_W1_ADM & RelToYPSimple_W1_GRID = 1) MPSex = Sex_W1_GRID.
if (Index1_W1_ADM = SPPos_W1_ADM & RelToYPSimple_W1_GRID = 1) SPSex = Sex_W1_GRID.
exe.
AGGREGATE
 /OUTFILE=* MODE=ADDVARIABLES
/BREAK=cserial_W1_ADM
/MPSex_max=MAX(MPSex).
exe.
AGGREGATE
/OUTFILE=* MODE=ADDVARIABLES
/BREAK=cserial_W1_ADM
/SPSex_max=MAX(SPSex).
exe.
if (SPSex_max = MPSex_max & SPSex_max ne -91) SameSex = 1.
exe.
```

```
Compute MPNatSameSex = 0.
exe.
if (samesex = 1 & (Index1_W1_ADM = MPPos_W1_ADM) & RelToYP_W1_GRID = 1) MPNatSameSex = 1.
exe.
AGGREGATE
/OUTFILE=* MODE=ADDVARIABLES
/BREAK=cserial_W1_ADM
/MPNatSameSex_max=MAX(MPNatSameSex).
exe.
if (samesex NE 1 & SPSex = 2) MotherParentType = 2.
if (samesex NE 1 & MPSex = 2) MotherParentType = 1.
exe.
if (samesex = 1 & (Index1_W1_ADM = SPPos_W1_ADM) & RelToYP_W1_GRID = 1 & Sex_W1_GRID = 2 &
MPNatSameSex_max NE 1) MotherParentType = 2.
if (samesex = 1 & (Index1_W1_ADM = MPPos_W1_ADM) & RelToYP_W1_GRID = 1 & Sex_W1_GRID = 2)
MotherParentType = 1.
exe.
add value labels MotherParentType 1 "Main Parent" 2 "Second Parent".
exe.
compute NatParent = 0.
exe.
if (RelToYP_W1_GRID = 1) NatParent = 1.
exe.
AGGREGATE
 /OUTFILE=* MODE=ADDVARIABLES
/BREAK=cserial_W1_ADM
/NatParent sum=SUM(NatParent).
exe.
if (NatParent sum = 0 & SameSex = 1 & (Index1 W1 ADM = MPPos W1 ADM) & Sex W1 GRID = 2)
MotherParentType = 1.
AGGREGATE
/OUTFILE=* MODE=ADDVARIABLES
/BREAK=cserial_W1_ADM
/MotherParentType_max=MAX(MotherParentType).
exe.
```

| Source variable       | Variable label                 | Source file       |
|-----------------------|--------------------------------|-------------------|
|                       |                                |                   |
| Index1_W1_ADM         | Position in household          | Grid hierarchical |
| MPPos_W1_ADM          | Position of main parent        | Grid hierarchical |
| SPPos_W1_ADM          | Position of second parent      | Grid hierarchical |
| RelToYPSimple_W1_GRID | Relationship to Young Person - | Grid hierarchical |
|                       | Reduced                        |                   |
| RelToYP_W1_GRID       | Relationship to Young Person - | Grid hierarchical |
|                       | Full                           |                   |

## 2.2. FatherParentType

#### Value labels:

- 1 'Main parent'
- 2 'Second parent'

## **Description of variable:**

This variable calculates which parent in the household is the YP's father

#### **Derivation:**

```
SPSS Code:
Compute FatherParentType = 0.
exe.
Compute MPSex = -91.
Compute SPSex = -91.
Compute SameSex = 0.
exe.
if (Index1_W1_ADM = MPPos_W1_ADM & RelToYPSimple_W1_GRID = 1) MPSex = Sex_W1_GRID.
if (Index1_W1_ADM = SPPos_W1_ADM & RelToYPSimple_W1_GRID = 1) SPSex = Sex_W1_GRID.
exe.
AGGREGATE
 /OUTFILE=* MODE=ADDVARIABLES
/BREAK=cserial_W1_ADM
/MPSex_max=MAX(MPSex).
exe.
AGGREGATE
 /OUTFILE=* MODE=ADDVARIABLES
/BREAK=cserial_W1_ADM
/SPSex_max=MAX(SPSex).
exe.
if (SPSex_max = MPSex_max & SPSex_max ne -91) SameSex = 1.
exe.
fre SameSex.
Compute MPNatSameSex = 0.
```

```
if (samesex = 1 & (Index1_W1_ADM = MPPos_W1_ADM) & RelToYP_W1_GRID = 1) MPNatSameSex = 1.
exe.
AGGREGATE
 /OUTFILE=* MODE=ADDVARIABLES
/BREAK=cserial_W1_ADM
/MPNatSameSex_max=MAX(MPNatSameSex).
exe.
if (samesex NE 1 & SPSex = 1) FatherParentType = 2.
if (samesex NE 1 & MPSex = 1) FatherParentType = 1.
exe.
if (samesex = 1 & (Index1_W1_ADM = SPPos_W1_ADM) & RelToYP_W1_GRID = 1 & Sex_W1_GRID = 1 &
MPNatSameSex_max NE 1) FatherParentType = 2.
if (samesex = 1 & (Index1_W1_ADM = MPPos_W1_ADM) & RelToYP_W1_GRID = 1 & Sex_W1_GRID = 1)
FatherParentType = 1.
exe.
delete variables MPNatSameSex MPNatSameSex_max.
exe.
add value labels FatherParentType 1 "Main Parent" 2 "Second Parent".
exe.
compute NatParent = 0.
exe.
if (RelToYP_W1_GRID = 1) NatParent = 1.
exe.
AGGREGATE
 /OUTFILE=* MODE=ADDVARIABLES
/BREAK=cserial_W1_ADM
/NatParent sum=SUM(NatParent).
exe.
if (NatParent sum = 0 & SameSex = 1 & (Index1 W1 ADM = MPPos W1 ADM) & Sex W1 GRID = 1)
FatherParentType = 1.
exe.
AGGREGATE
 /OUTFILE=* MODE=ADDVARIABLES
/BREAK=cserial_W1_ADM
 /FatherParentType_max=MAX(FatherParentType).
exe.
```

| Source variable       | Variable label                 | Source file       |
|-----------------------|--------------------------------|-------------------|
|                       |                                |                   |
| Index1_W1_ADM         | Position in household          | Grid hierarchical |
| MPPos_W1_ADM          | Position of main parent        | Grid hierarchical |
| SPPos_W1_ADM          | Position of second parent      | Grid hierarchical |
| RelToYPSimple_W1_GRID | Relationship to Young Person - | Grid hierarchical |
|                       | Reduced                        |                   |
| RelToYP_W1_GRID       | Relationship to Young Person - | Grid hierarchical |
|                       | Full                           |                   |

# 3. Household composition and demographics section

| 3.1. NumOthLangGRID_W1_DER | "Number of other languages spoken in household |  |
|----------------------------|------------------------------------------------|--|
| Value labels:              | Missing value labels:                          |  |
| Numeric                    | -99 'GRID not interviewed'                     |  |
|                            | -92 ` Refused'                                 |  |
|                            | -91 'Not applicable'                           |  |
|                            | -1 `Don't know'                                |  |

## **Description of variable:**

This variable calculates how many languages are spoken in the household

#### **Derivation:**

#### SPSS Code:

Count NumOthLangGRID\_W1\_DER = OthLa\_001\_W1\_GRID to OthLa\_100\_W1\_GRID (1). exe.

```
if (OthLa_101_W1_GRID = 1) NumOthLangGRID_W1_DER = -1.
if (OthLa_102_W1_GRID = 1) NumOthLangGRID_W1_DER = -92.
if (OthLa_001_W1_GRID = -99) NumOthLangGRID_W1_DER = -99.
if (OthLa_001_W1_GRID = -91) NumOthLangGRID_W1_DER = -91.
```

variable labels NumOthLangGRID\_W1\_DER "Number of other languages spoken in household".

add value labels NumOthLangGRID\_W1\_DER -1 "Don't know" -92 "Refused" -99 "GRID not interviewed" -91 "Not applicable".

| Source variable      | Variable label                         | Source file |
|----------------------|----------------------------------------|-------------|
| OthLa_001_W1_GRID to | (Bengali-Refused) –                    | Main File   |
| OthLa_102_W1_GRID    | Languages spoken other than<br>English |             |

| 3.2. MothAgeAtBirth_W1_DER | "Mothers age at birth of Y                 |  |
|----------------------------|--------------------------------------------|--|
| Value labels:              | Missing value labels:                      |  |
| 1 'Under 20'               | -97 'Data missing due to technical issues' |  |
| 2 '20 to 24'               | -92 'Refused'                              |  |
| 3 '25 to 29'               | -91 'Not applicable'                       |  |
| 4 '30 to 34'               |                                            |  |
| 5 '35 to 39'               |                                            |  |
| 6 '40 or older'            |                                            |  |

This variable calculates the age of the YP's natural mother when the YP was born

### **Derivation:**

#### SPSS Code:

```
Compute MothAge = 0.
exe.
if (RelToYP_W1_GRID = 1 & Sex_W1_GRID = 2) MothAge = Age_W1_GRID.
exe.
AGGREGATE
 /OUTFILE=* MODE=ADDVARIABLES
/BREAK=cserial_W1_ADM
/MothAge_max=MAX(MothAge).
Compute MothAgeAtBirthRAW = 0.
exe.
```

if (Index1\_W1\_ADM = 1 & MothAge\_max > 0 & Age\_W1\_GRID > 0) MothAgeAtBirthRAW = MothAge\_max -Age W1 GRID. exe.

Compute MothAgeAtBirth W1 GRID DER = 0.

if (MothAgeAtBirthRAW > 0 ) MothAgeAtBirth\_W1\_GRID\_DER = 1. if (MothAgeAtBirthRAW > 19 ) MothAgeAtBirth\_W1\_GRID\_DER = 2. if (MothAgeAtBirthRAW > 24 ) MothAgeAtBirth\_W1\_GRID\_DER = 3. if (MothAgeAtBirthRAW > 29 ) MothAgeAtBirth\_W1\_GRID\_DER = 4. if (MothAgeAtBirthRAW > 34 ) MothAgeAtBirth W1 GRID DER = 5.

if (MothAgeAtBirthRAW > 39 ) MothAgeAtBirth\_W1\_GRID\_DER = 6.

if (MothAge = -1) MothAgeAtBirth\_W1\_GRID\_DER = -1.

if (MothAge = -92) MothAgeAtBirth\_W1\_GRID\_DER = -92.

exe.

add value labels MothAgeAtBirth\_W1\_GRID\_DER 1 "Under 20" 2 "20 to 24" 3 "25 to 29" 4 "30 to 34" 5 "35 to 39" 6 "40 or older".

exe.

recode MothAgeAtBirth\_W1\_GRID\_DER (0 = -91).

exe.

add value labels MothAgeAtBirth\_W1\_GRID\_DER -91 "Not applicable" -92 "Refused". exe.

| Source variable | Variable label                      | Source file       |
|-----------------|-------------------------------------|-------------------|
| Index1_W1_ADM   | Position in household               | Grid heirarchical |
| RelToYP_W1_GRID | Relationship to Young Person - Full | Grid heirarchical |
| Sex_W1_GRID     | Sex of household member             | Grid heirarchical |
| Age_W1_GRID     | Age of household member             | Grid heirarchical |

| 3.3. FathAgeAtBirth_W1_DER | "Fathers age at birth of Y                 |  |
|----------------------------|--------------------------------------------|--|
| Value labels:              | Missing value labels:                      |  |
| 1 'Under 20'               | -97 'Data missing due to technical issues' |  |
| 2 '20 to 24'               | -92 'Refused'                              |  |
| 3 '25 to 29'               | -91 'Not applicable'                       |  |
| 4 '30 to 34'               |                                            |  |
| 5 '35 to 39'               |                                            |  |
| 6 '40 or older'            |                                            |  |

This variable calculates the age of the YP's natural father when the YP was born

## **Derivation:**

#### SPSS Code:

```
Compute FathAge = 0.
exe.
if (RelToYP_W1_GRID = 1 & Sex_W1_GRID = 1) FathAge = Age_W1_GRID.
exe.
AGGREGATE
 /OUTFILE=* MODE=ADDVARIABLES
 /BREAK=cserial_W1_ADM
 /FathAge_max=MAX(FathAge).
exe.
Compute FathAgeAtBirthRAW = 0.
exe.
if (Index1_W1_ADM = 1 & FathAge_max > 0 & Age_W1_GRID > 0) FathAgeAtBirthRAW = FathAge_max -
Age_W1_GRID.
exe.
Compute FathAgeAtBirth_W1_GRID_DER = 0.
exe.
if (FathAgeAtBirthRAW > 0 ) FathAgeAtBirth_W1_GRID_DER = 1.
if (FathAgeAtBirthRAW > 19 ) FathAgeAtBirth_W1_GRID_DER = 2.
if (FathAgeAtBirthRAW > 24 ) FathAgeAtBirth_W1_GRID_DER = 3.
if (FathAgeAtBirthRAW > 29 ) FathAgeAtBirth W1 GRID DER = 4.
if (FathAgeAtBirthRAW > 34 ) FathAgeAtBirth_W1_GRID_DER = 5.
if (FathAgeAtBirthRAW > 39 ) FathAgeAtBirth_W1_GRID_DER = 6.
exe.
```

add value labels FathAgeAtBirth\_W1\_GRID\_DER 1 "Under 20" 2 "20 to 24" 3 "25 to 29" 4 "30 to 34" 5 "35 to 39" 6 "40 or older" .

exe.

recode FathAgeAtBirth\_W1\_GRID\_DER (0 = -91).

exe.

add value labels FathAgeAtBirth\_W1\_GRID\_DER -91 "Not applicable" -92 "Refused".

| Source variable | Variable label                      | Source file       |
|-----------------|-------------------------------------|-------------------|
| Index1_W1_ADM   | Position in household               | Grid heirarchical |
| RelToYP_W1_GRID | Relationship to Young Person - Full | Grid heirarchical |
| Sex_W1_GRID     | Sex of household member             | Grid heirarchical |
| Age_W1_GRID     | Age of household member             | Grid heirarchical |

| 3.4. HistNatFath_W1_DER | "Whether History respondent is natural fathe |  |
|-------------------------|----------------------------------------------|--|
| Value labels:           | Missing value labels:                        |  |
| 1 ` Yes'<br>2 ` No'     | -97 `Data missing due to technical issues'   |  |
|                         |                                              |  |

This variable calculates whether the individual who completed the History section is the YP's natural father

#### **Derivation:**

#### SPSS Code:

Compute HistNatFath\_W1\_GRID\_DER = 0. exe.

if (Index1\_W1\_ADM = HistPos\_W1\_ADM & Sex\_W1\_GRID = 1 & RelToYP\_W1\_GRID = 1)  $HistNatFath_W1_GRID_DER = 1.$ exe.

#### **AGGREGATE**

/OUTFILE=\* MODE=ADDVARIABLES /BREAK=cserial\_W1\_ADM /HistNatFath\_W1\_GRID\_DER\_max=MAX(HistNatFath\_W1\_GRID\_DER).

delete variables HistNatFath\_W1\_GRID\_DER.

rename variables (HistNatFath\_W1\_GRID\_DER\_max = HistNatFath\_W1\_GRID\_DER).

recode HistNatFath\_W1\_GRID\_DER (0=2).

exe.

add value labels HistNatFath\_W1\_GRID\_DER 1 "Yes" 2 "No".

Variable labels HistNatFath\_W1\_GRID\_DER "Whether History respondent is natural father". exe.

| Source variable | Variable label                      | Source file       |
|-----------------|-------------------------------------|-------------------|
| Index1_W1_ADM   | Position in household               | Grid heirarchical |
| HistPos_W1_ADM  | History parent position             | Main File         |
| Sex_W1_GRID     | Sex of household member             | Grid heirarchical |
| RelToYP_W1_GRID | Relationship to Young Person - Full | Grid heirarchical |

| 3.5. ExtendedFam_W1_DER | "Whether Grandparent or other relatives are living with YP but not in a parent guradian role" |
|-------------------------|-----------------------------------------------------------------------------------------------|
| Value labels:           | Missing value labels:                                                                         |
| 1 'Yes'                 | -97 'Data missing due to technical issues'                                                    |
| 2 'No'                  |                                                                                               |
|                         |                                                                                               |
|                         |                                                                                               |

This variable calculates whether there are grandparents or other relatives living with the YP, but not as a parent or guardian

#### **Derivation:**

#### SPSS Code:

Compute ExtendedFam\_\_W1\_GRID\_DER = 2. Compute OthRelChk = 0.

exe.

if (RelToYPSimple\_W1\_GRID NE 1 & (RelToYP\_W1\_GRID = 10 | RelToYP\_W1\_GRID = 15)) OthRelChk = 1. exe.

## **AGGREGATE**

/OUTFILE=\* MODE=ADDVARIABLES /BREAK=cserial\_W1\_ADM /OthRelChk\_max=MAX(OthRelChk).

if (OthRelChk\_max = 1) ExtendedFam\_\_W1\_GRID\_DER = 1. exe.

add value labels ExtendedFam\_\_W1\_GRID\_DER 1 "Yes" 2 "No". exe.

Variable labels ExtendedFam\_\_W1\_GRID\_DER "Whether Grandparent or other relatives are living with YP but not in a parent guradian role". exe.

| Source variable       | Variable label                            | Source file       |
|-----------------------|-------------------------------------------|-------------------|
| RelToYPSimple_W1_GRID | Relationship to Young Person -<br>Reduced | Grid heirarchical |
| RelToYP_W1_GRID       | Relationship to Young Person -<br>Full    | Grid heirarchical |

| 3.6. Under18s_W1_DER | "Number of under 18s in household excluding YP' |  |
|----------------------|-------------------------------------------------|--|
| Value labels:        | Missing value labels:                           |  |
| Numeric              | -97 'Data missing due to technical issues'      |  |
|                      |                                                 |  |
|                      |                                                 |  |
|                      |                                                 |  |

This variable calculates the number of people aged under 18 living in the household, excluding the YP

#### **Derivation:**

## SPSS Code:

Compute Under 18chk = 0.

exe.

if  $(Age_W1\_GRID < 18 \& Age_W1\_GRID > -1 \& Index1\_W1\_ADM NE 1)$  Under18chk = 1.

## AGGREGATE

/OUTFILE=\* MODE=ADDVARIABLES /BREAK=cserial\_W1\_ADM /Under18chk\_sum=SUM(Under18chk).

rename variables (Under18chk\_sum = Under18s\_\_W1\_GRID\_DER). exe.

delete variables Under18chk.

exe.

Variable labels Under18s\_\_W1\_GRID\_DER "Number of 18s in household excluding YP". exe.

| Source variable | Variable label        | Source file       |
|-----------------|-----------------------|-------------------|
| Age_W1_GRID     | Age_W1_GRID           | Grid hierarchical |
| Index1_W1_ADM   | Position in household | Grid hierarchical |

# 3.7. NSSECat\_FAM\_W1\_DER "NSSEC operational categories - Family" Value labels: Missing value labels: 1.00 'Employers in large establishements' -99 'MP not interviewed' 2.00 'Higher managerial and administrative occupations' -92 'Refused' 3.10 'Higher professional occupations: Traditional employees' -91 'Not applicable' 3.20 'Higher professional occupations: New employees' -1 'Don't know' 3.30 'Higher professional occupations: Traditional selfemployed' 3.40 'Higher professional occupations: New self-employed' 4.10 'Lower professional and higher technical occupations: Traditional employees' 4.20 'Lower professional and higher technical occupations: New employees' 4.30 'Lower professional and higher technical occupations: Traditional self-employed' 4.40 'Lower professional and higher technical occupations: New self-employed' 5.00 'Lower managerial and administrative occupations' 6.00 'Higher supervisory occupations' 7.10 'Intermediate clerical and administrative occupations' 7.20 'Intermediate service occupations' 7.30 'Intermediate technical and auxiliary occupations 7.40 'Intermediate engineering occupations' 8.10 'Employers in small establishments in industry, commerce, services, etc.' 8.20 'Employers in small establishments in agriculture' 9.10 'Own account workers (non-professional)' 9.20 'Own account workers in agriculture' 10.00 'Lower supervisory occupations' 11.10 'Lower technical craft occupations' 11.20 'Lower technical process operative occupations' 12.10 'Semi-routine sales occupations' 12.20 'Semi-routine service occupations' 12.30 'Semi-routine technical occupations' 12.40 'Semi-routine operative occupations' 12.50 'Semi-routine agricultural occupations' 12.60 'Semi-routine clerical occupations' 12.70 'Semi-routine childcare occupations' 13.10 'Routine sales and service occupations' 13.20 'Routine production occupations' 13.30 'Routine technical occupations' 13.40 'Routine operative occupations' 13.50 'Routine agricultural occupations' 14.10 'Never worked' 15.00 'Full-time students' 16.00 'Occupations not stated or inadequately described' 17.00 'Not classifiable for other reasons'

This variable calculates the National Statistics Socio-Economic Classification (NS-SEC) operational characteristics for the family

## **Derivation:**

## **SPSS Code:**

Compute  $NSSECat_FAM_W1_DER = NSSECCatMP_W1_DER$ .

if (HHRefPers\_W1\_ADM = 2)  $NSSECat_FAM_W1_DER = NSSECCatSP_W1_DER$ . exe.

| Source variable   | Variable label                    | Source file |
|-------------------|-----------------------------------|-------------|
| NSSECCatMP_W1_DER | NSSEC operational categories - MP | Main File   |
| NSSECCatSP_W1_DER | NSSEC operational categories - SP | Main File   |
| HHRefPers_W1_ADM  | Household reference person        | Main File   |

| 3.8. NSSECClass_FAM_W1_DER             | "NSSEC analytic classes - Family" |  |
|----------------------------------------|-----------------------------------|--|
|                                        |                                   |  |
| Value labels:                          | Missing value labels:             |  |
| 1.10 `Large employer and higher        | -99 'MP not interviewed'          |  |
| managerial and administrative          | -94 'Not classifiable'            |  |
| occupations'                           | -92 'Refused'                     |  |
| 1.20 'Higher professional occupations' | -91 'Not applicable'              |  |
| 2.00 'Lower professional and higher    | 1 'Don't know'                    |  |
| technical occupations'                 |                                   |  |
| 3.00 'Intermediate occupations'        |                                   |  |
| 4.00 'Small employers and own account  |                                   |  |
| workers'                               |                                   |  |
| 5.00 'Lower supervisory and technical  |                                   |  |
| occupations'                           |                                   |  |
| 6.00 'Semi-routine occupations'        |                                   |  |
| 7.00 'Routine occupations'             |                                   |  |
| 8.00 'Never worked and long-term       |                                   |  |
| unemployed'                            |                                   |  |
|                                        |                                   |  |

This variable calculates the National Statistics Socio-Economic Classification (NS-SEC) analytic classes for the family

## **Derivation:**

## SPSS Code:

Compute NSSECClass\_FAM\_W1\_DER = NSSECClass\_MP\_W1\_DER.

if  $(HHRefPers_W1\_ADM = 2)$   $NSSECClass\_FAM_W1\_DER = NSSECClass\_SP_W1\_DER$ . exe.

| Source variable      | Variable label              | Source file |
|----------------------|-----------------------------|-------------|
| NSSECClass_MP_W1_DER | NSSEC analytic classes - MP | Main File   |
| NSSECClass_SP_W1_DER | NSSEC analytic classes - SP | Main File   |
| HHRefPers_W1_ADM     | Household reference person  | Main File   |

# 3.9. BestNSSECCat\_FAM\_W1\_DER "NSSEC operational categories -Highest for household" Value labels: Missing value labels: 1.00 'Employers in large establishements' -99 'Parent not interviewed' 2.00 'Higher managerial and administrative occupations' -92 'Refused' 3.10 'Higher professional occupations: Traditional employees' -91 'Not applicable' 3.20 'Higher professional occupations: New employees' 1 'Don't know' 3.30 'Higher professional occupations: Traditional selfemployed' 3.40 'Higher professional occupations: New self-employed' 4.10 'Lower professional and higher technical occupations: Traditional employees' 4.20 'Lower professional and higher technical occupations: New employees' 4.30 'Lower professional and higher technical occupations: Traditional self-employed' 4.40 'Lower professional and higher technical occupations: New self-employed' 5.00 'Lower managerial and administrative occupations' 6.00 'Higher supervisory occupations' 7.10 'Intermediate clerical and administrative occupations' 7.20 'Intermediate service occupations' 7.30 'Intermediate technical and auxiliary occupations 7.40 'Intermediate engineering occupations' 8.10 'Employers in small establishments in industry, commerce, services, etc.' 8.20 'Employers in small establishments in agriculture' 9.10 'Own account workers (non-professional)' 9.20 'Own account workers in agriculture' 10.00 'Lower supervisory occupations' 11.10 'Lower technical craft occupations' 11.20 'Lower technical process operative occupations' 12.10 'Semi-routine sales occupations' 12.20 'Semi-routine service occupations' 12.30 'Semi-routine technical occupations' 12.40 'Semi-routine operative occupations' 12.50 'Semi-routine agricultural occupations' 12.60 'Semi-routine clerical occupations' 12.70 'Semi-routine childcare occupations' 13.10 'Routine sales and service occupations' 13.20 'Routine production occupations' 13.30 'Routine technical occupations' 13.40 'Routine operative occupations' 13.50 'Routine agricultural occupations' 14.10 'Never worked' 15.00 'Full-time students' 16.00 'Occupations not stated or inadequately described' 17.00 'Not classifiable for other reasons'

This variable calculates the highest National Statistics Socio-Economic Classification (NS-SEC) analytic classes for the household

## **Derivation:**

#### **SPSS Code:**

compute BestNSSECCat\_FAM\_W1\_DER = -9999.

if NSSECCatMP\_W1\_DER < 0 and NSSECCatSP\_W1\_DER < 0 BestNSSECCat\_FAM\_W1\_DER = -94.

if NSSECCatMP\_W1\_DER < -97 and NSSECCatSP\_W1\_DER < -97 BestNSSECCat\_FAM\_W1\_DER = -99.

if NSSECCatMP\_W1\_DER = -91 and (NSSECCatSP\_W1\_DER = -91 or NSSECCatSP\_W1\_DER = -98)  $BestNSSECCat_FAM_W1_DER = -91.$ 

if NSSECCatMP\_W1\_DER > 0 and NSSECCatSP\_W1\_DER > 0 BestNSSECCat\_FAM\_W1\_DER = min(NSSECCatMP\_W1\_DER, NSSECCatSP\_W1\_DER).

if  $NSSECCatMP_W1_DER < 0$  and  $NSSECCatSP_W1_DER > 0$  Best $NSSECCat_FAM_W1_DER = 0$ NSSECCatSP\_W1\_DER.

if NSSECCatSP\_W1\_DER < 0 and NSSECCatMP\_W1\_DER > 0 BestNSSECCat\_FAM\_W1\_DER = NSSECCatMP\_W1\_DER.

| Source variable   | Variable label                    | Source file |
|-------------------|-----------------------------------|-------------|
| NSSECCatMP_W1_DER | NSSEC operational categories - MP | Main File   |
| NSSECCatSP_W1_DER | NSSEC operational categories - SP | Main File   |

| 3.10. BestNSSECClass_FAM_W1_DER        | "NSSEC analytic classes - Highest for household" |
|----------------------------------------|--------------------------------------------------|
| Value labels:                          | Missing value labels:                            |
|                                        | _                                                |
| 1.10 `Large employer and higher        | -99 'Parent not interviewed'                     |
| managerial and administrative          | -94 'Not classifiable'                           |
| occupations'                           | -92 `Refused'                                    |
| 1.20 'Higher professional occupations' | -91 'Not applicable'                             |
| 2.00 'Lower professional and higher    | 1 'Don't know'                                   |
| technical occupations'                 |                                                  |
| 3.00 'Intermediate occupations'        |                                                  |
| 4.00 'Small employers and own account  |                                                  |
| workers'                               |                                                  |
| 5.00 'Lower supervisory and technical  |                                                  |
| occupations'                           |                                                  |
| 6.00 'Semi-routine occupations'        |                                                  |
| 7.00 'Routine occupations'             |                                                  |
| 8.00 'Never worked and long-term       |                                                  |
| unemployed'                            |                                                  |
|                                        |                                                  |

This variable calculates the highest National Statistics Socio-Economic Classification (NS-SEC) analytic classes for the household

### **Derivation:**

#### SPSS Code:

compute BestNSSECClass\_FAM\_W1\_DER = -9999.

if  $NSSECClass\_MP\_W1\_DER < 0$  and  $NSSECClass\_SP\_W1\_DER < 0$  Best $NSSECClass\_FAM\_W1\_DER = -94$ . if  $NSSECClass\_MP\_W1\_DER < -97$  and  $NSSECClass\_SP\_W1\_DER < -97$  Best $NSSECClass\_FAM\_W1\_DER = -97$ 99.

if NSSECClass\_MP\_W1\_DER =-91 and (NSSECClass\_SP\_W1\_DER =-91 or NSSECClass\_SP\_W1\_DER = -98) BestNSSECClass\_FAM\_W1\_DER = -91.

if NSSECClass\_MP\_W1\_DER > 0 and NSSECClass\_SP\_W1\_DER > 0 BestNSSECClass\_FAM\_W1\_DER = min(NSSECClass\_MP\_W1\_DER, NSSECClass\_SP\_W1\_DER).

if NSSECClass\_MP\_W1\_DER < 0 and NSSECClass\_SP\_W1\_DER > 0 BestNSSECClass\_FAM\_W1\_DER = NSSECClass\_SP\_W1\_DER.

if NSSECClass\_SP\_W1\_DER < 0 and NSSECClass\_MP\_W1\_DER > 0 BestNSSECClass\_FAM\_W1\_DER = NSSECClass\_MP\_W1\_DER.

| Source variable      | Variable label              | Source file |
|----------------------|-----------------------------|-------------|
| NSSECClass_MP_W1_DER | NSSEC analytic classes - MP | Main File   |
| NSSECClass_SP_W1_DER | NSSEC analytic classes - SP | Main File   |

| 3.11. FamShape_W1_ADM                  | "Family structure"                         |  |
|----------------------------------------|--------------------------------------------|--|
|                                        |                                            |  |
| Value labels:                          | Missing value labels:                      |  |
| 1 'Married parents/guardians in a      | -97 'Data missing due to technical issues' |  |
| relationship                           | -92 'Refused'                              |  |
| 2 'Unmarried parents/guardians in a    | -91 'Not applicable'                       |  |
| relationship'                          | -1 `Don't know'                            |  |
| 3 'Two parents/guardians not together' |                                            |  |
| 4 'One married parent/guardian in a    |                                            |  |
| relationship with an adult present'    |                                            |  |
| 5 'One unmarried parent/guardian in a  |                                            |  |
| relationship with an adult present'    |                                            |  |
| 6 'Lone parent/guardian'               |                                            |  |
|                                        |                                            |  |

This variable calculates the structure of the YP's family.

#### **Derivation:**

#### SPSS Code:

```
Compute FamShape_W1\_ADM = 0.
exe.
```

```
if (numparents_W1_DER = 1) FamShape_W1_ADM = 6.
if (numparents_W1_DER = 1 & MarStat1_W1_GRID NE 2 & RelCheck2_W1_GRID > 0 &
RelCheck2_W1_GRID < 15) FamShape_W1_ADM = 5.
```

if (numparents\_W1\_DER = 1 & MarStat1\_W1\_GRID = 2 & RelCheck2\_W1\_GRID > 0 & RelCheck2\_W1\_GRID < 15) FamShape\_W1\_ADM = 4.

if (numparents\_W1\_DER = 2 & RelCheck\_W1\_GRID = 2) FamShape\_W1\_ADM = 3.

if (numparents\_W1\_DER = 2 & MarStat1\_W1\_GRID NE 2 & RelCheck\_W1\_GRID = 1) FamShape\_W1\_ADM = 2.

if (numparents\_W1\_DER = 2 & MarStat2\_W1\_GRID NE 2 & RelCheck\_W1\_GRID = 1) FamShape\_W1\_ADM =

if (numparents W1 DER = 2 & MarStat1 W1 GRID = 2 & MarStat2 W1 GRID = 2 & RelCheck W1 GRID = 1)  $FamShape_W1_ADM = 1$ . exe.

If ((RelCheck\_W1\_GRID = -1 | MarStat1\_W1\_GRID = -1 | MarStat2\_W1\_GRID = -1) & (FamShape\_W1\_ADM NE 3 & FamShape\_W1\_ADM NE 6)) FamShape\_W1\_ADM = -1.

If ((RelCheck W1 GRID = -92 | MarStat1 W1 GRID = -92 | MarStat2 W1 GRID = -92) & (FamShape\_W1\_ADM NE 3 & FamShape\_W1\_ADM NE 6)) FamShape\_W1\_ADM = -92. exe.

recode RelCheck\_W1\_GRID (sysmis = -91). exe.

if (InCar\_W1\_GRID = 3) FamShape\_W1\_ADM = -91. exe.

if (RelCheck\_W1\_GRID = -91 & FamShape\_W1\_ADM = 0) FamShape\_W1\_ADM = -97. exe.

value labels FamShape\_W1\_ADM

-1 "Don't know" -92 "Refused" -97 "Data missing due to technical issues" -91 "Not applicable".

add value labels FamShape\_W1\_ADM 1 "Married parents/guardians in a relationship"

- 2 "Unmarried parents/guardians in a relationship"
- 3 "Two parents/guardians not together"
- 4 "One married parent/guardian in a relationship with an adult present"
- 5 "One unmarried parent/guardian in a relationship with an adult present"
- 6 "Lone parent/guardian".

| Source variable   | Variable label                | Source file       |
|-------------------|-------------------------------|-------------------|
| numparents_W1_DER | Number of parents in          | Main File         |
|                   | household (as defined by      |                   |
|                   | ReltoYPsimple) - used for     |                   |
|                   | routing in YP section         |                   |
| MarStat1_W1_GRID  | HH grid respondent's marital  | Grid hierarchical |
|                   | status                        |                   |
| RelCheck2_W1_GRID | Whether HH grid respondent is | Grid hierarchical |
|                   | in a relationship with anyone |                   |
|                   | else in the HH                |                   |
| RelCheck_W1_GRID  | Whether two parents in HH     | Grid hierarchical |
|                   | are in a relationship         |                   |
| MarStat2_W1_GRID  | Other parent's marital status | Grid hierarchical |

| 3.12. PeriodsApart_W1_DER | "Number of periods of living apart from the YP" |
|---------------------------|-------------------------------------------------|
| Value labels:             | Missing value labels:                           |
| Numeric                   | -99 'History respondent not interviewed'        |
|                           | -96 'History respondent misidentified'          |
|                           | -92 'Refused'                                   |
|                           | -91 'Not applicable'                            |
|                           | -1 'Don't know'                                 |

This variable calculates the number of periods for which the History respondent has lived apart from the YP

#### **Derivation:**

## SPSS Code:

```
AGGREGATE
 /OUTFILE=* MODE=ADDVARIABLES
 /BREAK=cserial_W1_ADM
 /Index1_W1_ADM_max=MAX(Index1_W1_ADM).
exe.
Compute PeriodsApart_W1_HIST_DER = Index1_W1_ADM_max.
exe.
if (LO1_first_W1_HIST = 1) PeriodsApart_W1_HIST_DER = PeriodsApart_W1_HIST_DER - 1.
exe.
if ((PeriodsApart_W1_HIST_DER = 0 | (PeriodsApart_W1_HIST_DER = 1 & LO1_first_W1_HIST = 2)) &
LO4_Year_W1_HIST = -1) PeriodsApart_W1_HIST_DER = -1.
if ((PeriodsApart_W1_HIST_DER = 0 | (PeriodsApart_W1_HIST_DER = 1 & LO1_first_W1_HIST = 2)) &
LO4_Year_W1_HIST = -92) PeriodsApart_W1_HIST_DER = -92.
exe.
Add value labels PeriodsApart_W1_HIST_DER -1 "Don't know" -92 "Refused".
recode PeriodsApart_W1_HIST_DER (sysmis = -91).
exe.
if (LiveSep_W1_HIST = 2) PeriodsApart_W1_HIST_DER = 0.
if (LiveSep_W1_HIST < 0) PeriodsApart_W1_HIST_DER = LiveSep_W1_HIST.
exe.
add value labels PeriodsApart_W1_HIST_DER -91 "Not applicable".
exe.
```

| Source variable   | Variable label                                                                       | Source file                 |
|-------------------|--------------------------------------------------------------------------------------|-----------------------------|
|                   |                                                                                      |                             |
| Index1_W1_ADM     | Period of living apart from YP                                                       | Living with YP hierarchical |
| LO1_first_W1_HIST | When HP first started living in the same household as YP                             | Living with YP hierarchical |
| LO4_Year_W1_HIST  | When stopped living with the YP - Year                                               | Living with YP hierarchical |
| LiveSep_W1_HIST   | Whether HP has lived in a different household from YP (for a month of more) since YP | Main File                   |
|                   | was born                                                                             |                             |

| 3.13. DurApart_W1_DER | "Length of time in months living apart from the YP (including gap from birth for those who did not initially live wth them)" |
|-----------------------|----------------------------------------------------------------------------------------------------|
| Value labels:         | Missing value labels:                                                                                                    |
| Numeric               | -94 'Missing some date information'                                                                                          |
|                       | -91 'Not applicable'                                                                                                    |
|                       |                                                                                                    |

This variable calculates the length of time (in months) the History respondent has spent living apart from the YP, including any gap from birth if they did not initially live with the YP

#### **Derivation:**

```
SPSS Code:
Compute DurApart = 0.
exe.
if (Index1_W1_ADM > 1) Durapart = ((LO1_Year_W1_HIST - lag(LO4_Year_W1_HIST)) * 12) +
(LO1_month_W1_HIST - lag(LO4_month_W1_HIST)).
exe.
Compute AnyMissingDates = 0.
exe.
if (LO1 Year W1 HIST = -1 | LO1 Month W1 HIST = -1 | LO4 Year W1 HIST = -1 | LO4 Month W1 HIST
= -1) AnyMissingDates = 1.
if (LO1_Year_W1_HIST = -92 | LO1_Month_W1_HIST = -92 | LO4_Year_W1_HIST = -92 |
LO4_Month_W1_HIST = -92) AnyMissingDates = 1.
if (LO1_Month_W1_HIST > 12 | LO4_Month_W1_HIST > 12) AnyMissingDates = 1.
exe.
Compute BirthToFirstLiveWith = 0.
exe.
Compute AnyMissingDates2 = 0.
exe.
if (LO1\_Year\_W1\_HIST = -1 \mid LO1\_Month\_W1\_HIST = -1) AnyMissingDates2 = 1.
if (LO1_Year_W1_HIST = -92 | LO1_Month_W1_HIST = -92) AnyMissingDates2 = 1.
if (LO1\_Month\_W1\_HIST > 12) AnyMissingDates2 = 1.
exe.
if (AnyMissingDates2 = 1) AnyMissingDates = 1.
exe.
if (LO1 first W1 HIST = 2 & Index1 W1 ADM = 1 & AnyMissingDates2 = 0) BirthToFirstLiveWith =
((LO1_Year_W1_HIST - YrBorn_W1_YP_DER) * 12) + (LO1_month_W1_HIST - MthBorn_W1_YP_DER).
exe.
```

```
temp.
select if Index1_W1_ADM = 1.
cro BirthToFirstLiveWith by LO1_first_W1_HIST.
if (DurApart > -1) Durapart = DurApart + BirthToFirstLiveWith.
exe.
AGGREGATE
 /OUTFILE=* MODE=ADDVARIABLES
 /BREAK=cserial_W1_ADM
 /DurApart_sum=SUM(DurApart).
exe.
AGGREGATE
 /OUTFILE=* MODE=ADDVARIABLES
 /BREAK=cserial_W1_ADM
/AnyMissingDates_max=MAX(AnyMissingDates).
exe.
If (AnyMissingDates_max = 1) DurApart_sum = -94.
Add value labels DurApart_sum -94 "Missing some date information".
exe.
rename variables (DurApart_sum = DurApart_W1_HIST_DER).
exe.
recode DurApart_W1_HIST_DER (sysmis = -91).
exe.
add value labels DurApart_W1_HIST_DER -91 "Not applicable".
```

| Source variable   | Variable label                                           | Source file                 |
|-------------------|----------------------------------------------------------|-----------------------------|
|                   |                                                          |                             |
| LO4_Month_W1_HIST | When stopped living with the YP - Month                  | Living with YP hierarchical |
| LO1_Month_W1_HIST | When started living with the YP - Month                  | Living with YP hierarchical |
| Index1_W1_ADM     | Period of living apart from YP                           | Living with YP hierarchical |
| LO1_Year_W1_HIST  | When started living with the YP - Year                   | Living with YP hierarchical |
| LO4_Year_W1_HIST  | When stopped living with the YP - Year                   | Living with YP hierarchical |
| LO1_first_W1_HIST | When HP first started living in the same household as YP | Living with YP hierarchical |
| YrBorn_W1_YP_DER  | YP Year of birth                                         | Main File                   |
| MthBorn_W1_YP_DER | YP Month of birth                                        | Main File                   |

| 3.14. HHRefPers_W1_ADM            | "Household reference person" |
|-----------------------------------|------------------------------|
| Value labels:                     | Missing value labels:        |
| 1 'Main parent' 2 'Second parent' | 0 'Not identified'           |

This variable calculates the household reference person.

This variable has been derived in the following way:

- 1. Where there is only one parent in the household the household reference person is that parent (the main parent).
- 2. Where there are two parents in the household, the parent who earns the highest salary is the household reference person.
- 3. Where salary is not available for both parents or where the two salaries are equal the household reference person is the oldest parent.
- 4. In cases where salary is incomplete/equal and where the parents are both the same age the household reference person is the main parent.
- 5. Where salary is incomplete/equal and there is no age available for the parents the household reference person is not identified.

### **Derivation:**

```
SPSS Code:
```

/BREAK=cserial W1 ADM

```
Compute MPAge = 0.
Compute SPAge = 0.
exe.
if (Index1_W1_ADM = MPPos_W1_ADM) MPAge= Age_W1_GRID.
if (Index1_W1_ADM = SPPos_W1_ADM) SPAge= Age_W1_GRID.
exe.
recode MPAge SPAge (-1 = 998) (-92=999).
exe.
AGGREGATE
/OUTFILE=* MODE=ADDVARIABLES
/BREAK=cserial W1 ADM
/MPAge_max=MAX(MPAge).
AGGREGATE
 /OUTFILE=* MODE=ADDVARIABLES
```

```
/SPAge max=MAX(SPAge).
exe.
recode MPAge_max SPAge_max (999 = -92) (998 = -1).
exe.
compute phours=-95.
if (HRsOver_W1_MP>0) phours = JJBHrs_W1_MP+Paidovr_W1_MP.
if (HRsOver_W1_MP<1) phours = JJBHrs_W1_MP.
if (JJBHrs_W1_MP=-92) or (Paidovr_W1_MP=-92) phours = -92.
if (JJBHrs_W1_MP=-1) or (Paidovr_W1_MP=-1) phours = -1.
recode WrkY_Month_W1_MP (13=3) (14=6) (15=9) (16=12) (else=copy) into wrkmonthnoseasonsMP.
exe.
compute combotakehomesalyMP = -95.
exe.
if (Wrk1 W1 MP=-99) combotakehomesalyMP=-99.
if (Wrk10_W1_MP=-91) combotakehomesalyMP = -91.
if ((Wrk1_W1_MP=1 \text{ or } Wrk1_W1_MP=2) \text{ and } ((Fixhr_W1_MP=2) \text{ or } (Fixhr_W1_MP=-91)) \text{ and }
(Salar4_W1_MP = 13 or Salar4_W1_MP=14 or Salar4_W1_MP=15)) combotakehomesalyMP = -91.
if ((SeiInc1_W1_MP=-1) or (Fixhr_W1_MP=-1) or (Fixra_POUNDS_W1_MP=-1) or (Fixhr_W1_MP>-1 and
phours=-1) or (Fixhr_W1_MP>-1 and phours=-1) OR (Salar3_W1_MP=-1) OR (Salar4_W1_MP=-1))
combotakehomesalyMP=-1.
if ((SeiInc1_W1_MP=-92) or (Fixhr_W1_MP=-92) or (Fixra_POUNDS_W1_MP=-92) or (Fixhr_W1_MP>-1 and
phours=-92) or (Fixhr_W1_MP>-1 and phours=-92) OR (Salar3_W1_MP=-92) OR (Salar4_W1_MP=-92))
combotakehomesalyMP=-92.
if (Wrk1 W1 MP=3 or Wrk1 W1 MP=4) combotakehomesalyMP = SeiInc1 W1 MP.
if ((Wrk1_W1_MP=3 \text{ or } Wrk1_W1_MP=4) and (WrkY_Year_W1_MP=2013)) combotakehomesalyMP = -91.
if ((Wrk1_W1_MP=3 or Wrk1_W1_MP=4) and (WrkY_Year_W1_MP=2012) and
(wrkmonthnoseasonsMP>InterviewMonth)) combotakehomesalyMP = -91.
if ((Wrk1_W1_MP=1 or Wrk1_W1_MP=2) and (Fixhr_W1_MP=1) & Fixra_POUNDS_W1_MP > -1 &
Fixra_PENCE_W1_MP > -1 & phours > -1) combotakehomesalyMP = ((phours*
(Fixra_POUNDS_W1_MP+(Fixra_PENCE_W1_MP/100))) *52).
if ((Wrk1_W1_MP=1 \text{ or } Wrk1_W1_MP=2) \text{ and } (Salar4_W1_MP=1) & (Salar3_W1_MP>-1))
combotakehomesalyMP = Salar3 W1 MP*52.
if ((Wrk1_W1_MP=1 \text{ or } Wrk1_W1_MP=2) \text{ and } (Salar4_W1_MP=2) & (Salar3_W1_MP > -1))
combotakehomesalyMP = Salar3 W1 MP*12.
if ((Wrk1 W1 MP=1 or Wrk1 W1 MP=2) and (Salar4 W1 MP = 3) & (Salar3 W1 MP > -1))
combotakehomesalyMP = Salar3 W1 MP.
if ((Wrk1_W1_MP=1 \text{ or } Wrk1_W1_MP=2) \text{ and } (Salar4_W1_MP=4) & (Salar3_W1_MP>-1))
combotakehomesalyMP = Salar3 W1 MP*26.
if ((Wrk1_W1_MP=1 \text{ or } Wrk1_W1_MP=2) \text{ and } (Salar4_W1_MP=5) \& (Salar3_W1_MP > -1))
combotakehomesalyMP = Salar3_W1_MP*(52/3).
if ((Wrk1_W1_MP=1 \text{ or } Wrk1_W1_MP=2) \text{ and } (Salar4_W1_MP=6) & (Salar3_W1_MP > -1))
combotakehomesalyMP = Salar3 W1 MP*13.
if ((Wrk1_W1_MP=1 \text{ or } Wrk1_W1_MP=2) \text{ and } (Salar4_W1_MP = 7) & (Salar3_W1_MP > -1))
combotakehomesalyMP = Salar3_W1_MP*6.
if ((Wrk1 W1 MP=1 or Wrk1 W1 MP=2) and (Salar4 W1 MP = 8) & (Salar3 W1 MP > -1))
combotakehomesalyMP = Salar3_W1_MP*8.
```

```
if ((Wrk1 W1 MP=1 or Wrk1 W1 MP=2) and (Salar4 W1 MP = 9) & (Salar3 W1 MP > -1))
combotakehomesalyMP = Salar3_W1_MP*9.
if ((Wrk1_W1_MP=1 \text{ or } Wrk1_W1_MP=2) \text{ and } (Salar4_W1_MP=10) & (Salar3_W1_MP>-1))
combotakehomesalyMP = Salar3_W1_MP*10.
if ((Wrk1_W1_MP=1 \text{ or } Wrk1_W1_MP=2) \text{ and } (Salar4_W1_MP = 11) & (Salar3_W1_MP > -1))
combotakehomesalyMP = Salar3_W1_MP*4.
if ((Wrk1 W1_MP=1 or Wrk1_W1_MP=2) and (Salar4_W1_MP = 12) & (Salar3_W1_MP > -1))
combotakehomesalyMP = Salar3 W1 MP*2.
exe.
compute phours=-95.
if (HRsOver_W1_SP>0) phours = JJBHrs_W1_SP+Paidovr_W1_SP.
if (HRsOver_W1_SP<1) phours = JJBHrs_W1_SP.
if (JJBHrs_W1_SP=-92) or (Paidovr_W1_SP=-92) phours = -92.
if (JJBHrs_W1_SP=-1) or (Paidovr_W1_SP=-1) phours = -1.
recode WrkY_Month_W1_SP (13=3) (14=6) (15=9) (16=12) (else=copy) into wrkmonthnoseasonsSP.
compute combotakehomesalySP = -95.
if (Wrk1_W1_SP=-99) combotakehomesalySP=-99.
if (Wrk1_W1_SP=-98) combotakehomesalySP=-98.
if (Wrk10_W1_SP=-91) combotakehomesalySP = -91.
if ((Wrk1_W1_SP=1 or Wrk1_W1_SP=2) and ((Fixhr_W1_SP=2) or (Fixhr_W1_SP=-91)) and (Salar4_W1_SP
= 13 or Salar4_W1_SP=14 or Salar4_W1_SP=15)) combotakehomesalySP = -91.
if (Wrk1_W1_SP=3 \text{ or } Wrk1_W1_SP=4) \text{ combotakehomesalySP} = SeiInc1_W1_SP.
if ((SeiInc1 W1 SP=-1) or (Fixhr W1 SP=-1) or (Fixra POUNDS W1 SP=-1) or (Fixhr W1 SP>-1 and
phours=-1) or (Fixhr_W1_SP>-1 and phours=-1) OR (Salar3_W1_SP=-1) OR (Salar4_W1_SP=-1))
combotakehomesalySP=-1.
if ((SeiInc1_W1_SP=-92) or (Fixhr_W1_SP=-92) or (Fixra_POUNDS_W1_SP=-92) or (Fixhr_W1_SP>-1 and
phours=-92) or (Fixhr_W1_SP>-1 and phours=-92) OR (Salar3_W1_SP=-92) OR (Salar4_W1_SP=-92))
combotakehomesalySP=-92.
if ((Wrk1_W1_SP=3 \text{ or } Wrk1_W1_SP=4) \text{ and } (WrkY_Year_W1_SP=2013)) \text{ combotakehomesalySP} = -91.
if ((Wrk1_W1_SP=3 or Wrk1_W1_SP=4) and (WrkY_Year_W1_SP=2012) and
(wrkmonthnoseasonsSP>InterviewMonth)) combotakehomesalySP = -91.
if ((Wrk1_W1_SP=1 or Wrk1_W1_SP=2) and (Fixhr_W1_SP=1) & Fixra_POUNDS_W1_SP > -1 &
Fixra_PENCE_W1_SP > -1 & phours > -1) combotakehomesalySP = ((phours*
(Fixra_POUNDS_W1_SP+(Fixra_PENCE_W1_SP/100))) *52).
if ((Wrk1_W1_SP=1 \text{ or } Wrk1_W1_SP=2) \text{ and } (Salar4_W1_SP=1) & (Salar3_W1_SP>-1))
combotakehomesaly SP = Salar 3\_W1\_SP*52.
if ((Wrk1_W1_SP=1 \text{ or } Wrk1_W1_SP=2) \text{ and } (Salar4_W1_SP=2) \& (Salar3_W1_SP>-1))
combotakehomesalySP = Salar3_W1_SP*12.
if ((Wrk1_W1_SP=1 \text{ or } Wrk1_W1_SP=2) \text{ and } (Salar4_W1_SP=3) \& (Salar3_W1_SP>-1))
combotakehomesalySP = Salar3_W1_SP.
if ((Wrk1_W1_SP=1 \text{ or } Wrk1_W1_SP=2) \text{ and } (Salar4_W1_SP=4) & (Salar3_W1_SP>-1))
combotakehomesalySP = Salar3_W1_SP*26.
if ((Wrk1_W1_SP=1 \text{ or } Wrk1_W1_SP=2) \text{ and } (Salar4_W1_SP = 5) & (Salar3_W1_SP > -1))
combotakehomesalySP = Salar3_W1_SP*(52/3).
if ((Wrk1_W1_SP=1 \text{ or } Wrk1_W1_SP=2) \text{ and } (Salar4_W1_SP=6) \& (Salar3_W1_SP>-1))
combotakehomesalySP = Salar3_W1_SP*13.
if ((Wrk1_W1_SP=1 \text{ or } Wrk1_W1_SP=2) \text{ and } (Salar4_W1_SP=7) \& (Salar3_W1_SP > -1))
```

```
combotakehomesalySP = Salar3 W1 SP*6.
if ((Wrk1_W1_SP=1 \text{ or } Wrk1_W1_SP=2) \text{ and } (Salar4_W1_SP=8) \& (Salar3_W1_SP>-1))
combotakehomesalySP = Salar3_W1_SP*8.
if ((Wrk1_W1_SP=1 \text{ or } Wrk1_W1_SP=2) \text{ and } (Salar4_W1_SP=9) & (Salar3_W1_SP > -1))
combotakehomesalySP = Salar3_W1_SP*9.
if ((Wrk1_W1_SP=1 \text{ or } Wrk1_W1_SP=2) \text{ and } (Salar4_W1_SP = 10) & (Salar3_W1_SP > -1))
combotakehomesalySP = Salar3_W1_SP*10.
if ((Wrk1_W1_SP=1 \text{ or } Wrk1_W1_SP=2) \text{ and } (Salar4_W1_SP = 11) & (Salar3_W1_SP > -1))
combotakehomesalySP = Salar3_W1_SP*4.
if \; ((Wrk1\_W1\_SP=1 \; or \; Wrk1\_W1\_SP=2) \; and \; (Salar4\_W1\_SP=12) \; \& \; (Salar3\_W1\_SP>-1)) \\
combotakehomesalySP = Salar3 W1 SP*2.
exe.
Compute HHRefPers_W1_ADM = 0.
exe.
if (MPAge_max > SPAge_max & MPAge_max > 0 & SPAge_max > 0) HHRefPers_W1_ADM = 1.
if (MPAge_max < SPAge_max & MPAge_max > 0 & SPAge_max > 0) HHRefPers_W1_ADM = 2.
if (MPAge_max = SPAge_max & MPAge_max > 0 & SPAge_max > 0) HHRefPers_W1_ADM = 1.
if (combotakehomesalyMP > combotakehomesalySP & combotakehomesalyMP > -1 & combotakehomesalySP
> -1) HHRefPers_W1_ADM = 1.
if (combotakehomesalySP > combotakehomesalyMP & combotakehomesalyMP > -1 & combotakehomesalySP
> -1) HHRefPers_W1_ADM = 2.
if (SPPos_W1_ADM = 0) HHRefPers_W1_ADM = 1.
exe.
add value labels HHRefPers W1 ADM 0 "Not identified" 1 "Main parent" 2 "Second parent".
exe.
```

| Source variable       | Variable label                                                                       | Source file       |
|-----------------------|--------------------------------------------------------------------------------------|-------------------|
| Index1_W1_ADM         | Position in household                                                                | Grid hierarchical |
| Age_W1_GRID           | Age of household member                                                              | Grid heirarchical |
| HRsOver_W1_MP         | Number of hours overtime MP works in a normal week                                   | Main File         |
| JJBHrs_W1_MP          | Number of hours MP is expected to work in a normal week                              | Main File         |
| Paidovr_W1_MP         | Number of hours paid overtime MP works in a normal week                              | Main File         |
| WrkY_Month_W1_MP      | Month MP began this period of current activity                                       | Main File         |
| Wrk1_W1_MP            | MP's current activity                                                                | Main File         |
| Wrk10_W1_MP           | Whether MP has any formal responsibility for supervising the work of other employees | Main File         |
| Fixhr_W1_MP           | Whether MP is paid a fixed hourly rate                                               | Main File         |
| Salar4_W1_MP          | Time period MP take-home pay covers                                                  | Main File         |
| SeiInc1_W1_MP         | Self employed MP take home income                                                    | Main File         |
| Fixra_POUNDS_W1_MP    | MP basic hourly rate - POUNDS                                                        | Main File         |
| Salar3_W1_MP          | MP take-home pay                                                                     | Main File         |
| InterviewMonth_W1_ADM | Interview month                                                                      | Main File         |
| Fixra_PENCE_W1_MP     | MP basic hourly rate - PENCE                                                         | Main File         |
| HRsOver_W1_SP         | Number of hours overtime SP works in a normal week                                   | Main File         |
| JJBHrs_W1_SP          | Number of hours SP is expected to work in a normal week                              | Main File         |
| Paidovr_W1_SP         | Number of hours paid overtime SP works in a normal week                              | Main File         |
| WrkY_Month_W1_SP      | Month SP began this period of current activity                                       | Main File         |
| Wrk1_W1_SP            | SP's current activity                                                                | Main File         |
| Wrk10_W1_SP           | Whether SP has any formal responsibility for supervising the work of other eSPloyees | Main File         |
| Fixhr_W1_SP           | Whether SP is paid a fixed hourly rate                                               | Main File         |

| Salar4_W1_SP       | Time period SP take-home pay  | Main File         |
|--------------------|-------------------------------|-------------------|
|                    | covers                        |                   |
| SeiInc1_W1_SP      | Self eSPloyed SP take home    | Main File         |
|                    | income                        |                   |
| Fixra_POUNDS_W1_SP | SP basic hourly rate - POUNDS | Main File         |
| Salar3_W1_SP       | SP take-home pay              | Main File         |
| Fixra_PENCE_W1_SP  | SP basic hourly rate - PENCE  | Main File         |
| MPPos_W1_ADM       | Position of main parent       | Grid hierarchical |
| SPPos_W1_ADM       | Position of second parent     | Grid hierarchical |

# 4. Ethnicity and Religion

| ReligionM_W1_DER | "Mother's religion"   |
|------------------|-----------------------|
| Value labels:    | Missing value labels: |
| 1 'No religion'  | -99 'Not interviewed' |
| 2 'Christian'    | -98 'Not present'     |
| 3 'Buddhist'     | -92 'Refused'         |
| 4 'Hindu'        | -91 'Not applicable'  |
| 5 'Jewish'       | -1 'Don't know'       |
| 6 'Muslim'       |                       |
| 7 `Sikh'         |                       |
| 8 'Spiritualist' |                       |
| 9 'Other'        |                       |
|                  |                       |

### **Description of variable:**

This variable calculates the religion of the YP's mother

# **Derivation:**

#### **SPSS Code:**

If (MotherParentType = 1) ReligionM\_W1\_DER = Religion\_W1\_MP.

If (MotherParentType = 2) ReligionM\_W1\_DER \_DER = Religion\_W1\_SP.

| Source variable  | Variable label | Source file                 |
|------------------|----------------|-----------------------------|
| MotherParentType |                | See 'General useful syntax' |
| Religion_W1_MP   | MP's religion  | Main File                   |
| Religion_W1_SP   | SP's religion  | Main File                   |

| 4.1. Relig2M_W1_DER                   | "Mother type of Christian" |  |
|---------------------------------------|----------------------------|--|
| Value labels:                         | Missing value labels:      |  |
| 1 'Roman Catholic'                    | -99 'Not interviewed'      |  |
| 2 'Church of England'                 | -98 'Not present'          |  |
| 3 'Methodist'                         | -92 `Refused'              |  |
| 4 'United                             | -91 'Not applicable'       |  |
| Reformed/Presbyterian/Congregational' | -1 'Don't know'            |  |
| 5 'Baptist'                           |                            |  |
| 6 'Protestant'                        |                            |  |
| 7 'Other Christian'                   |                            |  |
|                                       |                            |  |

This variable calculates the Christian denomination of the YP's mother

### **Derivation:**

#### SPSS Code:

If (MotherParentType = 1) Relig2M\_W1\_DER = Relig2\_W1\_MP. If (MotherParentType = 2)  $Relig2M_W1_DER = Relig2_W1_SP$ .

| Source variable  | Variable label       | Source file                 |
|------------------|----------------------|-----------------------------|
| MotherParentType |                      | See 'General useful syntax' |
| Relig2_W1_MP     | MP type of Christian | Main File                   |
| Relig2_W1_SP     | SP type of Christian | Main File                   |

| 4.2. Prelig3M_W1_DER     | "How important religion is to the way the mother lives their life" |
|--------------------------|--------------------------------------------------------------------|
| Value labels:            | Missing value labels:                                              |
| 1 'Very important'       | -99 'Not interviewed'                                              |
| 2 'Fairly important'     | -98 'Not present'                                                  |
| 3 'Not very important'   | -97 'Data missing due to scripting error'                          |
| 4 'Not at all important' | -92 'Refused'                                                      |
|                          | -91 'Not applicable'                                               |
|                          | -1 'Don't know'                                                    |

This variable calculates the importance of religion to the way the YP's mother lives their life

### **Derivation:**

#### SPSS Code:

If (MotherParentType = 1) Prelig3M\_W1\_DER = Prelig3\_W1\_MP. If  $(MotherParentType = 2) Prelig3M_W1_DER = Prelig3_W1_SP$ .

| Source variable  | Variable label                                               | Source file                 |
|------------------|--------------------------------------------------------------|-----------------------------|
| MotherParentType |                                                              | See 'General useful syntax' |
| Prelig3_W1_MP    | How important religion is to the way the MP lives their life | Main File                   |
| Prelig3_W1_SP    | How important religion is to the way the SP lives their life | Main File                   |

| 4.3. EthnicityF_W1_DER                | "Father's ethnic group" |
|---------------------------------------|-------------------------|
| Value labels:                         | Missing value labels:   |
| 1 'White -                            | -99 'Not interviewed'   |
| English/Welsh/Scottish/Northern       | -98 'Not present'       |
| Irish/British'                        | -92 `Refused'           |
| 2 'White – Irish'                     | -91 'Not applicable'    |
| 3 'White – Gypsy or Irish Traveller'  | -1 'Don't know'         |
| 4 'Any other white background'        |                         |
| 5 'White and Black Caribbean'         |                         |
| 6 'White and Black African'           |                         |
| 7 'White and Asian'                   |                         |
| 8 'Any other mixed/multiple ethnic    |                         |
| background'                           |                         |
| 9 'Indian'                            |                         |
| 10 'Pakistani'                        |                         |
| 11 'Bangladeshi'                      |                         |
| 12 'Chinese'                          |                         |
| 13 'Any other Asian background'       |                         |
| 14 'African'                          |                         |
| 15 'Caribbean'                        |                         |
| 16 'Any other Black/African/Caribbean |                         |
| background'                           |                         |
| 17 'Arab'                             |                         |
| 18 'Any other ethnic group'           |                         |
| Description of veriables              |                         |

This variable calculates the ethnic group of the YP's father

# **Derivation:**

#### SPSS Code:

If (FatherParentType = 1) EthnicityF\_W1\_DER = Ethnicity\_W1\_MP.

If (FatherParentType = 2) EthnicityF\_W1\_DER = Ethnicity\_W1\_SP.

| Source variable  | Variable label    | Source file                 |
|------------------|-------------------|-----------------------------|
| FatherParentType |                   | See 'General useful syntax' |
| Ethnicity_W1_MP  | MP's ethnic group | Main File                   |
| Ethnicity_W1_SP  | SP's ethnic group | Main File                   |

| 4.4. ReligionF_W1_DER | "Father's religion"   |
|-----------------------|-----------------------|
| Value labels:         | Missing value labels: |
| 1 'No religion'       | -99 'Not interviewed' |
| 2 'Christian'         | -98 'Not present'     |
| 3 'Buddhist'          | -92 'Refused'         |
| 4 'Hindu'             | -91 'Not applicable'  |
| 5 'Jewish'            | -1 'Don't know'       |
| 6 'Muslim'            |                       |
| 7 `Sikh'              |                       |
| 8 'Spiritualist'      |                       |
| 9 'Other'             |                       |

This variable calculates the religion of the YP's father

#### **Derivation:**

### SPSS Code:

If (FatherParentType = 1) ReligionF\_W1\_DER = Religion\_W1\_MP. If (FatherParentType = 2) ReligionF\_W1\_DER = Religion\_W1\_SP.

| Source variable  | Variable label | Source file                 |
|------------------|----------------|-----------------------------|
| FatherParentType |                | See 'General useful syntax' |
| Religion_W1_MP   | MP's religion  | Main File                   |
| Religion_W1_SP   | SP's religion  | Main File                   |

| Missing value labels: |
|-----------------------|
| -99 'Not interviewed' |
| -98 'Not present'     |
| -92 'Refused'         |
| -91 'Not applicable'  |
| -1 'Don't know'       |
|                       |
|                       |
|                       |
| _                     |

This variable calculates the Christian denomination of the YP's father

### **Derivation:**

#### SPSS Code:

If (FatherParentType = 1) Relig2F\_W1\_DER = Relig2\_W1\_MP. If (FatherParentType = 2)  $Relig2F_W1_DER = Relig2_W1_SP$ .

| Source variable  | Variable label       | Source file                 |
|------------------|----------------------|-----------------------------|
| FatherParentType |                      | See 'General useful syntax' |
| Relig2_W1_MP     | MP type of Christian | Main File                   |
| Relig2_W1_SP     | SP type of Christian | Main File                   |

| 4.6. Prelig3F_W1_DER     | "How important religion is to the way the father lives their life" |  |
|--------------------------|--------------------------------------------------------------------|--|
| Value labels:            | Missing value labels:                                              |  |
| 1 'Very important'       | -99 'Not interviewed'                                              |  |
| 2 'Fairly important'     | -98 'Not present'                                                  |  |
| 3 'Not very important'   | -97 'Data missing due to scripting error'                          |  |
| 4 'Not at all important' | -92 `Refused'                                                      |  |
|                          | -91 'Not applicable'                                               |  |
|                          | -1 `Don't know'                                                    |  |

This variable calculates the importance of religion to the way the YP's father lives their life

#### **Derivation:**

### SPSS Code:

If (FatherParentType = 1) Prelig3F\_W1\_DER = Prelig3\_W1\_MP. If (FatherParentType = 2) Prelig3F\_W1\_DER = Prelig3\_W1\_SP.

| Source variable  | Variable label                                               | Source file                 |
|------------------|--------------------------------------------------------------|-----------------------------|
| FatherParentType |                                                              | See 'General useful syntax' |
| Prelig3_W1_MP    | How important religion is to the way the MP lives their life | Main File                   |
| Prelig3_W1_SP    | How important religion is to the way the SP lives their life | Main File                   |

# 5. Health

| 5.1. Hea1M_W1_DER   | "Status of mother's health over the last 12 months" |  |
|---------------------|-----------------------------------------------------|--|
| Value labels:       | Missing value labels:                               |  |
| 1 'Very good'       | -99 'Not interviewed'                               |  |
| 2 'Fairly good'     | -98 'Not present'                                   |  |
| 3 'Not very good'   | -92 `Refused'                                       |  |
| 4 'Not good at all' | -91 'Not applicable'                                |  |
|                     | -1 `Don't know'                                     |  |

# **Description of variable:**

This variable calculates the status of the YP's mother's health over the last 12 months

### **Derivation:**

### SPSS Code:

If (MotherParentType = 1) Hea1M\_W1\_DER = Hea1\_W1\_MP. If (MotherParentType = 2) Hea1M\_W1\_DER = Hea1\_W1\_SP.

| Source variable  | Variable label                                | Source file                 |
|------------------|-----------------------------------------------|-----------------------------|
| MotherParentType |                                               | See 'General useful syntax' |
| Hea1_W1_MP       | Status of MP's health over the last 12 months | Main File                   |
| Hea1_W1_SP       | Status of SP's health over the last 12 months | Main File                   |

| 5.2. Hea2M_W1_DER | "Whether mother has any longstanding illness, disability, or infirmity" |
|-------------------|-------------------------------------------------------------------------|
| Value labels:     | Missing value labels:                                                   |
| 1 'Yes'           | -99 'Not interviewed'                                                   |
| 2 'No'            | -98 'Not present'                                                       |
|                   | -92 `Refused'                                                           |
|                   | -91 'Not applicable'                                                    |
|                   | -1 `Don't know'                                                         |
|                   |                                                                         |

This variable calculates whether the YP's mother has any longstanding illness, disability or infirmity

#### **Derivation:**

### SPSS Code:

If (MotherParentType = 1) Hea2M\_W1\_DER = Hea2\_W1\_MP. If (MotherParentType = 2) Hea2M\_W1\_DER = Hea2\_W1\_SP.

| Source variable  | Variable label                                                    | Source file                 |
|------------------|-------------------------------------------------------------------|-----------------------------|
| MotherParentType |                                                                   | See 'General useful syntax' |
| Hea2_W1_MP       | Whether MP has any longstanding illness, disability, or infirmity | Main File                   |
| Hea2_W1_SP       | Whether SP has any longstanding illness, disability, or infirmity | Main File                   |

| 5.3. Hea2aM_W1_DER | "Whether their illnesses or disabilities limit mother activities in any way |  |
|--------------------|-----------------------------------------------------------------------------|--|
| Value labels:      | Missing value labels:                                                       |  |
| 1 'Yes'            | -99 'Not interviewed'                                                       |  |
| 2 'No'             | -98 'Not present'                                                           |  |
|                    | -92 'Refused'                                                               |  |
|                    | -91 'Not applicable'                                                        |  |
|                    | -1 'Don't know'                                                             |  |
|                    |                                                                             |  |

This variable calculates whether the YP's mother's illnesses or disabilities limit their activities in any way

#### **Derivation:**

### SPSS Code:

If (MotherParentType = 1) Hea2aM\_W1\_DER = Hea2a\_W1\_MP. If (MotherParentType = 2) Hea2aM\_W1\_DER = Hea2a\_W1\_SP.

| Source variable  | Variable label                                                           | Source file                 |
|------------------|--------------------------------------------------------------------------|-----------------------------|
| MotherParentType |                                                                          | See 'General useful syntax' |
| Hea2a_W1_MP      | Whether their illnesses or disabilities limit MP's activities in any way | Main File                   |
| Hea2a_W1_SP      | Whether their illnesses or disabilities limit SP's activities in any way | Main File                   |

| 5.4. Hea1F_W1_DER   | "Status of father's health over the last 12 months" |
|---------------------|-----------------------------------------------------|
| Value labels:       | Missing value labels:                               |
| 1 'Very good'       | -99 'Not interviewed'                               |
| 2 'Fairly good'     | -98 'Not present'                                   |
| 3 'Not very good'   | -92 `Refused'                                       |
| 4 'Not good at all' | -91 'Not applicable'                                |
|                     | -1 `Don't know'                                     |

This variable calculates the status of the YP's father's health over the last 12 months

### **Derivation:**

### SPSS Code:

If (FatherParentType = 1) Hea1F\_W1\_DER = Hea1\_W1\_MP. If (FatherParentType = 2) Hea1F\_W1\_DER = Hea1\_W1\_SP.

| Source variable  | Variable label                                | Source file                 |
|------------------|-----------------------------------------------|-----------------------------|
| FatherParentType |                                               | See 'General useful syntax' |
| Hea1_W1_MP       | Status of MP's health over the last 12 months | Main File                   |
| Hea1_W1_SP       | Status of SP's health over the last 12 months | Main File                   |

| 5.5. Hea2F_W1_DER | "Whether father has any longstanding illness, disability, or infirmity" |
|-------------------|-------------------------------------------------------------------------|
| Value labels:     | Missing value labels:                                                   |
| 1 'Yes'           | -99 'Not interviewed'                                                   |
| 2 'No'            | -98 'Not present'                                                       |
|                   | -92 `Refused'                                                           |
|                   | -91 'Not applicable'                                                    |
|                   | -1 `Don't know'                                                         |

This variable calculates whether the YP's father has any longstanding illness, disability or infirmity

### **Derivation:**

#### **SPSS Code:**

If  $(FatherParentType = 1) Hea2F_W1_DER = Hea2_W1_MP$ . If (FatherParentType = 2) Hea2F\_W1\_DER = Hea2\_W1\_SP.

| Source variable  | Variable label                    | Source file                 |
|------------------|-----------------------------------|-----------------------------|
|                  |                                   |                             |
| FatherParentType |                                   | See 'General useful syntax' |
| Hea2_W1_MP       | Whether MP has any                | Main File                   |
|                  | longstanding illness, disability, |                             |
|                  | or infirmity                      |                             |
| Hea2_W1_SP       | Whether SP has any                | Main File                   |
|                  | longstanding illness, disability, |                             |
|                  | or infirmity                      |                             |

| .6. Hea2aF_W1_DER | "Whether their illnesses or disabilities limit father' activities in any way |  |
|-------------------|------------------------------------------------------------------------------|--|
| Value labels:     | Missing value labels:                                                        |  |
| 1 'Yes'           | -99 'Not interviewed'                                                        |  |
| 2 'No'            | -98 'Not present'                                                            |  |
|                   | -92 'Refused'                                                                |  |
|                   | -91 'Not applicable'                                                         |  |
|                   | -1 `Don't know'                                                              |  |
|                   |                                                                              |  |

This variable calculates whether the YP's father's illnesses or disabilities limit their activities in any way

#### **Derivation:**

### SPSS Code:

If (FatherParentType = 1) Hea2aF\_W1\_DER = Hea2a\_W1\_MP. If (FatherParentType = 2) Hea2aF\_W1\_DER = Hea2a\_W1\_SP.

| Source variable  | Variable label                                                           | Source file                 |
|------------------|--------------------------------------------------------------------------|-----------------------------|
| FatherParentType |                                                                          | See 'General useful syntax' |
| Hea2a_W1_MP      | Whether their illnesses or disabilities limit MP's activities in any way | Main File                   |
| Hea2a_W1_SP      | Whether their illnesses or disabilities limit SP's activities in any way | Main File                   |

# 6. Employment

| 6.1. HoursWorkedMP_W1_DER | "Banded hours worked per week - MP" |
|---------------------------|-------------------------------------|
| Value labels:             | Missing value labels:               |
| 1 '0-15 hours'            | -99 'MP not interviewed'            |
| 2 '16-25 hours'           | -92 `Refused'                       |
| 3 '26-30 hours'           | -91 'Not applicable'                |
| 4 '31-35 hours'           | -1 `Don't know'                     |
| 5 '36-40 hours'           |                                     |
| 6 '41 hours or more'      |                                     |

### **Description of variable:**

This variable calculates the banded number of hours the MP works per week

#### **Derivation:**

#### SPSS Code:

Compute HoursWorkedMP\_W1\_DER = 0. exe.

```
if (JJBHrs_W1_MP > -1) HoursWorkedMP_W1_DER = 1.
if (JJBHrs_W1_MP > 15) HoursWorkedMP_W1_DER = 2.
if (JJBHrs_W1_MP > 25) HoursWorkedMP_W1_DER = 3.
if (JJBHrs_W1_MP > 30) HoursWorkedMP_W1_DER = 4.
if (JJBHrs_W1_MP > 35) HoursWorkedMP_W1_DER = 5.
if (JJBHrs_W1_MP > 40) HoursWorkedMP_W1_DER = 6.
if (JJBHrs_W1_MP < 0) HoursWorkedMP_W1_DER = JJBHrs_W1_MP.
exe.</pre>
```

add value labels HoursWorkedMP\_W1\_DER 1 "0-15 hours" 2 "16-25 hours" 3 "26-30 hours" 4 "31-35 hours" 5 "36-40 hours" 6 "41 hours or more".

exe.

variable labels HoursWorkedMP\_W1\_DER "Banded hours worked per week - MP".

add value labels HoursWorkedMP\_W1\_DER -99 "MP not interviewed" -91 "Not applicable" -92 "Refused" -1 "Don't know".

exe.

| Source variable | Variable label                                     | Source file |
|-----------------|----------------------------------------------------|-------------|
| JJBHrs_W1_MP    | Number of hours MP is expected to work in a normal | Main File   |
|                 | week                                               |             |

| 6.2. HoursWorkedSP_W1_DER | "Banded hours worked per week - SP" |  |
|---------------------------|-------------------------------------|--|
| Value labels:             | Missing value labels:               |  |
| 1 '0-15 hours'            | -99 'SP not interviewed'            |  |
| 2 '16-25 hours'           | -98 'SP not present'                |  |
| 3 '26-30 hours'           | -92 'Refused'                       |  |
| 4 '31-35 hours'           | -91 'Not applicable'                |  |
| 5 '36-40 hours'           | -1 'Don't know'                     |  |
| 6 '41 hours or more'      |                                     |  |

This variable calculates the banded number of hours the SP works per week

#### **Derivation:**

#### SPSS Code:

exe.

Compute HoursWorkedSP $_W1_DER = 0$ . exe.

```
if (JJBHrs_W1_SP > -1) HoursWorkedSP_W1_DER = 1.
if (JJBHrs_W1_SP > 15) HoursWorkedSP_W1_DER = 2.
if (JJBHrs_W1_SP > 25) HoursWorkedSP_W1_DER = 3.
if (JJBHrs_W1_SP > 30) HoursWorkedSP_W1_DER = 4.
if (JJBHrs_W1_SP > 35) HoursWorkedSP_W1_DER = 5.
if (JJBHrs_W1_SP > 40) HoursWorkedSP_W1_DER = 6.
if (JJBHrs_W1_SP < 0) HoursWorkedSP_W1_DER = JJBHrs_W1_SP.
exe.
```

add value labels HoursWorkedSP\_W1\_DER 1 "0-15 hours" 2 "16-25 hours" 3 "26-30 hours" 4 "31-35 hours" 5 "36-40 hours" 6 "41 hours or more". exe.

variable labels HoursWorkedSP\_W1\_DER "Banded hours worked per week - SP". add value labels HoursWorkedSP\_W1\_DER -99 "SP not interviewed" -91 "Not applicable" -92 "Refused" -1 "Don't know" -98 "SP not present".

| Source variable | Variable label                                     | Source file |
|-----------------|----------------------------------------------------|-------------|
| JJBHrs_W1_SP    | Number of hours SP is expected to work in a normal | Main File   |
|                 | week                                               |             |

| 6.3. OvertimeMP_W1_DER | "Banded overtime worked per week - MP" |
|------------------------|----------------------------------------|
| Value labels:          | Missing value labels:                  |
| 1 '0 hours'            | -99 'MP not interviewed'               |
| 2 `1-5 hours'          | -92 'Refused'                          |
| 3 '6-10 hours'         | -91 'Not applicable'                   |
| 4 '11-20 hours'        | -1 'Don't know'                        |
| 5 'Over 20 hours'      |                                        |

This variable calculates the banded number of hours of overtime the MP works per week

#### **Derivation:**

### SPSS Code:

Compute OvertimeMP\_W1\_DER = 0. exe.

if (HRsOver\_W1\_MP > -1) OvertimeMP\_W1\_DER = 1. if (HRsOver\_W1\_MP > 0) OvertimeMP\_W1\_DER = 2. if (HRsOver\_W1\_MP > 5) OvertimeMP\_W1\_DER = 3. if  $(HRsOver_W1_MP > 10)$  OvertimeMP\_W1\_DER = 4. if (HRsOver\_W1\_MP > 20) OvertimeMP\_W1\_DER = 5. if (HRsOver\_W1\_MP < 0) OvertimeMP\_W1\_DER = HRsOver\_W1\_MP. exe.

add value labels OvertimeMP\_W1\_DER 1 "0 hours" 2 "1-5 hours" 3 "6-10 hours" 4 "11-20 hours" 5 "Over 20 hours" -99 "MP not interviewed" -91 "Not applicable" -92 "Refused"

-1 "Don't know".

variable labels OvertimeMP\_W1\_DER "Banded overtime worked per week - MP". exe.

| Source variable | Variable label              | Source file |
|-----------------|-----------------------------|-------------|
| HRsOver_W1_MP   | Number of hours overtime MP | Main File   |
|                 | works in a normal week      |             |

| "Banded overtime worked per week - SP" |
|----------------------------------------|
| Missing value labels:                  |
| -99 'SP not interviewed'               |
| -98 'SP not present'                   |
| -92 `Refused'                          |
| -91 'Not applicable'                   |
| -1 `Don't know'                        |
|                                        |

This variable calculates the banded number of hours of overtime the SP works per week

#### **Derivation:**

### SPSS Code:

Compute OvertimeSP $_W1_DER = 0$ . exe.

```
if (HRsOver_W1_SP > -1) OvertimeSP_W1_DER = 1.
if (HRsOver_W1_SP > 0) OvertimeSP_W1_DER = 2.
if (HRsOver_W1_SP > 5) OvertimeSP_W1_DER = 3.
if (HRsOver_W1_SP > 10) OvertimeSP_W1_DER = 4.
if (HRsOver_W1_SP > 20) OvertimeSP_W1_DER = 5.
if (HRsOver_W1\_SP < 0) OvertimeSP_W1_DER = HRsOver_W1\_SP.
exe.
```

add value labels OvertimeSP\_W1\_DER 1 "0 hours" 2 "1-5 hours" 3 "6-10 hours" 4 "11-20 hours" 5 "Over 20 hours" -99 "SP not interviewed" -91 "Not applicable" -98 "SP not present"

-92 "Refused" -1 "Don't know".

variable labels OvertimeSP\_W1\_DER "Banded overtime worked per week - SP". exe.

| Source variable | Variable label              | Source file |
|-----------------|-----------------------------|-------------|
| HRsOver_W1_SP   | Number of hours overtime SP | Main File   |
|                 | works in a normal week      |             |

| 6.5. PaidOvertimeMP_W1_DER | "Banded paid overtime worked per week - MP" |  |
|----------------------------|---------------------------------------------|--|
| Value labels:              | Missing value labels:                       |  |
| 1 '0 hours'                | -99 'MP not interviewed'                    |  |
| 2 `1-5 hours'              | -92 'Refused'                               |  |
| 3 '6-10 hours'             | -91 'Not applicable'                        |  |
| 4 '11-20 hours'            | -1 'Don't know'                             |  |
| 5 'Over 20 hours'          |                                             |  |
|                            |                                             |  |

This variable calculates the banded number of hours of paid overtime the MP works per week

#### **Derivation:**

#### SPSS Code:

Compute  $PaidOvertimeMP_W1_DER = 0$ . exe.

```
if (Paidovr_W1_MP > -1) PaidOvertimeMP_W1_DER = 1.
if (Paidovr_W1_MP > 0) PaidOvertimeMP_W1_DER = 2.
if (Paidovr_W1_MP > 5) PaidOvertimeMP_W1_DER = 3.
if (Paidovr_W1_MP > 10) PaidOvertimeMP_W1_DER = 4.
if (Paidovr_W1_MP > 20) PaidOvertimeMP_W1_DER = 5.
if (Paidovr_W1_MP < 0) PaidOvertimeMP_W1_DER = Paidovr_W1_MP.
exe.
```

add value labels PaidOvertimeMP\_W1\_DER 1 "0 hours" 2 "1-5 hours" 3 "6-10 hours" 4 "11-20 hours" 5 "Over 20 hours" -91 "Not applicable" -99 "MP not interviewed" -92 "Refused"

-1 "Don't know".

variable labels PaidOvertimeMP\_W1\_DER "Banded paid overtime worked per week - MP". exe.

| Source variable | Variable label                                                | Source file |
|-----------------|---------------------------------------------------------------|-------------|
| Paidovr_W1_MP   | Number of hours paid<br>overtime MP works in a<br>normal week | Main File   |

| 6.6. PaidOvertimeSP_W1_DER | "Banded paid overtime worked per week - SP' |  |
|----------------------------|---------------------------------------------|--|
| Value labels:              | Missing value labels:                       |  |
| 1 '0 hours'                | -99 'SP not interviewed'                    |  |
| 2 `1-5 hours'              | -98 'SP not present'                        |  |
| 3 '6-10 hours'             | -92 `Refused'                               |  |
| 4 '11-20 hours'            | -91 'Not applicable'                        |  |
| 5 'Over 20 hours'          | -1 `Don't know'                             |  |

This variable calculates the banded number of hours of paid overtime the SP works per week

#### **Derivation:**

#### SPSS Code:

Compute  $PaidOvertimeSP_W1_DER = 0$ . exe.

if  $(Paidovr_W1_SP > -1)$   $PaidOvertimeSP_W1_DER = 1$ .

if  $(Paidovr_W1_SP > 0)$  PaidOvertimeSP\_W1\_DER = 2.

if (Paidovr\_W1\_SP > 5) PaidOvertimeSP\_W1\_DER = 3.

if (Paidovr\_W1\_SP > 10) PaidOvertimeSP\_W1\_DER = 4.

if (Paidovr\_W1\_SP > 20) PaidOvertimeSP\_W1\_DER = 5.

if (Paidovr\_W1\_SP < 0) PaidOvertimeSP\_W1\_DER = Paidovr\_W1\_SP.

exe.

add value labels PaidOvertimeSP\_W1\_DER 1 "0 hours" 2 "1-5 hours" 3 "6-10 hours" 4 "11-20 hours" 5 "Over 20 hours" -99 "SP not interviewed" -98 "SP not present" -91 "Not applicable"

-1 "Don't know" -92 "Refused".

variable labels PaidOvertimeSP\_W1\_DER "Banded paid overtime worked per week - SP". exe.

| Source variable | Variable label                                          | Source file |
|-----------------|---------------------------------------------------------|-------------|
| Paidovr_W1_SP   | Number of hours paid overtime SP works in a normal week | Main File   |

| 6.7. UnempPeriodsMP_W1_DER | "Banded number of periods of unemployment - MP" |  |
|----------------------------|-------------------------------------------------|--|
| Value labels:              | Missing value labels:                           |  |
| 1 `1'                      | -99 'MP not interviewed'                        |  |
| 2 `2′                      | -92 'Refused'                                   |  |
| 3 `3′                      | -91 'Not applicable'                            |  |
| 4 '4'                      | -1 'Don't know'                                 |  |
| 5 '5 or more'              |                                                 |  |

This variable calculates the banded number of periods of being unemploymed and looking for work the MP has had since the YP was born or they started living with the YP

#### **Derivation:**

#### **SPSS Code:**

Compute  $UnempPeriodsMP_W1_DER = 0$ . exe.

```
if (UnEmpNum_W1_MP = 1) UnempPeriodsMP_W1_DER = 1.
if (UnEmpNum_W1_MP = 2) UnempPeriodsMP_W1_DER = 2.
if (UnEmpNum_W1_MP = 3) UnempPeriodsMP_W1_DER = 3.
if (UnEmpNum_W1_MP = 4) UnempPeriodsMP_W1_DER = 4.
if (UnEmpNum_W1_MP > 4) UnempPeriodsMP_W1_DER = 5.
if (UnEmpNum_W1_MP <0) UnempPeriodsMP_W1_DER = UnEmpNum_W1_MP.
```

add value labels UnempPeriodsMP\_W1\_DER 1 "1" 2 "2" 3 "3" 4 "4" 5 "5 or more" -99 "MP not interviewed" -91 "Not applicable" -92 "Refused" -1 "Don't know".

variable labels UnempPeriodsMP\_W1\_DER "Banded number of periods of unemployment - MP". exe.

| Source variable | Variable label                                              | Source file |
|-----------------|-------------------------------------------------------------|-------------|
| UnempNum_W1_MP  | Number of different periods of being unemployed and looking | Main File   |
|                 | for work MP has had (since YP born/started living with YP)  |             |

| 6.8. UnempPeriodsSP_W1_DER | "Banded number of periods of unemployment - SP' |  |
|----------------------------|-------------------------------------------------|--|
| Value labels:              | Missing value labels:                           |  |
| 1 `1'                      | -99 'SP not interviewed'                        |  |
| 2 `2'                      | -98 'SP not present'                            |  |
| 3 `3′                      | -92 `Refused'                                   |  |
| 4 `4'                      | -91 'Not applicable'                            |  |
| 5 '5 or more'              | -1 'Don't know'                                 |  |

This variable calculates the banded number of periods of being unemploymed and looking for work the SP has had since the YP was born or they started living with the YP

#### **Derivation:**

#### SPSS Code:

Compute UnempPeriodsSP $_W1_DER = 0$ . exe.

```
if (UnEmpNum_W1_SP = 1) UnempPeriodsSP_W1_DER = 1.
if (UnEmpNum_W1_SP = 2) UnempPeriodsSP_W1_DER = 2.
if (UnEmpNum_W1_SP = 3) UnempPeriodsSP_W1_DER = 3.
if (UnEmpNum_W1_SP = 4) UnempPeriodsSP_W1_DER = 4.
if (UnEmpNum_W1_SP > 4) UnempPeriodsSP_W1_DER = 5.
if (UnEmpNum_W1_SP <0) UnempPeriodsSP_W1_DER = UnEmpNum_W1_SP.
```

add value labels UnempPeriodsSP\_W1\_DER 1 "1" 2 "2" 3 "3" 4 "4" 5 "5 or more" -99 "SP not interviewed" -98 "SP not present" -91 "Not applicable" -1 "Don't know" -92 "Refused". variable labels UnempPeriodsSP\_W1\_DER "Banded number of periods of unemployment - SP". exe.

| Source variable | Variable label                                                                                                    | Source file |
|-----------------|----------------------------------------------------------------------------------------------------|-------------|
| UnempNum_W1_SP  | Number of different periods of<br>being unemployed and looking<br>for work SP has had (since YP<br>born/started living with YP) | Main File   |

| 6.9. EmpPeriodsMP_W1_DER | "Banded number of periods of employment - MP" |  |
|--------------------------|-----------------------------------------------|--|
| Value labels:            | Missing value labels:                         |  |
| 1 '0'                    | -99 'MP not interviewed'                      |  |
| 2 `1'                    | -92 'Refused'                                 |  |
| 3 `2'                    | -91 'Not applicable'                          |  |
| 4 `3'                    | -1 'Don't know'                               |  |
| 5 `4'                    |                                               |  |
| 6 `5-7′                  |                                               |  |
| 7 '8 or more'            |                                               |  |

This variable calculates the banded number of different jobs the MP has had since the YP was born or they started living with the YP

#### **Derivation:**

#### **SPSS Code:**

Compute  $EmpPeriodsMP_W1_DER = 0$ . exe.

```
if (EmpNum_W1_MP = 0) EmpPeriodsMP_W1_DER = 1.
if (EmpNum_W1_MP = 1) EmpPeriodsMP_W1_DER = 2.
if (EmpNum_W1_MP = 2) EmpPeriodsMP_W1_DER = 3.
if (EmpNum_W1_MP = 3) EmpPeriodsMP_W1_DER = 4.
if (EmpNum_W1_MP = 4) EmpPeriodsMP_W1_DER = 5.
if (EmpNum_W1_MP > 4) EmpPeriodsMP_W1_DER = 6.
if (EmpNum_W1_MP > 7) EmpPeriodsMP_W1_DER = 7.
if (EmpNum_W1_MP <0) EmpPeriodsMP_W1_DER = EmpNum_W1_MP.
```

add value labels EmpPeriodsMP\_W1\_DER 1 "0" 2 "1" 3 "2" 4 "3" 5 "4" 6 "5-7" 7 "8 or more" -99 "MP not interviewed" -91 "Not applicable" -92 "Refused" -1 "Don't know".

variable labels EmpPeriodsMP\_W1\_DER "Banded number of periods of employment - MP". exe.

| Source variable | Variable label                                                                   | Source file |
|-----------------|----------------------------------------------------------------------------------|-------------|
| EmpNum_W1_MP    | Number of different jobs MP<br>has had (since YP born/started<br>living with YP) | Main File   |

| 6.10. EmpPeriodsSP_W1_DER | "Banded number of periods of employment - SP" |  |
|---------------------------|-----------------------------------------------|--|
| Value labels:             | Missing value labels:                         |  |
| 1 '0'                     | -99 'SP not interviewed'                      |  |
| 2 `1'                     | -98 'SP not present'                          |  |
| 3 `2'                     | -92 `Refused'                                 |  |
| 4 `3'                     | -91 'Not applicable'                          |  |
| 5 '4'                     | -1 'Don't know'                               |  |
| 6 `5-7'                   |                                               |  |
| 7 '8 or more'             |                                               |  |

This variable calculates the banded number of different jobs the SP has had since the YP was born or they started living with the YP

#### **Derivation:**

#### **SPSS Code:**

Compute  $EmpPeriodsSP_W1_DER = 0$ . exe.

```
if (EmpNum_W1_SP = 0) EmpPeriodsSP_W1_DER = 1.
```

if (EmpNum\_W1\_SP = 1) EmpPeriodsSP\_W1\_DER = 2.

if (EmpNum\_W1\_SP = 2) EmpPeriodsSP\_W1\_DER = 3.

if (EmpNum\_W1\_SP = 3) EmpPeriodsSP\_W1\_DER = 4.

if (EmpNum\_W1\_SP = 4) EmpPeriodsSP\_W1\_DER = 5.

if (EmpNum\_W1\_SP > 4) EmpPeriodsSP\_W1\_DER = 6.

if  $(EmpNum_W1_SP > 7)$   $EmpPeriodsSP_W1_DER = 7$ .

if (EmpNum\_W1\_SP <0) EmpPeriodsSP\_W1\_DER = EmpNum\_W1\_SP.

add value labels EmpPeriodsSP\_W1\_DER 1 "0" 2 "1" 3 "2" 4 "3" 5 "4" 6 "5-7" 7 "8 or more" -99 "SP not interviewed" -98 "SP not present" -91 "Not applicable" -92 "Refused"

-1 "Don't know".

variable labels EmpPeriodsSP\_W1\_DER "Banded number of periods of employment - SP". exe.

| Source variable | Variable label                                             | Source file |
|-----------------|------------------------------------------------------------|-------------|
| EmpNum_W1_SP    | Number of different jobs SP has had (since YP born/started | Main File   |
|                 | living with YP)                                            |             |

| 6.11. ContWrk_MP_W1_DER | "Duration of current activity type - MP" |  |
|-------------------------|------------------------------------------|--|
| Value labels:           | Missing value labels:                    |  |
| 1 'Less than 1 year'    | -99 'MP not interviewed'                 |  |
| 2 `1 to 2 years'        | -92 'Refused'                            |  |
| 3 '2 to 5 years'        | -91 'Not applicable'                     |  |
| 4 '5 to 10 years'       | -1 'Don't know'                          |  |
| 5 'Over 10 years'       |                                          |  |

This variable calculates the length of time for which the MP has been doing their current activity

#### **Derivation:**

# SPSS Code:

recode  $WrkY\_Month\_W1\_MP$  (13=3) (14=6) (15=9) (16=12) (else=copy) into  $WrkMonthnoseasons\_MP$ . exe.

Compute  $ContWrk\_MP\_W1\_DER = 0$ . exe.

```
if (WrkY_Year_W1_MP = 2013) ContWrk_MP_W1_DER = 1.
```

if (WrkY\_Year\_W1\_MP = 2012 & InterviewMonth\_W1\_ADM < wrkmonthnoseasons\_MP)

 $ContWrk\_MP\_W1\_DER = 1.$ 

if (WrkY\_Year\_W1\_MP = 2012 & InterviewMonth\_W1\_ADM GE wrkmonthnoseasons\_MP)

 $ContWrk\_MP\_W1\_DER = 2.$ 

if (WrkY\_Year\_W1\_MP = 2011 & InterviewMonth\_W1\_ADM < wrkmonthnoseasons\_MP)

 $ContWrk\_MP\_W1\_DER = 2.$ 

if (WrkY\_Year\_W1\_MP = 2011 & InterviewMonth\_W1\_ADM GE wrkmonthnoseasons\_MP)

ContWrk MP W1 DER = 3.

if (WrkY\_Year\_W1\_MP = 2008 & InterviewMonth\_W1\_ADM < wrkmonthnoseasons\_MP)

 $ContWrk\_MP\_W1\_DER = 3.$ 

if (WrkY\_Year\_W1\_MP = 2008 & InterviewMonth\_W1\_ADM GE wrkmonthnoseasons\_MP)

 $ContWrk\_MP\_W1\_DER = 4.$ 

if (WrkY\_Year\_W1\_MP = 2003 & InterviewMonth\_W1\_ADM < wrkmonthnoseasons\_MP)

 $ContWrk\_MP\_W1\_DER = 4.$ 

if (WrkY\_Year\_W1\_MP = 2003 & InterviewMonth\_W1\_ADM GE wrkmonthnoseasons\_MP)

 $ContWrk\_MP\_W1\_DER = 5.$ 

if (WrkY\_Year\_W1\_MP < 2003 & WrkY\_Year\_W1\_MP > 1900) ContWrk\_MP\_W1\_DER = 5.

exe.

if (WrkY\_Month\_W1\_MP = -1) ContWrk\_MP\_W1\_DER = -1.

```
if (WrkY_Month_W1_MP = -91) ContWrk_MP_W1_DER = -91.
if (WrkY\_Month\_W1\_MP = -92) ContWrk\_MP\_W1\_DER = -92.
if (WrkY_Month_W1_MP = -99) ContWrk_MP_W1_DER = -99.
if (WrkY_Year_W1_MP = -1) ContWrk_MP_W1_DER = -1.
if (WrkY_Year_W1_MP = -92) ContWrk_MP_W1_DER = -92.
exe.
if (WrkY_Year_W1_MP = 2013) ContWrk_MP_W1_DER = 1.
if (WrkY_Year_W1_MP = 2007) ContWrk_MP_W1_DER = 4.
if (WrkY_Year_W1_MP = 2006) ContWrk_MP_W1_DER = 4.
if (WrkY Year W1 MP = 2005) ContWrk MP W1 DER = 4.
if (WrkY_Year_W1_MP = 2004) ContWrk_MP_W1_DER = 4.
if (WrkY_Year_W1_MP = 2010) ContWrk_MP_W1_DER = 3.
if (WrkY Year W1 MP = 2009) ContWrk MP W1 DER = 3.
if (WrkY_Year_W1_MP < 2003 \& WrkY_Year_W1_MP > 1900) ContWrk_MP_W1_DER = 5.
exe.
Add value labels ContWrk_MP_W1_DER 1 "Less than 1 year" 2 "1 to 2 years" 3 "2 to 5 years" 4 "5 to 10
years" 5 "Over 10 years" -1 "Don't know" -92 "Refused" -99 "MP not interviewed"
-91 "Not applicable".
exe.
```

variable labels ContWrk\_MP\_W1\_DER "Duration of current activity". exe.

| Source variable       | Variable label                | Source file |
|-----------------------|-------------------------------|-------------|
|                       |                               |             |
| InterviewMonth_W1_ADM | Interview month               | Main File   |
| WrkY_Year_W1_MP       | Year MP began this period of  | Main File   |
|                       | current activity              |             |
| WrkY_Month_W1_MP      | Month MP began this period of | Main File   |
|                       | current activity              |             |

| 6.12. ContWrk_SP_W1_DER | "Duration of current activity type - SP |  |
|-------------------------|-----------------------------------------|--|
| Value labels:           | Missing value labels:                   |  |
| 1 'Less than 1 year'    | -99 'SP not interviewed'                |  |
| 2 '1 to 2 years'        | -98 'SP not present'                    |  |
| 3 '2 to 5 years'        | -92 `Refused'                           |  |
| 4 `5 to 10 years'       | -91 'Not applicable'                    |  |
| 5 'Over 10 years'       | -1 'Don't know'                         |  |

This variable calculates the length of time for which the SP has been doing their current activity

#### **Derivation:**

#### SPSS Code:

```
recode WrkY_Month_W1_SP (13=3) (14=6) (15=9) (16=12) (else=copy) into wrkmonthnoseasons_SP.
exe.
```

Compute  $ContWrk_SP_W1_DER = 0$ . exe.

if (WrkY\_Year\_W1\_SP = 2013) ContWrk\_SP\_W1\_DER = 1.

if (WrkY\_Year\_W1\_SP = 2012 & InterviewMonth\_W1\_ADM < wrkmonthnoseasons\_SP) ContWrk\_SP\_W1\_DER = 1.

if (WrkY\_Year\_W1\_SP = 2012 & InterviewMonth\_W1\_ADM GE wrkmonthnoseasons\_SP)

 $ContWrk\_SP\_W1\_DER = 2.$ 

if (WrkY\_Year\_W1\_SP = 2011 & InterviewMonth\_W1\_ADM < wrkmonthnoseasons\_SP) ContWrk\_SP\_W1\_DER = 2.

if (WrkY\_Year\_W1\_SP = 2011 & InterviewMonth\_W1\_ADM GE wrkmonthnoseasons\_SP)

ContWrk SP W1 DER = 3.

if (WrkY\_Year\_W1\_SP = 2008 & InterviewMonth\_W1\_ADM < wrkmonthnoseasons\_SP) ContWrk\_SP\_W1\_DER = 3.

if (WrkY\_Year\_W1\_SP = 2008 & InterviewMonth\_W1\_ADM GE wrkmonthnoseasons\_SP)

 $ContWrk_SP_W1_DER = 4.$ 

if (WrkY\_Year\_W1\_SP = 2003 & InterviewMonth\_W1\_ADM < wrkmonthnoseasons\_SP) ContWrk\_SP\_W1\_DER = 4.

if (WrkY\_Year\_W1\_SP = 2003 & InterviewMonth\_W1\_ADM GE wrkmonthnoseasons\_SP)

 $ContWrk\_SP\_W1\_DER = 5.$ 

if (WrkY\_Year\_W1\_SP < 2003 & WrkY\_Year\_W1\_SP > 1900) ContWrk\_SP\_W1\_DER = 5. exe.

if (WrkY\_Month\_W1\_SP = -1) ContWrk\_SP\_W1\_DER = -1.

```
if (WrkY Month W1 SP = -91) ContWrk SP W1 DER = -91.
if (WrkY_Month_W1_SP = -92) ContWrk_SP_W1_DER = -92.
if (WrkY_Month_W1_SP = -98) ContWrk_SP_W1_DER = -98.
if (WrkY_Month_W1_SP = -99) ContWrk_SP_W1_DER = -99.
if (WrkY_Year_W1_SP = -1) ContWrk_SP_W1_DER = -1.
if (WrkY_Year_W1_SP = -92) ContWrk_SP_W1_DER = -92.
exe.
if (WrkY_Year_W1_SP = 2013) ContWrk_SP_W1_DER = 1.
if (WrkY_Year_W1_SP = 2007) ContWrk_SP_W1_DER = 4.
if (WrkY Year W1 SP = 2006) ContWrk SP W1 DER = 4.
if (WrkY_Year_W1_SP = 2005) ContWrk_SP_W1_DER = 4.
if (WrkY_Year_W1_SP = 2004) ContWrk_SP_W1_DER = 4.
if (WrkY Year W1 SP = 2010) ContWrk SP W1 DER = 3.
if (WrkY_Year_W1_SP = 2009) ContWrk_SP_W1_DER = 3.
if (WrkY_Year_W1_SP < 2003 & WrkY_Year_W1_SP > 1900) ContWrk_SP_W1_DER = 5.
exe.
Add value labels ContWrk_SP_W1_DER 1 "Less than 1 year" 2 "1 to 2 years" 3 "2 to 5 years" 4 "5 to 10
years" 5 "Over 10 years" -1 "Don't know" -92 "Refused" -99 "SP not interviewed"
-98 "SP not present" -91 "Not applicable".
```

variable labels ContWrk\_SP\_W1\_DER "Duration of current activity". exe.

exe.

| Source variable       | Variable label                                 | Source file |
|-----------------------|------------------------------------------------|-------------|
| InterviewMonth_W1_ADM | Interview month                                | Main File   |
| WrkY_Year_W1_SP       | Year SP began this period of current activity  | Main File   |
| WrkY_Month_W1_SP      | Month SP began this period of current activity | Main File   |

| 6.13. SOCB_MP_W1_DER                    | "Main parent SOC banded"     |
|-----------------------------------------|------------------------------|
|                                         |                              |
| Value labels:                           | Missing value labels:        |
| 1 'Managers, Directors and Senior       | -99 'MP not interviewed'     |
| Officials'                              | -94 `Not enough information' |
| 2 'Professional Occupations'            | -92 'Refused'                |
| 3 'Associate Professional and Technical | -91 'Not applicable'         |
| Operations'                             | -1 'Don't know'              |
| 4 'Administrative and Secretarial       |                              |
| Occupations'                            |                              |
| 5 'Skilled Trades Occupations'          |                              |
| 6 'Caring, Leisure and Other Service    |                              |
| Occupations'                            |                              |
| 7 'Sales and Customer Service           |                              |
| Occupations'                            |                              |
| 8 'Process, Plant, and Machine          |                              |
| Operatives'                             |                              |
| 9 'Elementary Occupations'              |                              |

This variable calculates the banded SOC code of the MP

#### **Derivation:**

# SPSS Code:

```
Compute SOCB MP W1 DER = 0.
If (SOC_MP_W1_DER > 0 AND SOC_MP_W1_DER < 2000) SOCB_MP_W1_DER = 1.
If (SOC_MP_W1_DER > 1999 AND SOC_MP_W1_DER < 3000) SOCB_MP_W1_DER = 2.
If (SOC_MP_W1_DER > 2999 AND SOC_MP_W1_DER < 4000) SOCB_MP_W1_DER = 3.
If (SOC_MP_W1_DER > 3999 AND SOC_MP_W1_DER < 5000) SOCB_MP_W1_DER = 4.
If (SOC_MP_W1_DER > 4999 AND SOC_MP_W1_DER < 6000) SOCB_MP_W1_DER = 5.
If (SOC MP W1 DER > 5999 AND SOC MP W1 DER < 7000) SOCB MP W1 DER = 6.
If (SOC_MP_W1_DER > 6999 AND SOC_MP_W1_DER < 8000) SOCB_MP_W1_DER = 7.
If (SOC\_MP\_W1\_DER > 7999 AND SOC\_MP\_W1\_DER < 9000) SOCB\_MP\_W1\_DER = 8.
If (SOC MP W1 DER > 8999 AND SOC MP W1 DER < 10000) SOCB MP W1 DER = 9.
If (SOC MP W1 DER = -91) SOCB MP W1 DER = -91.
if SOC_MP_W1_DER = -94 SOCB_MP_W1_DER = -94.
if SOC_MP_W1_DER = -99 SOCB_MP_W1_DER = -99.
exe.
```

Value labels SOCB\_MP\_W1\_DER

- 1 "Managers, Directors and Senior Officials"
- 2 "Professional Occupations"
- 3 "Associate Professional and Technical Operations"
- 4 "Administrative and Secretarial Occupations "

- 5 "Skilled Trades Occupations "
- 6 "Caring, Leisure and Other Service Occupations"
- 7 "Sales and Customer Service Occupations"
- 8 "Process, Plant, and Machine Operatives"
- 9 "Elementary Occupations"
- -94 "Not enough information"
- -91 "Not applicable"
- -99 "MP not interviewed".

exe.

VARIABLE LABELS SOCB\_MP\_W1\_DER "Main parent SOC banded". Exe.

| Source variable | Variable label         | Source file |
|-----------------|------------------------|-------------|
| SOC_MP_W1_DER   | Main parent SOC banded | Main File   |

| 6.14. SOCB_SP_W1_DER                    | "Second parent SOC banded"   |  |
|-----------------------------------------|------------------------------|--|
|                                         |                              |  |
| Value labels:                           | Missing value labels:        |  |
| 1 'Managers, Directors and Senior       | -99 'SP not interviewed'     |  |
| Officials'                              | -98 'SP not present'         |  |
| 2 'Professional Occupations'            | -94 'Not enough information' |  |
| 3 'Associate Professional and Technical | -92 'Refused'                |  |
| Operations'                             | -91 'Not applicable'         |  |
| 4 'Administrative and Secretarial       | -1 `Don't know'              |  |
| Occupations'                            |                              |  |
| 5 'Skilled Trades Occupations'          |                              |  |
| 6 'Caring, Leisure and Other Service    |                              |  |
| Occupations'                            |                              |  |
| 7 'Sales and Customer Service           |                              |  |
| Occupations'                            |                              |  |
| 8 'Process, Plant, and Machine          |                              |  |
| Operatives'                             |                              |  |
| 9 'Elementary Occupations'              |                              |  |

This variable calculates the banded SOC code of the SP

# **Derivation: SPSS Code:**

```
Compute SOCB SP W1 DER = 0.
If (SOC_SP_W1_DER > 0 AND SOC_SP_W1_DER < 2000) SOCB_SP_W1_DER = 1.
If (SOC_SP_W1_DER > 1999 AND SOC_SP_W1_DER < 3000) SOCB_SP_W1_DER = 2.
If (SOC SP W1 DER > 2999 AND SOC SP W1 DER < 4000) SOCB SP W1 DER = 3.
If (SOC\_SP\_W1\_DER > 3999 \text{ AND } SOC\_SP\_W1\_DER < 5000) \text{ } SOCB\_SP\_W1\_DER = 4.
If (SOC_SP_W1_DER > 4999 AND SOC_SP_W1_DER < 6000) SOCB_SP_W1_DER = 5.
If (SOC SP W1 DER > 5999 AND SOC SP W1 DER < 7000) SOCB SP W1 DER = 6.
If (SOC SP W1 DER > 6999 AND SOC SP W1 DER < 8000) SOCB SP W1 DER = 7.
If (SOC_SP_W1_DER > 7999 AND SOC_SP_W1_DER < 9000) SOCB_SP_W1_DER = 8.
If (SOC SP W1 DER > 8999 AND SOC SP W1 DER < 10000) SOCB SP W1 DER = 9.
If (SOC SP W1 DER = -91) SOCB SP W1 DER = -91.
if SOC\_SP\_W1\_DER = -94 SOCB\_SP\_W1\_DER = -94.
if SOC\_SP\_W1\_DER = -99 SOCB\_SP\_W1\_DER = -99.
if SOC SP W1 DER = -98 SOCB SP W1 DER = -98.
exe.
```

Value labels SOCB SP W1 DER

- 1 "Managers, Directors and Senior Officials"
- 2 "Professional Occupations"
- 3 "Associate Professional and Technical Operations"

- 4 "Administrative and Secretarial Occupations "
- 5 "Skilled Trades Occupations "
- 6 "Caring, Leisure and Other Service Occupations"
- 7 "Sales and Customer Service Occupations"
- 8 "Process, Plant, and Machine Operatives"
- 9 "Elementary Occupations"
- -94 "Not enough information"
- -91 "Not applicable"
- -99 "SP not interviewed"
- -98 "SP not present".

exe.

VARIABLE LABELS SOCB\_SP\_W1\_DER "Second parent SOC banded" exe.

| Source variable | Variable label         | Source file |
|-----------------|------------------------|-------------|
| SOC_SP_W1_DER   | Second parent SOC 2010 | Main File   |

| 6.15. NSSECClass_SP_W1_DER             | "NSSEC analytic classes - SP" |
|----------------------------------------|-------------------------------|
| Value labels:                          | Missing value labels          |
|                                        | Missing value labels:         |
| 1.10 'Large employer and higher        | -99 'SP not interviewed'      |
| managerial and administrative          | -98 'SP not present'          |
| occupations'                           | -94 'Not classifiable'        |
| 1.20 'Higher professional occupations' | -92 `Refused'                 |
| 2.00 'Lower professional and higher    | -91 'Not applicable'          |
| technical occupations'                 | 1 'Don't know'                |
| 3.00 'Intermediate occupations'        |                               |
| 4.00 'Small employers and own account  |                               |
| workers'                               |                               |
| 5.00 'Lower supervisory and technical  |                               |
| occupations'                           |                               |
| 6.00 'Semi-routine occupations'        |                               |
| 7.00 'Routine occupations'             |                               |
| 8.00 'Never worked and long-term       |                               |
| unemployed'                            |                               |
|                                        |                               |

This variable calculates the National Statistics Socio-Economic Classification (NS-SEC) analytic classes for the second parent

#### **Derivation:**

#### SPSS Code:

Compute NSSECClass\_SP\_W1\_DER = NSSECCatSP\_W1\_DER.

if (NSSECCatSP\_W1\_DER > 0) NSSECClass\_SP\_W1\_DER = 1.1.

if (NSSECCatSP\_W1\_DER > 2) NSSECClass\_SP\_W1\_DER = 1.2.

if (NSSECCatSP\_W1\_DER > 3.4) NSSECClass\_SP\_W1\_DER = 2.

if (NSSECCatSP\_W1\_DER > 6) NSSECClass\_SP\_W1\_DER = 3.

if (NSSECCatSP\_W1\_DER > 7.4) NSSECClass\_SP\_W1\_DER = 4.

if (NSSECCatSP\_W1\_DER > 9.2) NSSECClass\_SP\_W1\_DER = 5.

if (NSSECCatSP\_W1\_DER > 11.2) NSSECClass\_SP\_W1\_DER = 6.

if (NSSECCatSP\_W1\_DER > 12.7) NSSECClass\_SP\_W1\_DER = 7. if (NSSECCatSP W1 DER > 13.5) NSSECClass SP W1 DER = 8.

if (NSSECCatSP\_W1\_DER > 14.2) NSSECClass\_SP\_W1\_DER = -94.

Exe.

| Source variable   | Variable label                    | Source file |
|-------------------|-----------------------------------|-------------|
| NSSECCatSP_W1_DER | NSSEC operational categories - SP | Main File   |

| 6.16. NSSECClass_MP_W1_DER             | "NSSEC analytic classes - MP" |
|----------------------------------------|-------------------------------|
|                                        |                               |
| Value labels:                          | Missing value labels:         |
| 1.10 `Large employer and higher        | -99 'MP not interviewed'      |
| managerial and administrative          | -94 'Not classifiable'        |
| occupations'                           | -92 'Refused'                 |
| 1.20 'Higher professional occupations' | -91 'Not applicable'          |
| 2.00 'Lower professional and higher    | 1 'Don't know'                |
| technical occupations'                 |                               |
| 3.00 'Intermediate occupations'        |                               |
| 4.00 'Small employers and own account  |                               |
| workers'                               |                               |
| 5.00 'Lower supervisory and technical  |                               |
| occupations'                           |                               |
| 6.00 'Semi-routine occupations'        |                               |
| 7.00 'Routine occupations'             |                               |
| 8.00 'Never worked and long-term       |                               |
| unemployed'                            |                               |
|                                        |                               |

This variable calculates the National Statistics Socio-Economic Classification (NS-SEC) analytic classes for the main parent

#### **Derivation:**

#### SPSS Code:

Compute NSSECClass\_MP\_W1\_DER = NSSECCatMP\_W1\_DER.

if (NSSECCatMP\_W1\_DER > 0) NSSECClass\_MP\_W1\_DER = 1.1.

if (NSSECCatMP\_W1\_DER > 2) NSSECClass\_MP\_W1\_DER = 1.2.

if  $(NSSECCatMP_W1_DER > 3.4) NSSECClass_MP_W1_DER = 2.$ 

if (NSSECCatMP\_W1\_DER > 6) NSSECClass\_MP\_W1\_DER = 3.

if (NSSECCatMP\_W1\_DER > 7.4) NSSECClass\_MP\_W1\_DER = 4.

if  $(NSSECCatMP_W1_DER > 9.2)$   $NSSECClass_MP_W1_DER = 5$ . if (NSSECCatMP\_W1\_DER > 11.2) NSSECClass\_MP\_W1\_DER = 6.

if (NSSECCatMP\_W1\_DER > 12.7) NSSECClass\_MP\_W1\_DER = 7.

if  $(NSSECCatMP_W1_DER > 13.5) NSSECClass_MP_W1_DER = 8.$ 

if (NSSECCatMP\_W1\_DER > 14.2) NSSECClass\_MP\_W1\_DER = -94.

exe.

| Source variable   | Variable label                    | Source file |
|-------------------|-----------------------------------|-------------|
| NSSECCatMP_W1_DER | NSSEC operational categories - MP | Main File   |

| 6.17. Wrk1M_W1_DER                         | "Mother's current activity" |
|--------------------------------------------|-----------------------------|
|                                            |                             |
| Value labels:                              | Missing value labels:       |
| 1 'Full-time paid employee (30 or more     | -99 'Not interviewed'       |
| hours a week)                              | -98 'Not present'           |
| 2 'Part-time paid employee (under 30       | -92 `Refused'               |
| hours a week)                              | -91 'Not applicable'        |
| 3 'Full-time self-employed'                |                             |
| 4 'Part-time self'employed'                |                             |
| 5 'Unemployed and seeking work'            |                             |
| 6 'Full-time education'                    |                             |
| 7 'On a government scheme for              |                             |
| employment training'                       |                             |
| 8 'Temporarily sick/disabled'              |                             |
| 9 'Permanently sick/disabled'              |                             |
| 10 'Looking after home/family'             |                             |
| 11 'Retired from work altogether'          |                             |
| 12 'Carer for sick/disabled/elderly family |                             |
| member or friend'                          |                             |
| 13 'Voluntary work'                        |                             |
| 14 'Part time education'                   |                             |
| 15 'Other'                                 |                             |
|                                            |                             |

This variable calculates the current activity of the YP's mother

### **Derivation:**

### SPSS Code:

If (MotherParentType = 1)  $Wrk1M_W1_DER = Wrk1_W1_MP$ .

If (MotherParentType = 2) Wrk1M\_W1\_DER = Wrk1\_W1\_SP.

| Source variable  | Variable label        | Source file                 |
|------------------|-----------------------|-----------------------------|
| MotherParentType |                       | See 'General useful syntax' |
| Wrk1_W1_MP       | MP's current activity | Main File                   |
| Wrk1_W1_SP       | SP's current activity | Main File                   |

| 6.18. WrkyM_Year_W1_DER | "Year mother began this period of current activity" |  |
|-------------------------|-----------------------------------------------------|--|
| Value labels:           | Missing value labels:                               |  |
| Numeric                 | -99 'Not interviewed'                               |  |
|                         | -98 'Not present'                                   |  |
|                         | -92 'Refused'                                       |  |
|                         | -91 'Not applicable'                                |  |
|                         | -1 'Don't know'                                     |  |
|                         |                                                     |  |

This variable calculates the year that the YP's mother began their current activity

#### **Derivation:**

### SPSS Code:

If (MotherParentType = 1) WrkyM\_Year\_W1\_DER = WrkY\_Year\_W1\_MP. If (MotherParentType = 2) WrkyM\_Year\_W1\_DER = WrkY\_Year\_W1\_SP.

| Source variable  | Variable label                                | Source file                 |
|------------------|-----------------------------------------------|-----------------------------|
| MotherParentType |                                               | See 'General useful syntax' |
| WrkY_Year_W1_MP  | Year MP began this period of current activity | Main File                   |
| WrkY_Year_W1_SP  | Year SP began this period of current activity | Main File                   |

| "Month mother began this period of current activity" |  |
|------------------------------------------------------|--|
| Missing value labels:                                |  |
| -99 'Not interviewed'                                |  |
| -98 'Not present'                                    |  |
| -92 'Refused'                                        |  |
| -91 'Not applicable'                                 |  |
|                                                      |  |
|                                                      |  |
|                                                      |  |
|                                                      |  |
|                                                      |  |
|                                                      |  |
|                                                      |  |
|                                                      |  |
|                                                      |  |
|                                                      |  |
|                                                      |  |
|                                                      |  |
|                                                      |  |

This variable calculates the month that the YP's mother began their current activity

#### **Derivation:**

#### SPSS Code:

If (MotherParentType = 1)  $WrkyM\_Month\_W1\_DER = WrkY\_Month\_W1\_MP$ .

If (MotherParentType = 2) WrkyM\_Month\_W1\_DER = WrkY\_Month\_W1\_SP.

| Source variable  | Variable label                                 | Source file                 |
|------------------|------------------------------------------------|-----------------------------|
| MotherParentType |                                                | See 'General useful syntax' |
| WrkY_Month_W1_MP | Month MP began this period of current activity | Main File                   |
| WrkY_Month_W1_SP | Month SP began this period of current activity | Main File                   |

| 6.20. Wrk2M_W1_DER | "Whether mother has ever had a paid job or worked as a self-employed person" |
|--------------------|------------------------------------------------------------------------------|
| Value labels:      | Missing value labels:                                                        |
| 1 'Yes'            | -99 'Not interviewed'                                                        |
| 2 'No'             | -98 'Not present'                                                            |
|                    | -92 `Refused'                                                                |
|                    | -91 'Not applicable'                                                         |
|                    | -1 'Don't know'                                                              |
|                    |                                                                              |

This variable calculates whether the YP's mother has ever had a paid job or worked as self-employed

#### **Derivation:**

## SPSS Code:

If (MotherParentType = 1) Wrk2M\_W1\_DER = Wrk2\_W1\_MP. If (MotherParentType = 2) Wrk2M\_W1\_DER = Wrk2\_W1\_SP.

| Source variable  | Variable label                                                         | Source file                 |
|------------------|------------------------------------------------------------------------|-----------------------------|
| MotherParentType |                                                                        | See 'General useful syntax' |
| Wrk2_W1_MP       | Whether MP has ever had a paid job or worked as a self-employed person | Main File                   |
| Wrk2_W1_SP       | Whether SP has ever had a paid job or worked as a self-employed person | Main File                   |

| 6.21. Wrk10M_W1_DER | "Whether mother has any formal responsibility for supervising the work of other employees" |  |
|---------------------|--------------------------------------------------------------------------------------------|--|
| Value labels:       | Missing value labels:                                                                      |  |
| 1 'Yes'             | -99 'Not interviewed'                                                                      |  |
| 2 'No'              | -98 'Not present'                                                                          |  |
|                     | -92 'Refused'                                                                              |  |
|                     | -91 'Not applicable'                                                                       |  |
|                     | -1 `Don't know'                                                                            |  |

This variable calculates whether the YP's mother has any formal responsibility for supervising the work of other employees

#### **Derivation:**

## SPSS Code:

If (MotherParentType = 1) Wrk10M\_W1\_DER = Wrk10\_W1\_MP. If (MotherParentType = 2) Wrk10M\_W1\_DER = Wrk10\_W1\_SP.

| Source variable  | Variable label                                                                       | Source file                 |
|------------------|--------------------------------------------------------------------------------------|-----------------------------|
| MotherParentType |                                                                                      | See 'General useful syntax' |
| Wrk10_W1_MP      | Whether MP has any formal responsibility for supervising the work of other employees | Main File                   |
| Wrk10_W1_SP      | Whether SP has any formal responsibility for supervising the work of other employees | Main File                   |

| 6.22. Wrk11M_W1_DER | "Number of employees at the place mother works" |  |
|---------------------|-------------------------------------------------|--|
| Value labels:       | Missing value labels:                           |  |
| 1 `1-9'             | -99 'Not interviewed'                           |  |
| 2 '10-24'           | -98 'Not present'                               |  |
| 3 '25-499'          | -92 `Refused'                                   |  |
| 4 `500 or more'     | -91 'Not applicable'                            |  |
|                     | -1 ` Don't know'                                |  |

This variable calculates the number of employees there are at the place the YP's mother works

#### **Derivation:**

## SPSS Code:

If (MotherParentType = 1) Wrk11M\_W1\_DER = Wrk11\_W1\_MP. If (MotherParentType = 2)  $Wrk11M_W1_DER = Wrk11_W1_SP$ .

| Source variable  | Variable label                            | Source file                 |
|------------------|-------------------------------------------|-----------------------------|
| MotherParentType |                                           | See 'General useful syntax' |
| Wrk11_W1_MP      | Number of employees at the place MP works | Main File                   |
| Wrk11_W1_SP      | Number of employees at the place SP works | Main File                   |

| 6.23. JJBHrsM_W1_DER | "Number of hours mother is expected to work in a normal week" |
|----------------------|---------------------------------------------------------------|
| Value labels:        | Missing value labels:                                         |
| Numeric              | -99 'Not interviewed'                                         |
|                      | -98 'Not present'                                             |
|                      | -92 'Refused'                                                 |
|                      | -91 'Not applicable'                                          |
|                      | -1 `Don't know'                                               |

This variable calculates the number of hours the YP's mother is expected to work in a normal week

#### **Derivation:**

## SPSS Code:

If (MotherParentType = 1) JjbhrsM\_W1\_DER = JJBHrs\_W1\_MP. If (MotherParentType = 2) JjbhrsM\_W1\_DER = JJBHrs\_W1\_SP.

| Source variable  | Variable label                                          | Source file                 |
|------------------|---------------------------------------------------------|-----------------------------|
| MotherParentType |                                                         | See 'General useful syntax' |
| JJBHrs_W1_MP     | Number of hours MP is expected to work in a normal week | Main File                   |
| JJBHrs_W1_SP     | Number of hours SP is expected to work in a normal week | Main File                   |

| 6.24. HrsoverM_W1_DER | "Number of hours overtime mother works in a normal week |  |
|-----------------------|---------------------------------------------------------|--|
| Value labels:         | Missing value labels:                                   |  |
| Numeric               | -99 'Not interviewed'                                   |  |
|                       | -98 'Not present'                                       |  |
|                       | -92 `Refused'                                           |  |
|                       | -91 'Not applicable'                                    |  |
|                       | -1 `Don't know'                                         |  |

This variable calculates the number of hours overtime the YP's mother works in a normal week

#### **Derivation:**

## SPSS Code:

If (MotherParentType = 1) HrsoverM\_W1\_DER = HRsOver\_W1\_MP. If (MotherParentType = 2) HrsoverM\_W1\_DER = HRsOver\_W1\_SP.

| Source variable  | Variable label                                     | Source file                 |
|------------------|----------------------------------------------------|-----------------------------|
| MotherParentType |                                                    | See 'General useful syntax' |
| HRsOver_W1_MP    | Number of hours overtime MP works in a normal week | Main File                   |
| HRsOver_W1_SP    | Number of hours overtime SP works in a normal week | Main File                   |

| "Number of hours paid overtime mother works in a normal week" |
|---------------------------------------------------------------|
| Missing value labels:                                         |
| -99 'Not interviewed'                                         |
| -98 'Not present'                                             |
| -92 'Refused'                                                 |
| -91 'Not applicable'                                          |
| -1 'Don't know'                                               |
|                                                               |

This variable calculates the number of hours of paid overtime the YP's mother works in a normal week

#### **Derivation:**

## SPSS Code:

If (MotherParentType = 1) PaidovrM\_W1\_DER = Paidovr\_W1\_MP. If (MotherParentType = 2) PaidovrM\_W1\_DER = Paidovr\_W1\_SP.

| Source variable  | Variable label                                                | Source file                 |
|------------------|---------------------------------------------------------------|-----------------------------|
| MotherParentType |                                                               | See 'General useful syntax' |
| Paidovr_W1_MP    | Number of hours paid<br>overtime MP works in a<br>normal week | Main File                   |
| Paidovr_W1_SP    | Number of hours paid<br>overtime SP works in a normal<br>week | Main File                   |

| 6.26. Wrk12aM_W1_DER              | "Whether mother has employees or is working on their own" |
|-----------------------------------|-----------------------------------------------------------|
| Value labels:                     | Missing value labels:                                     |
| 1 'On own/with partner(s), but no | -99 'Not interviewed'                                     |
| employees'                        | -98 'Not present'                                         |
| 2 'With employees'                | -92 'Refused'                                             |
|                                   | -91 'Not applicable'                                      |
|                                   | -1 'Don't know'                                           |

This variable calculates whether the YP's mother has any employees or if they are working on their own

#### **Derivation:**

## SPSS Code:

If (MotherParentType = 1) Wrk12aM\_W1\_DER = Wrk12a\_W1\_MP. If (MotherParentType = 2)  $Wrk12aM_W1_DER = Wrk12a_W1_SP$ .

| Source variable  | Variable label              | Source file                 |
|------------------|-----------------------------|-----------------------------|
|                  |                             |                             |
| MotherParentType |                             | See 'General useful syntax' |
| Wrk12a_W1_MP     | Whether MP has employees or | Main File                   |
|                  | is working on their own     |                             |
| Wrk12a_W1_SP     | Whether SP has employees or | Main File                   |
|                  | is working on their own     |                             |

| 6.27. Wrk12bM_W1_DER | "Number of people mother employs at the place they work" |  |
|----------------------|----------------------------------------------------------|--|
| Value labels:        | Missing value labels:                                    |  |
|                      | _                                                        |  |
| 1 `1-9'              | -99 'Not interviewed'                                    |  |
| 2 '10-24'            | -98 'Not present'                                        |  |
| 3 '25-499'           | -92 'Refused'                                            |  |
| 4 `500 or more'      | -91 'Not applicable'                                     |  |
|                      | -1 `Don't know'                                          |  |

This variable calculates the number of people the YP's mother employs at the place they work

#### **Derivation:**

## SPSS Code:

If (MotherParentType = 1) Wrk12bM\_W1\_DER = Wrk12b\_W1\_MP. If (MotherParentType = 2) Wrk12bM\_W1\_DER = Wrk12b\_W1\_SP.

| Source variable  | Variable label                                     | Source file                 |
|------------------|----------------------------------------------------|-----------------------------|
| MotherParentType |                                                    | See 'General useful syntax' |
| Wrk12b_W1_MP     | Number of people MP employs at the place they work | Main File                   |
| Wrk12b_W1_SP     | Number of people SP employs at their workplace     | Main File                   |

| 6.28. Seiinc1M_W1_DER | "Self employed mother take home income" |
|-----------------------|-----------------------------------------|
| Value labels:         | Missing value labels:                   |
| Numeric               | -99 'Not interviewed'                   |
|                       | -98 'Not present'                       |
|                       | -92 `Refused'                           |
|                       | -91 'Not applicable'                    |
|                       | -1 `Don't know'                         |
|                       |                                         |

This variable calculates the take home income of the YP's mother (if self employed)

#### **Derivation:**

## SPSS Code:

If (MotherParentType = 1) Seiinc1M\_W1\_DER = SeiInc1\_W1\_MP. If (MotherParentType = 2) Seiinc1M\_W1\_DER = SeiInc1\_W1\_SP.

| Source variable  | Variable label                    | Source file                 |
|------------------|-----------------------------------|-----------------------------|
| MotherParentType |                                   | See 'General useful syntax' |
| SeiInc1_W1_MP    | Self employed MP take home income | Main File                   |
| SeiInc1_W1_SP    | Self employed SP take home income | Main File                   |

| 6.29. UnempeverM_W1_DER | "Whether there have been any periods of 4 weeks or more when mother has been unemployed and looking for work (since YP born/started living with YP)" |  |
|-------------------------|----------------------------------------------------------------------------------------------------|--|
| Value labels:           | Missing value labels:                                                                                                    |  |
| 1 'Yes'                 | -99 'Not interviewed'                                                                                                    |  |
| 2 'No'                  | -98 'Not present'                                                                                                    |  |
|                         | -92 'Refused'                                                                                                    |  |
|                         | -91 'Not applicable'                                                                                                    |  |
|                         | -1 `Don't know'                                                                                                    |  |

This variable calculates whether there have been any periods of four weeks or more when the YP's mother has been unemployed and looking for work, since the YP was born or they started living with the YP

## **Derivation:**

#### SPSS Code:

If (MotherParentType = 1)  $UnempeverM_W1_DER = UnempEver_W1_MP$ .

If (MotherParentType = 2) UnempeverM\_W1\_DER = UnempEver\_W1\_SP.

| Source variable  | Variable label                                                                                                    | Source file                 |
|------------------|----------------------------------------------------------------------------------------------------|-----------------------------|
|                  |                                                                                                    |                             |
| MotherParentType |                                                                                                    | See 'General useful syntax' |
| UnempEver_W1_MP  | Whether there have been any periods of 4 weeks or more when MP has been unemployed and looking for work (since YP born/started living with YP) | Main File                   |
| UnempEver_W1_SP  | Whether there have been any periods of 4 weeks or more when SP has been unemployed and looking for work (since YP born/started living with YP) | Main File                   |

| 6.30. UnempnumM_W1_DER | "Number of different periods of being unemployed and looking for work mother has had (since YP born/started living with YP)" |  |
|------------------------|----------------------------------------------------------------------------------------------------|--|
| Value labels:          | Missing value labels:                                                                                                    |  |
| Numeric                | -99 'Not interviewed'                                                                                                    |  |
|                        | -98 'Not present'                                                                                                    |  |
|                        | -92 'Refused'                                                                                                    |  |
|                        | -91 'Not applicable'                                                                                                    |  |
|                        | -1 'Don't know'                                                                                                    |  |

This variable calculates the number of periods of four weeks or more when the YP's mother has been unemployed and looking for work, since the YP was born or they started living with the YP

## **Derivation:**

## SPSS Code:

If (MotherParentType = 1) UnempnumM\_W1\_DER = UnempNum\_W1\_MP.

If (MotherParentType = 2)  $UnempnumM_W1_DER = UnempNum_W1_SP$ .

| Source variable  | Variable label                                                                                                    | Source file                 |
|------------------|----------------------------------------------------------------------------------------------------|-----------------------------|
| MotherParentType |                                                                                                    | See 'General useful syntax' |
| UnempNum_W1_MP   | Number of different periods of<br>being unemployed and looking<br>for work MP has had (since YP<br>born/started living with YP) | Main File                   |
| UnempNum_W1_SP   | Number of different periods of<br>being unemployed and looking<br>for work SP has had (since YP<br>born/started living with YP) | Main File                   |

| 5.31. UnemplenM_W1_DER   | "Time in total mother has been unemployed and looking for work for (since YP born/started living with YP)" |  |
|--------------------------|----------------------------------------------------------------------------------------------------|--|
| Value labels:            | Missing value labels:                                                                                      |  |
| 1 'Less than six months' | -99 'Not interviewed'                                                                                      |  |
| 2 'Six months to a year' | -98 'Not present'                                                                                          |  |
| 3 'One to two years'     | -92 'Refused'                                                                                              |  |
| 4 'Three to four years'  | -91 'Not applicable'                                                                                       |  |
| 5 'Five years or more'   | -1 'Don't know'                                                                                            |  |

This variable calculates the total amount of time for which the YP's mother has been unemployed and looking for work, since the YP was born or they started living with the YP

## **Derivation:**

#### **SPSS Code:**

If (MotherParentType = 1) UnemplenM\_W1\_DER = UnempLen\_W1\_MP.

If (MotherParentType = 2)  $UnemplenM_W1_DER = UnempLen_W1_SP$ .

| Source variable  | Variable label                                                                                       | Source file                 |
|------------------|----------------------------------------------------------------------------------------------------|-----------------------------|
| MotherParentType |                                                                                                    | See 'General useful syntax' |
| UnempLen_W1_MP   | Time in total MP has been unemployed and looking for work for (since YP born/started living with YP) | Main File                   |
| UnempLen_W1_SP   | Time in total SP has been unemployed and looking for work for (since YP born/started living with YP) | Main File                   |

| 5.32. EmpnumM_W1_DER | "Number of different jobs mother has had (since Y born/started living with YP) |  |
|----------------------|--------------------------------------------------------------------------------|--|
| Value labels:        | Missing value labels:                                                          |  |
| Numeric              | -99 'Not interviewed'                                                          |  |
|                      | -98 'Not present'                                                              |  |
|                      | -92 'Refused'                                                                  |  |
|                      | -91 'Not applicable'                                                           |  |
|                      | -1 'Don't know'                                                                |  |
|                      |                                                                                |  |

This variable calculates the number of different jobs the YP's mother has had since the YP was born, or they started living with the YP

## **Derivation:**

#### **SPSS Code:**

If (MotherParentType = 1) EmpnumM\_W1\_DER = EmpNum\_W1\_MP.

If (MotherParentType = 2) EmpnumM\_W1\_DER = EmpNum\_W1\_SP.

| Source variable  | Variable label                                                                   | Source file                 |
|------------------|----------------------------------------------------------------------------------|-----------------------------|
| MotherParentType |                                                                                  | See 'General useful syntax' |
| EmpNum_W1_MP     | Number of different jobs MP<br>has had (since YP born/started<br>living with YP) | Main File                   |
| EmpNum_W1_SP     | Number of different jobs SP<br>has had (since YP born/started<br>living with YP) | Main File                   |

| 6.33. EmplenM_W1_DER    | "Time in total mother has been employed for (since YP born/started living with YP)" |  |
|-------------------------|-------------------------------------------------------------------------------------|--|
| Value labels:           | Missing value labels:                                                               |  |
| 1 'Less than a year'    | -99 'Not interviewed'                                                               |  |
| 2 'One to two years'    | -98 'Not present'                                                                   |  |
| 3 'Three to four years' | -92 `Refused'                                                                       |  |
| 4 'Five to ten years'   | -91 'Not applicable'                                                                |  |
| 5 'Ten years or more'   | -1 'Don't know'                                                                     |  |

This variable calculates the total time for which the YP's mother has been employed since the YP was born, or they started living with the YP

## **Derivation:**

#### **SPSS Code:**

If (MotherParentType = 1) EmplenM\_W1\_DER = EmpLen\_W1\_MP.

If (MotherParentType = 2) EmplenM\_W1\_DER = EmpLen\_W1\_SP.

| Source variable  | Variable label               | Source file                 |
|------------------|------------------------------|-----------------------------|
|                  |                              |                             |
| MotherParentType |                              | See 'General useful syntax' |
| EmpLen_W1_MP     | Time in total MP has been    | Main File                   |
|                  | employed for (since YP       |                             |
|                  | born/started living with YP) |                             |
| EmpLen_W1_SP     | Time in total SP has been    | Main File                   |
|                  | employed for (since YP       |                             |
|                  | born/started living with YP) |                             |

| 6.34. SocM_W1_DER       | "Mother SOC 2010"            |
|-------------------------|------------------------------|
| Value labels:           | Missing value labels:        |
| Standard SOC 2010 codes | -99 'Not interviewed'        |
|                         | -98 'Not present'            |
|                         | -94 `Not enough information' |
|                         | -92 'Refused'                |
|                         | -91 'Not applicable'         |
|                         | -1 'Don't know'              |
|                         |                              |

This variable calculates the SOC code of the YP's mother

## **Derivation:**

#### SPSS Code:

If (MotherParentType = 1) SocM\_W1\_DER = SOC\_MP\_W1\_DER. If (MotherParentType = 2) SocM\_W1\_DER = SOC\_SP\_W1\_DER.

| Source variable  | Variable label         | Source file                 |
|------------------|------------------------|-----------------------------|
| MotherParentType |                        | See 'General useful syntax' |
| SOC_MP_W1_DER    | Main parent SOC 2010   | Main File                   |
| SOC_SP_W1_DER    | Second parent SOC 2010 | Main File                   |

| 6.35. SocbM_W1_DER                      | "Mother SOC banded"          |
|-----------------------------------------|------------------------------|
| Value labels:                           | Missing value labels:        |
|                                         | -99 'Not interviewed'        |
| 1 'Managers, Directors and Senior       |                              |
| Officials'                              | -98 'Not present'            |
| 2 'Professional Occupations'            | -94 'Not enough information' |
| 3 'Associate Professional and Technical | -92 `Refused'                |
| Operations'                             | -91 'Not applicable'         |
| 4 'Administrative and Secretarial       | -1 'Don't know'              |
| Occupations'                            |                              |
| 5 'Skilled Trades Occupations'          |                              |
| 6 'Caring, Leisure and Other Service    |                              |
| Occupations'                            |                              |
| 7 'Sales and Customer Service           |                              |
| Occupations'                            |                              |
| 8 'Process, Plant, and Machine          |                              |
| Operatives'                             |                              |
| 9 'Elementary Occupations'              |                              |

This variable calculates the banded SOC code of the YP's mother

## **Derivation:**

### **SPSS Code:**

If  $(MotherParentType = 1) SocbM_W1_DER = SOCB_MP_W1_DER$ .

If  $(MotherParentType = 2) SocbM_W1_DER = SOCB_SP_W1_DER$ .

| Source variable  | Variable label           | Source file                 |
|------------------|--------------------------|-----------------------------|
| MotherParentType |                          | See 'General useful syntax' |
| SOCB_MP_W1_DER   | Main parent SOC banded   | Main File                   |
| SOCB_SP_W1_DER   | Second parent SOC banded | Main File                   |

| 6.36. HoursworkedM_W1_DER | "Hours worked by mother |  |
|---------------------------|-------------------------|--|
| Value labels:             | Missing value labels:   |  |
| 1 '0-15 hours'            | -99 'Not interviewed'   |  |
| 2 '16-25 hours'           | -98 'Not present'       |  |
| 3 '26-30 hours'           | -92 `Refused'           |  |
| 4 '31-35 hours'           | -91 'Not applicable'    |  |
| 5 '36-40 hours'           | -1 'Don't know'         |  |
| 6 '41 hours or more'      |                         |  |

This variable calculates the banded number of hours the YP's mother works per week

## **Derivation:**

#### **SPSS Code:**

If (MotherParentType = 1) HoursworkedM\_W1\_DER = HoursWorkedMP\_W1\_DER.

If (MotherParentType = 2) HoursworkedM\_W1\_DER = HoursWorkedSP\_W1\_DER.

| Source variable      | Variable label                       | Source file                 |
|----------------------|--------------------------------------|-----------------------------|
| MotherParentType     |                                      | See 'General useful syntax' |
| HoursWorkedMP_W1_DER | Banded hours worked per<br>week - MP | Main File                   |
| HoursWorkedSP_W1_DER | Banded hours worked per week - SP    | Main File                   |

| 6.37. OvertimeM_W1_DER | "Overtime hours worked by mother |  |
|------------------------|----------------------------------|--|
| Value labels:          | Missing value labels:            |  |
| 1 '0 hours'            | -99 'Not interviewed'            |  |
| 2 `1-5 hours'          | -98 'Not present'                |  |
| 3 '6-10 hours'         | -92 'Refused'                    |  |
| 4 '11-20 hours'        | -91 'Not applicable'             |  |
| 5 'Over 20 hours'      | -1 'Don't know'                  |  |

This variable calculates the banded number of hours of overtime the YP's mother works per week

## **Derivation:**

#### **SPSS Code:**

If (MotherParentType = 1) OvertimeM\_W1\_DER = OvertimeMP\_W1\_DER.

If (MotherParentType = 2) OvertimeM\_W1\_DER = OvertimeSP\_W1\_DER.

| Source variable   | Variable label                          | Source file                 |
|-------------------|-----------------------------------------|-----------------------------|
| MotherParentType  |                                         | See 'General useful syntax' |
| OvertimeMP_W1_DER | Banded overtime worked per<br>week - MP | Main File                   |
| OvertimeSP_W1_DER | Banded overtime worked per week - SP    | Main File                   |

| 6.38. PaidovertimeM_W1_DER | "Paid overtime hours worked by mother" |  |
|----------------------------|----------------------------------------|--|
| Value labels:              | Missing value labels:                  |  |
| 1 '0 hours'                | -99 'Not interviewed'                  |  |
| 2 `1-5 hours'              | -98 'Not present'                      |  |
| 3 '6-10 hours'             | -92 `Refused'                          |  |
| 4 '11-20 hours'            | -91 'Not applicable'                   |  |
| 5 'Over 20 hours'          | -1 'Don't know'                        |  |

This variable calculates the banded number of hours of paid overtime the YP's mother works per week

## **Derivation:**

#### SPSS Code:

If (MotherParentType = 1) PaidovertimeM\_W1\_DER = PaidOvertimeMP\_W1\_DER.

If (MotherParentType = 2) PaidovertimeM\_W1\_DER = PaidOvertimeSP\_W1\_DER.

| Source variable       | Variable label                            | Source file                 |
|-----------------------|-------------------------------------------|-----------------------------|
| MotherParentType      |                                           | See 'General useful syntax' |
| PaidOvertimeMP_W1_DER | Banded paid overtime worked per week - MP | Main File                   |
| PaidOvertimeSP_W1_DER | Banded paid overtime worked per week - SP | Main File                   |

| 6.39. ContwrkM_W1_DER | "Duration of mother's current activity" |  |
|-----------------------|-----------------------------------------|--|
| Value labels:         | Missing value labels:                   |  |
| 1 'Less than 1 year'  | -99 'Not interviewed'                   |  |
| 2 `1 to 2 years'      | -98 'Not present'                       |  |
| 3 '2 to 5 years'      | -92 'Refused'                           |  |
| 4 '5 to 10 years'     | -91 'Not applicable'                    |  |
| 5 'Over 10 years'     | -1 `Don't know'                         |  |
|                       |                                         |  |

This variable calculates the length of time for which the YP's mother has been doing their current activity

## **Derivation:**

#### SPSS Code:

If (MotherParentType = 1) ContwrkM\_W1\_DER = ContWrk\_MP\_W1\_DER. If (MotherParentType = 2)  $ContwrkM_W1_DER = ContWrk_SP_W1_DER$ .

| Source variable   | Variable label                         | Source file                 |
|-------------------|----------------------------------------|-----------------------------|
| MotherParentType  |                                        | See 'General useful syntax' |
| ContWrk_MP_W1_DER | Duration of current activity type - MP | Main File                   |
| ContWrk_SP_W1_DER | Duration of current activity type - SP | Main File                   |

| 6.40. NssecclassM_W1_DER               | "NSSEC analytic classes - mother" |  |
|----------------------------------------|-----------------------------------|--|
| Value labels:                          | Missing value labels:             |  |
| 1.10 'Large employer and higher        | -99 'Not interviewed'             |  |
| managerial and administrative          | -98 'Not present'                 |  |
| occupations'                           | -94 'Not classifiable'            |  |
| 1.20 'Higher professional occupations' | -92 `Refused'                     |  |
| 2.00 'Lower professional and higher    | -91 'Not applicable'              |  |
| technical occupations'                 | 1 'Don't know'                    |  |
| 3.00 'Intermediate occupations'        |                                   |  |
| 4.00 'Small employers and own account  |                                   |  |
| workers'                               |                                   |  |
| 5.00 'Lower supervisory and technical  |                                   |  |
| occupations'                           |                                   |  |
| 6.00 'Semi-routine occupations'        |                                   |  |
| 7.00 'Routine occupations'             |                                   |  |
| 8.00 'Never worked and long-term       |                                   |  |
| unemployed'                            |                                   |  |

This variable calculates the National Statistics Socio-Economic Classification (NS-SEC) analytic classes for the mother

## **Derivation:**

## SPSS Code:

If (MotherParentType = 1)  $NssecclassM_W1_DER = NSSECClass_MP_W1_DER$ .

If (MotherParentType = 2)  $NssecclassM_W1_DER = NSSECClass_SP_W1_DER$ .

| Source variable      | Variable label              | Source file                 |
|----------------------|-----------------------------|-----------------------------|
| MotherParentType     |                             | See 'General useful syntax' |
| NSSECClass_MP_W1_DER | NSSEC analytic classes - MP | Main File                   |
| NSSECClass_SP_W1_DER | NSSEC analytic classes - SP | Main File                   |

| mother"               |
|-----------------------|
| Missing value labels: |
| -99 'Not interviewed' |
| -98 'Not present'     |
| -92 'Refused'         |
| -91 'Not applicable'  |
| -1 'Don't know'       |
|                       |
|                       |
|                       |
|                       |
|                       |
|                       |
|                       |
|                       |
|                       |
|                       |
|                       |
|                       |
|                       |
|                       |
|                       |
|                       |
|                       |
|                       |
|                       |
|                       |
|                       |
|                       |
|                       |
|                       |
|                       |
|                       |
|                       |
|                       |
|                       |
|                       |
|                       |
|                       |
|                       |
|                       |
|                       |
|                       |
|                       |
|                       |
|                       |
|                       |

This variable calculates the National Statistics Socio-Economic Classification (NS-SEC) operational categories for the mother

# **Derivation:**

#### **SPSS Code:**

If (MotherParentType = 1)  $NsseccatM_W1_DER = NSSECCatMP_W1_DER$ .

If (MotherParentType = 2)  $NsseccatM_W1_DER = NSSECCatSP_W1_DER$ .

| Source variable   | Variable<br>label                          | Source file                 |
|-------------------|--------------------------------------------|-----------------------------|
| MotherParentType  |                                            | See 'General useful syntax' |
| NSSECCatMP_W1_DER | NSSEC<br>operational<br>categories<br>- MP | Main File                   |
| NSSECCatSP_W1_DER | NSSEC<br>operational<br>categories<br>- SP | Main File                   |

| 6.42. Wrk1F_W1_DER                         | "Father's current activity" |
|--------------------------------------------|-----------------------------|
|                                            |                             |
| Value labels:                              | Missing value labels:       |
| 1 'Full-time paid employee (30 or more     | -99 'Not interviewed'       |
| hours a week)                              | -98 'Not present'           |
| 2 'Part-time paid employee (under 30       | -92 'Refused'               |
| hours a week)                              | -91 'Not applicable'        |
| 3 'Full-time self-employed'                |                             |
| 4 'Part-time self'employed'                |                             |
| 5 'Unemployed and seeking work'            |                             |
| 6 'Full-time education'                    |                             |
| 7 'On a government scheme for              |                             |
| employment training'                       |                             |
| 8 'Temporarily sick/disabled'              |                             |
| 9 'Permanently sick/disabled'              |                             |
| 10 'Looking after home/family'             |                             |
| 11 'Retired from work altogether'          |                             |
| 12 'Carer for sick/disabled/elderly family |                             |
| member or friend'                          |                             |
| 13 'Voluntary work'                        |                             |
| 14 'Part time education'                   |                             |
| 15 'Other'                                 |                             |
|                                            |                             |

This variable calculates the current activity of the YP's father

## **Derivation:**

#### SPSS Code:

If (FatherParentType = 1) Wrk1F\_W1\_DER = Wrk1\_W1\_MP.

If (FatherParentType = 2) Wrk1F\_W1\_DER = Wrk1\_W1\_SP.

| Source variable  | Variable label        | Source file                 |
|------------------|-----------------------|-----------------------------|
| FatherParentType |                       | See 'General useful syntax' |
| Wrk1_W1_MP       | MP's current activity | Main File                   |
| Wrk1_W1_SP       | SP's current activity | Main File                   |

| 6.43. WrkyF_Year_W1_DER | "Year father began this period of current activity |  |
|-------------------------|----------------------------------------------------|--|
| Value labels:           | Missing value labels:                              |  |
| Numeric                 | -99 'Not interviewed'                              |  |
|                         | -98 'Not present'                                  |  |
|                         | -92 `Refused'                                      |  |
|                         | -91 'Not applicable'                               |  |
|                         | -1 `Don't know'                                    |  |
|                         |                                                    |  |

This variable calculates the year that the YP's father began their current activity

## **Derivation:**

#### **SPSS Code:**

If (FatherParentType = 1) WrkyF\_Year\_W1\_DER = WrkY\_Year\_W1\_MP. If (FatherParentType = 2) WrkyF\_Year\_W1\_DER = WrkY\_Year\_W1\_SP.

| Source variable  | Variable label                                | Source file                 |
|------------------|-----------------------------------------------|-----------------------------|
| FatherParentType |                                               | See 'General useful syntax' |
| WrkY_Year_W1_MP  | Year MP began this period of current activity | Main File                   |
| WrkY_Year_W1_SP  | Year SP began this period of current activity | Main File                   |

| 6.44. WrkyF_Month_W1_DER | "Month father began this period of current activity" |
|--------------------------|------------------------------------------------------|
| Value labels:            | Missing value labels:                                |
| 1 'January'              | -99 'Not interviewed'                                |
| 2 'February'             | -98 'Not present'                                    |
| 3 'March'                | -92 'Refused'                                        |
| 4 'April'                | -91 'Not applicable'                                 |
| 5 'May'                  | -1 'Don't know'                                      |
| 6 'June'                 |                                                      |
| 7 'July'                 |                                                      |
| 8 'August'               |                                                      |
| 9 'September'            |                                                      |
| 10 'October'             |                                                      |
| 11 'November'            |                                                      |
| 12 'December'            |                                                      |
| 13 'Spring'              |                                                      |
| 14 'Summer'              |                                                      |
| 15 'Autumn'              |                                                      |
| 16 'Winter'              |                                                      |

This variable calculates the month that the YP's father began their current activity

# **Derivation:**

#### SPSS Code:

If (FatherParentType = 1) WrkyF\_Month\_W1\_DER = WrkY\_Month\_W1\_MP. If (FatherParentType = 2) WrkyF\_Month\_W1\_DER = WrkY\_Month\_W1\_SP.

Source variable Variable label Source file FatherParentType See 'General useful syntax' WrkY\_Month\_W1\_MP Month MP began this period of Main File current activity Month SP began this period of Main File WrkY\_Month\_W1\_SP

current activity

| 6.45. Wrk2F_W1_DER | "Whether father has ever had a paid job or worked as a self-employed person" |
|--------------------|------------------------------------------------------------------------------|
| Value labels:      | Missing value labels:                                                        |
| 1 'Yes'            | -99 'Not interviewed'                                                        |
| 2 'No'             | -98 'Not present'                                                            |
|                    | -92 `Refused'                                                                |
|                    | -91 'Not applicable'                                                         |
|                    | -1 'Don't know'                                                              |
|                    |                                                                              |

This variable calculates whether the YP's father has ever had a paid job or worked as self-employed

## **Derivation:**

#### **SPSS Code:**

If (FatherParentType = 1) Wrk2F\_W1\_DER = Wrk2\_W1\_MP. If (FatherParentType = 2) Wrk2F\_W1\_DER = Wrk2\_W1\_SP.

| Source variable  | Variable label                                                         | Source file                 |
|------------------|------------------------------------------------------------------------|-----------------------------|
| FatherParentType |                                                                        | See 'General useful syntax' |
| Wrk2_W1_MP       | Whether MP has ever had a paid job or worked as a self-employed person | Main File                   |
| Wrk2_W1_SP       | Whether SP has ever had a paid job or worked as a self-employed person | Main File                   |

| 6.46. Wrk10F_W1_DER | "Whether father has any formal responsibility for supervising the work of other employees" |
|---------------------|--------------------------------------------------------------------------------------------|
| Value labels:       | Missing value labels:                                                                      |
| 1 'Yes'             | -99 'Not interviewed'                                                                      |
| 2 'No'              | -98 'Not present'                                                                          |
|                     | -92 `Refused'                                                                              |
|                     | -91 'Not applicable'                                                                       |
|                     | -1 'Don't know'                                                                            |
|                     |                                                                                            |

This variable calculates whether the YP's father has any formal responsibility for supervising the work of other employees

## **Derivation:**

#### **SPSS Code:**

If (FatherParentType = 1)  $Wrk10F_W1_DER = Wrk10_W1_MP$ . If (FatherParentType = 1) Wrk10F\_W1\_DER = Wrk10\_W1\_MP.

| Source variable  | Variable label                                                                       | Source file                 |
|------------------|--------------------------------------------------------------------------------------|-----------------------------|
| FatherParentType |                                                                                      | See 'General useful syntax' |
| Wrk10_W1_MP      | Whether MP has any formal responsibility for supervising the work of other employees | Main File                   |
| Wrk10_W1_SP      | Whether SP has any formal responsibility for supervising the work of other employees | Main File                   |

| 6.47. Wrk11F_W1_DER | "Number of employees at the place father works" |
|---------------------|-------------------------------------------------|
| Value labels:       | Missing value labels:                           |
| 1 `1-9'             | -99 'Not interviewed'                           |
| 2 '10-24'           | -98 'Not present'                               |
| 3 '25-499'          | -92 'Refused'                                   |
| 4 `500 or more'     | -91 'Not applicable'                            |
|                     | -1 'Don't know'                                 |

This variable calculates the number of employees there are at the place the YP's father works

## **Derivation:**

#### **SPSS Code:**

If (FatherParentType = 1) Wrk11F\_W1\_DER = Wrk11\_W1\_MP. If (FatherParentType = 2) Wrk11F\_W1\_DER = Wrk11\_W1\_SP.

| Source variable  | Variable label                            | Source file                 |
|------------------|-------------------------------------------|-----------------------------|
| FatherParentType |                                           | See 'General useful syntax' |
| Wrk11_W1_MP      | Number of employees at the place MP works | Main File                   |
| Wrk11_W1_SP      | Number of employees at the place SP works | Main File                   |

| 6.48. JJBHrsF_W1_DER | "Number of hours father is expected to work in a normal week" |
|----------------------|---------------------------------------------------------------|
| Value labels:        | Missing value labels:                                         |
| Numeric              | -99 'Not interviewed'                                         |
|                      | -98 'Not present'                                             |
|                      | -92 'Refused'                                                 |
|                      | -91 'Not applicable'                                          |
|                      | -1 'Don't know'                                               |
|                      |                                                               |

This variable calculates the number of hours the YP's father is expected to work in a normal week

## **Derivation:**

#### **SPSS Code:**

If (FatherParentType = 1)  $JjbhrsF_W1_DER = JJBHrs_W1_MP$ . If (FatherParentType = 2) JjbhrsF\_W1\_DER = JJBHrs\_W1\_SP.

| Source variable  | Variable label                                          | Source file                 |
|------------------|---------------------------------------------------------|-----------------------------|
| FatherParentType |                                                         | See 'General useful syntax' |
| JJBHrs_W1_MP     | Number of hours MP is expected to work in a normal week | Main File                   |
| JJBHrs_W1_SP     | Number of hours SP is expected to work in a normal week | Main File                   |

| 6.49. HrsoverF_W1_DER | "Number of hours overtime father works in a normal week" |
|-----------------------|----------------------------------------------------------|
| Value labels:         | Missing value labels:                                    |
| Numeric               | -99 'Not interviewed'                                    |
|                       | -98 'Not present'                                        |
|                       | -92 'Refused'                                            |
|                       | -91 'Not applicable'                                     |
|                       | -1 'Don't know'                                          |
|                       |                                                          |

This variable calculates the number of hours overtime the YP's father works in a normal week

## **Derivation:**

#### **SPSS Code:**

If (FatherParentType = 1) HrsoverF\_W1\_DER = HRsOver\_W1\_MP.

If (FatherParentType = 2) HrsoverF\_W1\_DER = HRsOver\_W1\_SP.

| Source variable  | Variable label                                     | Source file                 |
|------------------|----------------------------------------------------|-----------------------------|
| FatherParentType |                                                    | See 'General useful syntax' |
| HRsOver_W1_MP    | Number of hours overtime MP works in a normal week | Main File                   |
| HRsOver_W1_SP    | Number of hours overtime SP works in a normal week | Main File                   |

| 6.50. PaidovrF_W1_DER | "Number of hours paid overtime father works in a normal week" |
|-----------------------|---------------------------------------------------------------|
| Value labels:         | Missing value labels:                                         |
| Numeric               | -99 'Not interviewed'                                         |
|                       | -98 'Not present'                                             |
|                       | -92 `Refused'                                                 |
|                       | -91 'Not applicable'                                          |
|                       | -1 'Don't know'                                               |
|                       |                                                               |

This variable calculates the number of hours of paid overtime the YP's father works in a normal week

## **Derivation:**

#### **SPSS Code:**

If (FatherParentType = 1) PaidovrF\_W1\_DER = Paidovr\_W1\_MP.

If (FatherParentType = 2) PaidovrF\_W1\_DER = Paidovr\_W1\_SP.

| Source variable  | Variable label                                          | Source file                 |
|------------------|---------------------------------------------------------|-----------------------------|
| FatherParentType |                                                         | See 'General useful syntax' |
| Paidovr_W1_MP    | Number of hours paid overtime MP works in a normal week | Main File                   |
| Paidovr_W1_SP    | Number of hours paid overtime SP works in a normal week | Main File                   |

| 6.51. Wrk12aF_W1_DER              | "Whether father has employees or is working on their own" |
|-----------------------------------|-----------------------------------------------------------|
| Value labels:                     | Missing value labels:                                     |
| 1 'On own/with partner(s), but no | -99 'Not interviewed'                                     |
| employees'                        | -98 'Not present'                                         |
| 2 'With employees'                | -92 'Refused'                                             |
|                                   | -91 'Not applicable'                                      |
|                                   | -1 'Don't know'                                           |

This variable calculates whether the YP's father has any employees or if they are working on their own

## **Derivation:**

#### **SPSS Code:**

If (FatherParentType = 1)  $Wrk12aF_W1_DER = Wrk12a_W1_MP$ .

If (FatherParentType = 2) Wrk12aF\_W1\_DER = Wrk12a\_W1\_SP.

| Source variable  | Variable label                                      | Source file                 |
|------------------|-----------------------------------------------------|-----------------------------|
| FatherParentType |                                                     | See 'General useful syntax' |
| Wrk12a_W1_MP     | Whether MP has employees or is working on their own | Main File                   |
| Wrk12a_W1_SP     | Whether SP has employees or is working on their own | Main File                   |

| 6.52. Wrk12bF_W1_DER | "Number of people father employs at the place they work" |
|----------------------|----------------------------------------------------------|
| Value labels:        | Missing value labels:                                    |
| 1 `1-9'              | -99 'Not interviewed'                                    |
| 2 '10-24'            | -98 'Not present'                                        |
| 3 '25-499'           | -92 'Refused'                                            |
| 4 `500 or more'      | -91 'Not applicable'                                     |
|                      | -1 'Don't know'                                          |

This variable calculates the number of people the YP's father employs at the place they work

## **Derivation:**

#### **SPSS Code:**

If (FatherParentType = 1)  $Wrk12bF_W1_DER = Wrk12b_W1_MP$ . If (FatherParentType = 2) Wrk12bF\_W1\_DER = Wrk12b\_W1\_SP.

| Source variable  | Variable label                                     | Source file                 |
|------------------|----------------------------------------------------|-----------------------------|
| FatherParentType |                                                    | See 'General useful syntax' |
| Wrk12b_W1_MP     | Number of people MP employs at the place they work | Main File                   |
| Wrk12b_W1_SP     | Number of people SP employs at their workplace     | Main File                   |

| 6.53. Seiinc1F_W1_DER | "Self employed father take home income" |
|-----------------------|-----------------------------------------|
| Value labels:         | Missing value labels:                   |
| Numeric               | -99 'Not interviewed'                   |
|                       | -98 'Not present'                       |
|                       | -92 `Refused'                           |
|                       | -91 'Not applicable'                    |
|                       | -1 'Don't know'                         |
|                       |                                         |

This variable calculates the take home income of the YP's father (if self employed)

#### **Derivation:**

#### **SPSS Code:**

If (FatherParentType = 1) Seiinc1F\_W1\_DER = SeiInc1\_W1\_MP. If (FatherParentType = 2)  $Seiinc1F_W1_DER = SeiInc1_W1_SP$ .

| Source variable  | Variable label                    | Source file                 |
|------------------|-----------------------------------|-----------------------------|
| FatherParentType |                                   | See 'General useful syntax' |
| SeiInc1_W1_MP    | Self employed MP take home income | Main File                   |
| SeiInc1_W1_SP    | Self employed SP take home income | Main File                   |

| 6.54. UnempeverF_W1_DER | "Whether there have been any periods of 4 weeks or more when father has been unemployed and looking for work (since YP born/started living with YP)" |
|-------------------------|----------------------------------------------------------------------------------------------------|
| Value labels:           | Missing value labels:                                                                                                    |
| 1 'Yes'                 | -99 'Not present'                                                                                                    |
| 2 'No'                  | -98 'Not present'                                                                                                    |
|                         | -92 'Refused'                                                                                                    |
|                         | -91 'Not applicable'                                                                                                    |
|                         | -1 'Don't know'                                                                                                    |

This variable calculates whether there have been any periods of four weeks or more when the YP's father has been unemployed and looking for work, since the YP was born or they started living with the YP

## **Derivation:**

## SPSS Code:

If (FatherParentType = 1) UnempeverF\_W1\_DER = UnempEver\_W1\_MP. If (FatherParentType = 2) UnempeverF\_W1\_DER = UnempEver\_W1\_SP.

| Source variable  | Variable label                                                                                                    | Source file                 |
|------------------|----------------------------------------------------------------------------------------------------|-----------------------------|
|                  |                                                                                                    |                             |
| FatherParentType |                                                                                                    | See 'General useful syntax' |
| UnempEver_W1_MP  | Whether there have been any periods of 4 weeks or more when MP has been unemployed and looking for work (since YP born/started living with YP) | Main File                   |
| UnempEver_W1_SP  | Whether there have been any periods of 4 weeks or more when SP has been unemployed and looking for work (since YP born/started living with YP) | Main File                   |

| 6.55. UnempnumF_W1_DER | "Number of different periods of being unemployed and looking for work father has had (since YP born/started living with YP)" |  |
|------------------------|----------------------------------------------------------------------------------------------------|--|
| Value labels:          | Missing value labels:                                                                                                    |  |
| Numeric                | -99 'Not interviewed'                                                                                                    |  |
|                        | -98 'Not present'                                                                                                    |  |
|                        | -92 'Refused'                                                                                                    |  |
|                        | -91 'Not applicable'                                                                                                    |  |
|                        | -1 'Don't know'                                                                                                    |  |

This variable calculates the number of periods of four weeks or more when the YP's father has been unemployed and looking for work, since the YP was born or they started living with the YP

### **Derivation:**

### SPSS Code:

If (FatherParentType = 1) UnempnumF\_W1\_DER = UnempNum\_W1\_MP. If (FatherParentType = 2) UnempnumF\_W1\_DER = UnempNum\_W1\_SP.

| Source variable  | Variable label                                                                                                    | Source file                 |
|------------------|----------------------------------------------------------------------------------------------------|-----------------------------|
| FatherParentType |                                                                                                    | See 'General useful syntax' |
| UnempNum_W1_MP   | Number of different periods of<br>being unemployed and looking<br>for work MP has had (since YP<br>born/started living with YP) | Main File                   |
| UnempNum_W1_SP   | Number of different periods of<br>being unemployed and looking<br>for work SP has had (since YP<br>born/started living with YP) | Main File                   |

| 6.56. UnemplenF_W1_DER   | "Time in total father has been unemployed and looking for<br>work for (since YP born/started living with YP)" |  |
|--------------------------|----------------------------------------------------------------------------------------------------|--|
| Value labels:            | Missing value labels:                                                                                         |  |
| 1 'Less than six months' | -99 'Not interviewed'                                                                                         |  |
| 2 'Six months to a year' | -98 'Not present'                                                                                             |  |
| 3 'One to two years'     | -92 'Refused'                                                                                                 |  |
| 4 'Three to four years'  | -91 'Not applicable'                                                                                          |  |
| 5 'Five years or more'   | -1 'Don't know'                                                                                               |  |

This variable calculates the total amount of time for which the YP's father has been unemployed and looking for work, since the YP was born or they started living with the YP

### **Derivation:**

#### **SPSS Code:**

If (FatherParentType = 1) UnemplenF\_W1\_DER = UnempLen\_W1\_MP.

If (FatherParentType = 2) UnemplenF\_W1\_DER = UnempLen\_W1\_SP.

| Source variable  | Variable label                                                                                       | Source file                 |
|------------------|----------------------------------------------------------------------------------------------------|-----------------------------|
| FatherParentType |                                                                                                    | See 'General useful syntax' |
| UnempLen_W1_MP   | Time in total MP has been unemployed and looking for work for (since YP born/started living with YP) | Main File                   |
| UnempLen_W1_SP   | Time in total SP has been unemployed and looking for work for (since YP born/started living with YP) | Main File                   |

| 6.57. EmpnumF_W1_DER | "Number of different jobs father has had (since YP born/started living with YP)" |
|----------------------|----------------------------------------------------------------------------------|
| Value labels:        | Missing value labels:                                                            |
| Numeric              | -99 'Not interviewed'                                                            |
|                      | -98 'Not present'                                                                |
|                      | -92 'Refused'                                                                    |
|                      | -91 'Not applicable'                                                             |
|                      | -1 'Don't know'                                                                  |
|                      |                                                                                  |

This variable calculates the number of different jobs the YP's father has had since the YP was born, or they started living with the YP

### **Derivation:**

#### **SPSS Code:**

If (FatherParentType = 1) EmpnumF\_W1\_DER = EmpNum\_W1\_MP.

If (FatherParentType = 2)  $EmpnumF_W1_DER = EmpNum_W1_SP$ .

| Source variable  | Variable label                                                                   | Source file                 |
|------------------|----------------------------------------------------------------------------------|-----------------------------|
| FatherParentType |                                                                                  | See 'General useful syntax' |
| EmpNum_W1_MP     | Number of different jobs MP<br>has had (since YP born/started<br>living with YP) | Main File                   |
| EmpNum_W1_SP     | Number of different jobs SP<br>has had (since YP born/started<br>living with YP) | Main File                   |

| 6.58. EmplenF_W1_DER    | "Time in total father has been employed for (since YP born/started living with YP)" |  |
|-------------------------|-------------------------------------------------------------------------------------|--|
| Value labels:           | Missing value labels:                                                               |  |
| 1 'Less than a year'    | -99 'Not interviewed'                                                               |  |
| 2 'One to two years'    | -98 'Not present'                                                                   |  |
| 3 'Three to four years' | -92 `Refused'                                                                       |  |
| 4 'Five to ten years'   | -91 'Not applicable'                                                                |  |
| 5 'Ten years or more'   | -1 'Don't know'                                                                     |  |

This variable calculates the total time for which the YP's father has been employed since the YP was born, or they started living with the YP

### **Derivation:**

#### **SPSS Code:**

If (FatherParentType = 1) EmplenF\_W1\_DER = EmpLen\_W1\_MP.

If (FatherParentType = 2) EmplenF\_W1\_DER = EmpLen\_W1\_SP.

| Source variable  | Variable label                                                                | Source file                 |
|------------------|-------------------------------------------------------------------------------|-----------------------------|
| FatherParentType |                                                                               | See 'General useful syntax' |
| EmpLen_W1_MP     | Time in total MP has been employed for (since YP born/started living with YP) | Main File                   |
| EmpLen_W1_SP     | Time in total SP has been employed for (since YP born/started living with YP) | Main File                   |

| 6.59. SocF_W1_DER       | "Father SOC 2010"            |
|-------------------------|------------------------------|
| Value labels:           | Missing value labels:        |
| Standard SOC 2010 codes | -99 'Not interviewed'        |
|                         | -98 'Not present'            |
|                         | -94 'Not enough information' |
|                         | -92 'Refused'                |
|                         | -91 'Not applicable'         |
|                         | -1 'Don't know'              |

This variable calculates the SOC code of the YP's father

### **Derivation:**

#### SPSS Code:

If (FatherParentType = 1)  $SocF_W1_DER = SOC_MP_W1_DER$ . If  $(FatherParentType = 2) SocF_W1_DER = SOC_SP_W1_DER$ .

| Source variable  | Variable label         | Source file                 |
|------------------|------------------------|-----------------------------|
| FatherParentType |                        | See 'General useful syntax' |
| SOC_MP_W1_DER    | Main parent SOC 2010   | Main File                   |
| SOC_SP_W1_DER    | Second parent SOC 2010 | Main File                   |

| 6.60. SocbF_W1_DER                      | "Father SOC banded"          |
|-----------------------------------------|------------------------------|
|                                         |                              |
| Value labels:                           | Missing value labels:        |
| 1 'Managers, Directors and Senior       | -99 'Not interviewed'        |
| Officials'                              | -98 'Not present'            |
| 2 'Professional Occupations'            | -94 'Not enough information' |
| 3 'Associate Professional and Technical | -92 'Refused'                |
| Operations'                             | -91 'Not applicable'         |
| 4 'Administrative and Secretarial       | -1 'Don't know'              |
| Occupations'                            |                              |
| 5 'Skilled Trades Occupations'          |                              |
| 6 'Caring, Leisure and Other Service    |                              |
| Occupations'                            |                              |
| 7 'Sales and Customer Service           |                              |
| Occupations'                            |                              |
| 8 'Process, Plant, and Machine          |                              |
| Operatives'                             |                              |
| 9 'Elementary Occupations'              |                              |

This variable calculates the banded SOC code of the YP's father

### **Derivation:**

# SPSS Code:

If  $(FatherParentType = 1) SocbF_W1_DER = SOCB_MP_W1_DER$ . If (FatherParentType = 2) SocbF\_W1\_DER = SOCB\_SP\_W1\_DER.

| Source variable  | Variable label           | Source file                 |
|------------------|--------------------------|-----------------------------|
| FatherParentType |                          | See 'General useful syntax' |
| SOCB_MP_W1_DER   | Main parent SOC banded   | Main File                   |
| SOCB_SP_W1_DER   | Second parent SOC banded | Main File                   |

| 6.61. HoursworkedF_W1_DER | "Hours worked by father" |
|---------------------------|--------------------------|
| Value labels:             | Missing value labels:    |
| 1 '0-15 hours'            | -99 'Not interviewed'    |
| 2 '16-25 hours'           | -98 'Not present'        |
| 3 '26-30 hours'           | -92 'Refused'            |
| 4 '31-35 hours'           | -91 'Not applicable'     |
| 5 '36-40 hours'           | -1 'Don't know'          |
| 6 '41 hours or more'      |                          |

This variable calculates the banded number of hours the YP's father works per week

### **Derivation:**

#### SPSS Code:

If (FatherParentType = 1) HoursworkedF\_W1\_DER = HoursWorkedMP\_W1\_DER.

If (FatherParentType = 2) HoursworkedF\_W1\_DER = HoursWorkedSP\_W1\_DER.

| Source variable      | Variable label                    | Source file                 |
|----------------------|-----------------------------------|-----------------------------|
| FatherParentType     |                                   | See 'General useful syntax' |
| HoursWorkedMP_W1_DER | Banded hours worked per week - MP | Main File                   |
| HoursWorkedSP_W1_DER | Banded hours worked per week - SP | Main File                   |

| 6.62. OvertimeF_W1_DER | "Overtime hours worked by father" |
|------------------------|-----------------------------------|
| Value labels:          | Missing value labels:             |
| 1 '0 hours'            | -99 'Not interviewed'             |
| 2 `1-5 hours'          | -98 'Not present'                 |
| 3 '6-10 hours'         | -92 `Refused'                     |
| 4 '11-20 hours'        | -91 'Not applicable'              |
| 5 'Over 20 hours'      | -1 'Don't know'                   |

This variable calculates the banded number of hours of overtime the YP's father works per week

### **Derivation:**

#### **SPSS Code:**

If (FatherParentType = 1) OvertimeF $_W1_DER = OvertimeMP_W1_DER$ .

If (FatherParentType = 2) OvertimeF\_W1\_DER = OvertimeSP\_W1\_DER.

| Source variable   | Variable label                       | Source file                 |
|-------------------|--------------------------------------|-----------------------------|
| FatherParentType  |                                      | See 'General useful syntax' |
| OvertimeMP_W1_DER | Banded overtime worked per week - MP | Main File                   |
| OvertimeSP_W1_DER | Banded overtime worked per week - SP | Main File                   |

| 6.63. PaidovertimeF_W1_DER | "Paid overtime hours worked by father" |
|----------------------------|----------------------------------------|
| Value labels:              | Missing value labels:                  |
| 1 '0 hours'                | -99 'Not interviewed'                  |
| 2 `1-5 hours'              | -98 'Not present'                      |
| 3 '6-10 hours'             | -92 `Refused'                          |
| 4 '11-20 hours'            | -91 'Not applicable'                   |
| 5 'Over 20 hours'          | -1 'Don't know'                        |

This variable calculates the banded number of hours of paid overtime the YP's father works per week

### **Derivation:**

#### **SPSS Code:**

If (FatherParentType = 1) PaidovertimeF $_W1_DER = PaidOvertimeMP_W1_DER$ .

If (FatherParentType = 2) PaidovertimeF\_W1\_DER = PaidOvertimeSP\_W1\_DER.

| Source variable       | Variable label                            | Source file                 |
|-----------------------|-------------------------------------------|-----------------------------|
| FatherParentType      |                                           | See 'General useful syntax' |
| PaidOvertimeMP_W1_DER | Banded paid overtime worked per week - MP | Main File                   |
| PaidOvertimeSP_W1_DER | Banded paid overtime worked per week - SP | Main File                   |

| 6.64. ContwrkF_W1_DER | "Duration of father's current activity" |
|-----------------------|-----------------------------------------|
|                       |                                         |
| Value labels:         | Missing value labels:                   |
| 1 'Less than 1 year'  | -99 Not interviewed                     |
| 2 `1 to 2 years'      | -98 'Not present'                       |
| 3 '2 to 5 years'      | -92 `Refused'                           |
| 4 '5 to 10 years'     | -91 'Not applicable'                    |
| 5 'Over 10 years'     | -1 `Don't know'                         |
|                       |                                         |

This variable calculates the length of time for which the YP's father has been doing their current activity

### **Derivation:**

#### **SPSS Code:**

If (FatherParentType = 1) ContwrkF\_W1\_DER = ContWrk\_MP\_W1\_DER.

If (FatherParentType = 2) ContwrkF\_W1\_DER = ContWrk\_SP\_W1\_DER.

| Source variable   | Variable label                         | Source file                 |
|-------------------|----------------------------------------|-----------------------------|
| FatherParentType  |                                        | See 'General useful syntax' |
| ContWrk_MP_W1_DER | Duration of current activity type - MP | Main File                   |
| ContWrk_SP_W1_DER | Duration of current activity type - SP | Main File                   |

| 6.65. NssecclassF_W1_DER               | "NSSEC analytic classes - Father" |
|----------------------------------------|-----------------------------------|
|                                        |                                   |
| Value labels:                          | Missing value labels:             |
| 1.10 'Large employer and higher        | -99 'Not interviewed'             |
| managerial and administrative          | -98 'Not present'                 |
| occupations'                           | -94 'Not classifiable'            |
| 1.20 'Higher professional occupations' | -92 'Refused'                     |
| 2.00 'Lower professional and higher    | -91 'Not applicable'              |
| technical occupations'                 | 1 'Don't know'                    |
| 3.00 'Intermediate occupations'        |                                   |
| 4.00 'Small employers and own account  |                                   |
| workers'                               |                                   |
| 5.00 'Lower supervisory and technical  |                                   |
| occupations'                           |                                   |
| 6.00 'Semi-routine occupations'        |                                   |
| 7.00 'Routine occupations'             |                                   |
| 8.00 'Never worked and long-term       |                                   |
| unemployed'                            |                                   |
|                                        |                                   |

This variable calculates the National Statistics Socio-Economic Classification (NS-SEC) analytic classes for the father

### **Derivation:**

#### **SPSS Code:**

If (FatherParentType = 1)  $NssecclassF_W1_DER = NSSECClass_MP_W1_DER$ .

If (FatherParentType = 2)  $NssecclassF_W1_DER = NSSECClass_SP_W1_DER$ .

| Source variable      | Variable label              | Source file                 |
|----------------------|-----------------------------|-----------------------------|
| FatherParentType     |                             | See 'General useful syntax' |
| NSSECClass_MP_W1_DER | NSSEC analytic classes - MP | Main File                   |
| NSSECClass_SP_W1_DER | NSSEC analytic classes - SP | Main File                   |

# 6.66. NsseccatF\_W1\_DER "NSSEC operational categories - Father" Value labels: Missing value labels: 1.00 'Employers in large establishements' -99 'Not interviewed' 2.00 'Higher managerial and administrative occupations' -98 'Not present' 3.10 'Higher professional occupations: Traditional employees' -92 'Refused' 3.20 'Higher professional occupations: New employees' -91 'Not applicable' 3.30 'Higher professional occupations: Traditional self--1 'Don't know' employed' 3.40 'Higher professional occupations: New self-employed' 4.10 'Lower professional and higher technical occupations: Traditional employees' 4.20 'Lower professional and higher technical occupations: New employees' 4.30 'Lower professional and higher technical occupations: Traditional self-employed' 4.40 'Lower professional and higher technical occupations: New self-employed' 5.00 'Lower managerial and administrative occupations' 6.00 'Higher supervisory occupations' 7.10 'Intermediate clerical and administrative occupations' 7.20 'Intermediate service occupations' 7.30 'Intermediate technical and auxiliary occupations 7.40 'Intermediate engineering occupations' 8.10 'Employers in small establishments in industry, commerce, services, etc.' 8.20 'Employers in small establishments in agriculture' 9.10 'Own account workers (non-professional)' 9.20 'Own account workers in agriculture' 10.00 'Lower supervisory occupations' 11.10 'Lower technical craft occupations' 11.20 'Lower technical process operative occupations' 12.10 'Semi-routine sales occupations' 12.20 'Semi-routine service occupations' 12.30 'Semi-routine technical occupations' 12.40 'Semi-routine operative occupations' 12.50 'Semi-routine agricultural occupations' 12.60 'Semi-routine clerical occupations' 12.70 'Semi-routine childcare occupations' 13.10 'Routine sales and service occupations' 13.20 'Routine production occupations' 13.30 'Routine technical occupations' 13.40 'Routine operative occupations' 13.50 'Routine agricultural occupations' 14.10 'Never worked' 15.00 'Full-time students' 16.00 'Occupations not stated or inadequately described' 17.00 'Not classifiable for other reasons'

This variable calculates the National Statistics Socio-Economic Classification (NS-SEC) operational categories for the father

# **Derivation:**

#### **SPSS Code:**

If (FatherParentType = 1)  $NsseccatF_W1_DER = NSSECCatMP_W1_DER$ .

If (FatherParentType = 2)  $NsseccatF_W1_DER = NSSECCatSP_W1_DER$ .

| Source variable   | Variable<br>label                          | Source file                 |
|-------------------|--------------------------------------------|-----------------------------|
| FatherParentType  |                                            | See 'General useful syntax' |
| NSSECCatMP_W1_DER | NSSEC<br>operational<br>categories<br>- MP | Main File                   |
| NSSECCatSP_W1_DER | NSSEC<br>operational<br>categories<br>- SP | Main File                   |

# **7.** Income

| 7.1. Combotakehomesaly_MP_W1_DER | "Banded take home pay for all forms of work - MP" |
|----------------------------------|---------------------------------------------------|
| Value labels:                    | Missing value labels:                             |
| 1 'Under £5,000'                 | -99 'MP not interviewed'                          |
| 2 `£5,000 - £9,999'              | -92 `Refused'                                     |
| 3 '£10,000 - £14,999'            | -91' Not applicable'                              |
| 4 `£15,000 - £19,999'            | -1 'Don't know'                                   |
| 5 `£20,000 - £24,999'            |                                                   |
| 6 `£25,000 - £29,999'            |                                                   |
| 7 `£30,000 - £39,999'            |                                                   |
| 8 `£40,000 - £49,999'            |                                                   |
| 9 `£50,000 or over'              |                                                   |
|                                  |                                                   |

#### **Description of variable:**

This variable calculates the banded take home pay for all forms of work for the MP.

This variable has been derived in the following way:

- 1. For those who are employed wherever available meaningful and complete, take-home salary has been used (scaling up take home pay by given timescale)
- 2. Where this is not available for those who are employed meaningful and complete fixed-rate pay data has been used
- 3. For those who are self employed meaningful and complete self-employed earnings data has been used

#### **Derivation:**

#### SPSS Code:

```
compute phours=-95.
if (HRsOver_W1_MP>0) phours = JJBHrs_W1_MP+Paidovr_W1_MP.
if (HRsOver W1 MP<1) phours = JJBHrs W1 MP.
if (JJBHrs W1 MP=-92) or (Paidovr W1 MP=-92) phours = -92.
if (JJBHrs_W1_MP=-1) or (Paidovr_W1_MP=-1) phours = -1.
recode WrkY Month W1 MP (13=3) (14=6) (15=9) (16=12) (else=copy) into wrkmonthnoseasonsMP.
exe.
compute combotakehomesalyMP = -95.
exe.
if (Wrk1_W1_MP=-99) combotakehomesalyMP=-99.
if (Wrk10_W1_MP=-91) combotakehomesalyMP = -91.
if ((Wrk1_W1_MP=1 or Wrk1_W1_MP=2) and ((Fixhr_W1_MP=2) or (Fixhr_W1_MP=-91)) and
```

```
(Salar4_W1_MP = 13 \text{ or } Salar4_W1_MP = 14 \text{ or } Salar4_W1_MP = 15)) \text{ combotakehomesalyMP} = -91.
if ((SeiInc1_W1_MP=-1) or (Fixhr_W1_MP=-1) or (Fixra_POUNDS_W1_MP=-1) or (Fixhr_W1_MP>-1 and
phours=-1) or (Fixhr_W1_MP>-1 and phours=-1) OR (Salar3_W1_MP=-1) OR (Salar4_W1_MP=-1))
combotakehomesalyMP=-1.
if ((SeiInc1_W1_MP=-92) or (Fixhr_W1_MP=-92) or (Fixra_POUNDS_W1_MP=-92) or (Fixhr_W1_MP>-1 and
phours=-92) or (Fixhr_W1_MP>-1 and phours=-92) OR (Salar3_W1_MP=-92) OR (Salar4_W1_MP=-92))
combotakehomesalyMP=-92.
if (Wrk1 W1 MP=3 or Wrk1 W1 MP=4) combotakehomesalyMP = SeiInc1 W1 MP.
if ((Wrk1_W1_MP=3 \text{ or } Wrk1_W1_MP=4) \text{ and } (WrkY_Year_W1_MP=2013)) \text{ combotakehomesalyMP} = -91.
if ((Wrk1_W1_MP=3 or Wrk1_W1_MP=4) and (WrkY_Year_W1_MP=2012) and
(wrkmonthnoseasonsMP>InterviewMonth)) combotakehomesalyMP = -91.
if ((Wrk1_W1_MP=1 or Wrk1_W1_MP=2) and (Fixhr_W1_MP=1) & Fixra_POUNDS_W1_MP > -1 &
Fixra_PENCE_W1_MP > -1 & phours > -1) combotakehomesalyMP = ((phours*
(Fixra POUNDS W1 MP+(Fixra PENCE W1 MP/100))) *52).
if ((Wrk1_W1_MP=1 \text{ or } Wrk1_W1_MP=2) \text{ and } (Salar4_W1_MP=1) & (Salar3_W1_MP>-1))
combotakehomesalyMP = Salar3_W1_MP*52.
if ((Wrk1_W1_MP=1 \text{ or } Wrk1_W1_MP=2) \text{ and } (Salar4_W1_MP=2) & (Salar3_W1_MP>-1))
combotakehomesalyMP = Salar3 W1 MP*12.
if ((Wrk1_W1_MP=1 \text{ or } Wrk1_W1_MP=2) \text{ and } (Salar4_W1_MP=3) & (Salar3_W1_MP>-1))
combotakehomesalyMP = Salar3 W1 MP.
if ((Wrk1_W1_MP=1 \text{ or } Wrk1_W1_MP=2) \text{ and } (Salar4_W1_MP=4) & (Salar3_W1_MP>-1))
combotakehomesalyMP = Salar3 W1 MP*26.
if ((Wrk1_W1_MP=1 \text{ or } Wrk1_W1_MP=2) \text{ and } (Salar4_W1_MP=5) & (Salar3_W1_MP > -1))
combotakehomesalyMP = Salar3 W1 MP*(52/3).
if ((Wrk1_W1_MP=1 \text{ or } Wrk1_W1_MP=2) \text{ and } (Salar4_W1_MP=6) & (Salar3_W1_MP > -1))
combotakehomesalyMP = Salar3 W1 MP*13.
if ((Wrk1_W1_MP=1 \text{ or } Wrk1_W1_MP=2) \text{ and } (Salar4_W1_MP=7) \& (Salar3_W1_MP > -1))
combotakehomesalyMP = Salar3_W1_MP*6.
if ((Wrk1 W1 MP=1 or Wrk1 W1 MP=2) and (Salar4 W1 MP = 8) & (Salar3 W1 MP > -1))
combotakehomesalyMP = Salar3 W1 MP*8.
if ((Wrk1_W1_MP=1 \text{ or } Wrk1_W1_MP=2) \text{ and } (Salar4_W1_MP=9) & (Salar3_W1_MP > -1))
combotakehomesalyMP = Salar3 W1 MP*9.
if ((Wrk1 W1 MP=1 or Wrk1 W1 MP=2) and (Salar4 W1 MP = 10) & (Salar3 W1 MP > -1))
combotakehomesalyMP = Salar3_W1_MP*10.
if ((Wrk1_W1_MP=1 \text{ or } Wrk1_W1_MP=2) \text{ and } (Salar4_W1_MP = 11) & (Salar3_W1_MP > -1))
combotakehomesalyMP = Salar3 W1 MP*4.
if ((Wrk1_W1_MP=1 \text{ or } Wrk1_W1_MP=2) \text{ and } (Salar4_W1_MP = 12) & (Salar3_W1_MP > -1))
combotakehomesalyMP = Salar3_W1_MP*2.
exe.
compute Combotakehomesaly_MP_W1_DER = -95.
If (combotakehomesalyMP > 1 and combotakehomesalyMP <5000) combotakehomesaly_MP_W1_DER = 1.
If (combotakehomesalyMP >4999 and combotakehomesalyMP <10000) combotakehomesaly_MP_W1_DER =
If (combotakehomesalyMP >9999 and combotakehomesalyMP <15000) combotakehomesaly_MP_W1_DER =
If (combotakehomesalyMP >14999 and combotakehomesalyMP <20000) combotakehomesaly_MP_W1_DER
= 4.
If (combotakehomesalyMP >19999 and combotakehomesalyMP <25000) combotakehomesaly_MP_W1_DER
```

```
= 5.
If (combotakehomesalyMP >24999 and combotakehomesalyMP <30000) combotakehomesaly_MP_W1_DER
If (combotakehomesalyMP >29999 and combotakehomesalyMP <40000) combotakehomesaly_MP_W1_DER
If (combotakehomesalyMP > 39999 and combotakehomesalyMP < 50000) combotakehomesaly_MP_W1_DER
= 8.
If (combotakehomesalyMP >49999) combotakehomesaly_MP_W1_DER = 9.
if (combotakehomesalyMP<0) combotakehomesaly_{\rm MP}_W1_{\rm DER} = combotakehomesalyMP.
VALUE LABELS combotakehomesaly_MP_W1_DER
1 "Under £5,000"
2 "£5,000 - £9,999"
3 "£10,000 - £14,999"
4 "£15,000 - £19,999"
5 "£20,000 - £24,999"
6 "£25,000 - £29,999"
7 "£30,000 - £39,999"
8 "£40,000 - £49,999"
9 "£50,000 or over"
-1 "Don't know"
-92 "Refused"
-99 "MP not interviewed"
-91 "Not applicable".
exe.
```

variable labels combotakehomesaly\_MP\_W1\_DER "Banded take home pay for all forms of work - MP".

| Source variable       | Variable label                                                                       | Source file |
|-----------------------|--------------------------------------------------------------------------------------|-------------|
| HRsOver_W1_MP         | Number of hours overtime MP works in a normal week                                   | Main File   |
| JJBHrs_W1_MP          | Number of hours MP is expected to work in a normal week                              | Main File   |
| Paidovr_W1_MP         | Number of hours paid overtime MP works in a normal week                              | Main File   |
| WrkY_Month_W1_MP      | Month MP began this period of current activity                                       | Main File   |
| Wrk1_W1_MP            | MP's current activity                                                                | Main File   |
| Wrk10_W1_MP           | Whether MP has any formal responsibility for supervising the work of other employees | Main File   |
| Fixhr_W1_MP           | Whether MP is paid a fixed hourly rate                                               | Main File   |
| Salar4_W1_MP          | Time period MP take-home pay covers                                                  | Main File   |
| SeiInc1_W1_MP         | Self employed MP take home income                                                    | Main File   |
| Fixra_POUNDS_W1_MP    | MP basic hourly rate - POUNDS                                                        | Main File   |
| Salar3_W1_MP          | MP take-home pay                                                                     | Main File   |
| InterviewMonth_W1_ADM | Interview month                                                                      | Main File   |
| Fixra_PENCE_W1_MP     | MP basic hourly rate - PENCE                                                         | Main File   |

| 7.2. Combotakehomesaly_SP_W1_DER | "Banded take home pay for all forms of work - SP" |
|----------------------------------|---------------------------------------------------|
| Value labels:                    | Missing value labels:                             |
| 1 'Under £5,000'                 | -99 'SP not interviewed'                          |
| 2 `£5,000 - £9,999'              | -98 'SP not present'                              |
| 3 `£10,000 - £14,999'            | -92 `Refused'                                     |
| 4 `£15,000 - £19,999'            | -91' Not applicable'                              |
| 5 `£20,000 - £24,999'            | -1 'Don't know'                                   |
| 6 `£25,000 - £29,999'            |                                                   |
| 7 `£30,000 - £39,999'            |                                                   |
| 8 `£40,000 - £49,999'            |                                                   |
| 9 `£50,000 or over'              |                                                   |
|                                  |                                                   |

This variable calculates the banded take home pay for all forms of work for the SP.

This variable has been derived in the following way:

- 1. For those who are employed wherever available meaningful and complete, take-home salary has been used (scaling up take home pay by given timescale)
- 2. Where this is not available for those who are employed meaningful and complete fixed-rate pay data has been used
- 3. For those who are self employed meaningful and complete self-employed earnings data has been used

#### **Derivation:**

#### SPSS Code:

```
compute phours=-95.
if (HRsOver_W1_SP>0) phours = JJBHrs_W1_SP+Paidovr_W1_SP.
if (HRsOver_W1_SP<1) phours = JJBHrs_W1_SP.
if (JJBHrs_W1_SP=-92) or (Paidovr_W1_SP=-92) phours = -92.
if (JJBHrs_W1_SP=-1) or (Paidovr_W1_SP=-1) phours = -1.
recode WrkY_Month_W1_SP (13=3) (14=6) (15=9) (16=12) (else=copy) into wrkmonthnoseasonsSP.
compute combotakehomesalySP = -95.
if (Wrk1_W1_SP=-99) combotakehomesalySP=-99.
if (Wrk1_W1_SP=-98) combotakehomesalySP=-98.
if (Wrk10_W1_SP=-91) combotakehomesalySP = -91.
if ((Wrk1 W1 SP=1 or Wrk1 W1 SP=2) and ((Fixhr W1 SP=2) or (Fixhr W1 SP=-91)) and (Salar4 W1 SP
= 13 or Salar4_W1_SP=14 or Salar4_W1_SP=15)) combotakehomesalySP = -91.
if (Wrk1_W1_SP=3 \text{ or } Wrk1_W1_SP=4) \text{ combotakehomesalySP} = SeiInc1_W1_SP.
if ((SeiInc1_W1_SP=-1) or (Fixhr_W1_SP=-1) or (Fixra_POUNDS_W1_SP=-1) or (Fixhr_W1_SP>-1 and
phours=-1) or (Fixhr_W1_SP>-1 and phours=-1) OR (Salar3_W1_SP=-1) OR (Salar4_W1_SP=-1))
combotakehomesalySP=-1.
if ((SeiInc1_W1_SP=-92) or (Fixhr_W1_SP=-92) or (Fixra_POUNDS_W1_SP=-92) or (Fixhr_W1_SP>-1 and
phours=-92) or (Fixhr_W1_SP>-1 and phours=-92) OR (Salar3_W1_SP=-92) OR (Salar4_W1_SP=-92))
```

```
combotakehomesalySP=-92.
if ((Wrk1_W1_SP=3 \text{ or } Wrk1_W1_SP=4) \text{ and } (WrkY_Year_W1_SP=2013)) \text{ combotakehomesalySP} = -91.
if ((Wrk1_W1_SP=3 or Wrk1_W1_SP=4) and (WrkY_Year_W1_SP=2012) and
(wrkmonthnoseasonsSP>InterviewMonth)) combotakehomesalySP = -91.
if ((Wrk1_W1_SP=1 or Wrk1_W1_SP=2) and (Fixhr_W1_SP=1) & Fixra_POUNDS_W1_SP > -1 &
Fixra_PENCE_W1_SP > -1 & phours > -1) combotakehomesalySP = ((phours*
(Fixra_POUNDS_W1_SP+(Fixra_PENCE_W1_SP/100))) *52).
if ((Wrk1_W1_SP=1 \text{ or } Wrk1_W1_SP=2) \text{ and } (Salar4_W1_SP=1) & (Salar3_W1_SP>-1))
combotakehomesalySP = Salar3_W1_SP*52.
if ((Wrk1_W1_SP=1 \text{ or } Wrk1_W1_SP=2) \text{ and } (Salar4_W1_SP=2) \& (Salar3_W1_SP>-1))
combotakehomesalySP = Salar3 W1 SP*12.
if ((Wrk1_W1_SP=1 \text{ or } Wrk1_W1_SP=2) \text{ and } (Salar4_W1_SP=3) & (Salar3_W1_SP>-1))
combotakehomesalySP = Salar3_W1_SP.
if ((Wrk1 W1 SP=1 or Wrk1 W1 SP=2) and (Salar4 W1 SP = 4) & (Salar3 W1 SP > -1))
combotakehomesalySP = Salar3_W1_SP*26.
if ((Wrk1_W1_SP=1 \text{ or } Wrk1_W1_SP=2) \text{ and } (Salar4_W1_SP=5) & (Salar3_W1_SP > -1))
combotakehomesalySP = Salar3_W1_SP*(52/3).
if ((Wrk1_W1_SP=1 \text{ or } Wrk1_W1_SP=2) \text{ and } (Salar4_W1_SP=6) \& (Salar3_W1_SP > -1))
combotakehomesalySP = Salar3 W1 SP*13.
if ((Wrk1_W1_SP=1 \text{ or } Wrk1_W1_SP=2) \text{ and } (Salar4_W1_SP=7) \& (Salar3_W1_SP>-1))
combotakehomesalySP = Salar3_W1_SP*6.
if ((Wrk1_W1_SP=1 \text{ or } Wrk1_W1_SP=2) \text{ and } (Salar4_W1_SP=8) & (Salar3_W1_SP>-1))
combotakehomesalySP = Salar3 W1 SP*8.
if ((Wrk1_W1_SP=1 \text{ or } Wrk1_W1_SP=2) \text{ and } (Salar4_W1_SP=9) & (Salar3_W1_SP>-1))
combotakehomesalySP = Salar3 W1 SP*9.
if ((Wrk1_W1_SP=1 \text{ or } Wrk1_W1_SP=2) \text{ and } (Salar4_W1_SP = 10) & (Salar3_W1_SP > -1))
combotakehomesalySP = Salar3 W1 SP*10.
if ((Wrk1_W1_SP=1 \text{ or } Wrk1_W1_SP=2) \text{ and } (Salar4_W1_SP = 11) & (Salar3_W1_SP > -1))
combotakehomesalySP = Salar3 W1 SP*4.
if ((Wrk1_W1_SP=1 \text{ or } Wrk1_W1_SP=2) \text{ and } (Salar4_W1_SP = 12) & (Salar3_W1_SP > -1))
combotakehomesalySP = Salar3_W1_SP*2.
exe.
compute Combotakehomesaly_SP_W1_DER = -95.
If (combotakehomesalySP >-1 and combotakehomesalySP <5000) Combotakehomesaly_SP_W1_DER = 1.
If (combotakehomesalySP >4999 and combotakehomesalySP <10000) Combotakehomesaly SP W1 DER =
2.
If (combotakehomesalySP >9999 and combotakehomesalySP <15000) Combotakehomesaly_SP_W1_DER =
If (combotakehomesalySP >14999 and combotakehomesalySP <20000) Combotakehomesaly_SP_W1_DER
If (combotakehomesalySP >19999 and combotakehomesalySP <25000) Combotakehomesaly_SP_W1_DER
= 5.
If (combotakehomesalySP > 24999 and combotakehomesalySP < 30000) Combotakehomesaly_SP_W1_DER
= 6.
If (combotakehomesalySP >29999 and combotakehomesalySP <40000) Combotakehomesaly_SP_W1_DER
If (combotakehomesalySP > 39999 and combotakehomesalySP < 50000) Combotakehomesaly_SP_W1_DER =
```

If (combotakehomesalySP >49999) Combotakehomesaly\_SP\_W1\_DER = 9. if (combotakehomesalySP<0) Combotakehomesaly\_SP\_W1\_DER = combotakehomesalySP. VALUE LABELS Combotakehomesaly\_SP\_W1\_DER 1 "Under £5,000" 2 "£5,000 - £9,999" 3 "£10,000 - £14,999" 4 "£15,000 - £19,999" 5 "£20,000 - £24,999" 6 "£25,000 - £29,999" 7 "£30,000 - £39,999" 8 "£40,000 - £49,999" 9 "£50,000 or over" -1 "Don't know" -92 "Refused" -99 "SP not interviewed" -91 "Not applicable" -98 "SP not present". exe. variable labels Combotakehomesaly\_SP\_W1\_DER "Banded take home pay for all forms of work - SP".

| Source variable       | Variable label                                                                       | Source file |
|-----------------------|--------------------------------------------------------------------------------------|-------------|
| HRsOver_W1_SP         | Number of hours overtime<br>SP works in a normal week                                | Main File   |
| JJBHrs_W1_SP          | Number of hours SP is expected to work in a normal week                              | Main File   |
| Paidovr_W1_SP         | Number of hours paid overtime SP works in a normal week                              | Main File   |
| WrkY_Month_W1_SP      | Month SP began this period of current activity                                       | Main File   |
| Wrk1_W1_SP            | SP's current activity                                                                | Main File   |
| Wrk10_W1_SP           | Whether SP has any formal responsibility for supervising the work of other eSPloyees | Main File   |
| Fixhr_W1_SP           | Whether SP is paid a fixed hourly rate                                               | Main File   |
| Salar4_W1_SP          | Time period SP take-home pay covers                                                  | Main File   |
| SeiInc1_W1_SP         | Self eSPloyed SP take home income                                                    | Main File   |
| Fixra_POUNDS_W1_SP    | SP basic hourly rate -<br>POUNDS                                                     | Main File   |
| Salar3_W1_SP          | SP take-home pay                                                                     | Main File   |
| InterviewMonth_W1_ADM | Interview month                                                                      | Main File   |
| Fixra_PENCE_W1_SP     | SP basic hourly rate - PENCE                                                         | Main File   |

| 7.3. Salar1M_W1_DER | "Mother's gross pay"  |
|---------------------|-----------------------|
| Value labels:       | Missing value labels: |
| Numeric             | -99 'Not interviewed' |
|                     | -98 'Not present'     |
|                     | -92 `Refused'         |
|                     | -91 'Not applicable'  |
|                     | -1 'Don't know'       |
|                     |                       |

This variable calculates the YP's mother's gross pay

### **Derivation:**

#### SPSS Code:

If (MotherParentType = 1) Salar1M\_W1\_DER = Salar1\_W1\_MP. If (MotherParentType = 2) Salar1M\_W1\_DER = Salar1\_W1\_SP.

| Source variable  | Variable label | Source file                 |
|------------------|----------------|-----------------------------|
| MotherParentType |                | See 'General useful syntax' |
| Salar1_W1_MP     | MP gross pay   | Main File                   |
| Salar1_W1_SP     | SP gross pay   | Main File                   |

| "Time period mother gross pay covers" |
|---------------------------------------|
|                                       |
| Missing value labels:                 |
| -99 'Not interviewed'                 |
| -98 'Not present'                     |
| -92 'Refused'                         |
| -91 'Not applicable'                  |
| -1 'Don't know'                       |
|                                       |
|                                       |
|                                       |
|                                       |
|                                       |
|                                       |
|                                       |
|                                       |
|                                       |
|                                       |
|                                       |

This variable calculates the time period for which the YP's mother's gross pay covers

### **Derivation:**

# **SPSS Code:**

If (MotherParentType = 1) Salar2M\_W1\_DER = Salar2\_W1\_MP.

If (MotherParentType = 2) Salar2M\_W1\_DER = Salar2\_W1\_SP.

| Source variable  | Variable label                  | Source file                 |
|------------------|---------------------------------|-----------------------------|
| MotherParentType |                                 | See 'General useful syntax' |
| Salar2_W1_MP     | Time period MP gross pay covers | Main File                   |
| Salar2_W1_SP     | Time period SP gross pay covers | Main File                   |

| 7.5. FixhrM_W1_DER | "Whether mother is paid a fixed hourly rate" |  |
|--------------------|----------------------------------------------|--|
|                    |                                              |  |
| Value labels:      | Missing value labels:                        |  |
| 1 'Yes'            | -99 'Not interviewed'                        |  |
| 2 'No'             | -98 'Not present'                            |  |
|                    | -92 'Refused'                                |  |
|                    | -91 'Not applicable'                         |  |
|                    | -1 `Don't know'                              |  |
|                    |                                              |  |

This variable calculates whether the YP's mother is paid a fixed hourly rate

### **Derivation:**

#### **SPSS Code:**

If (MotherParentType = 1) FixhrM\_W1\_DER = Fixhr\_W1\_MP. If (MotherParentType = 2) FixhrM\_W1\_DER = Fixhr\_W1\_SP.

| Source variable  | Variable label                         | Source file                 |
|------------------|----------------------------------------|-----------------------------|
| MotherParentType |                                        | See 'General useful syntax' |
| Fixhr_W1_MP      | Whether MP is paid a fixed hourly rate | Main File                   |
| Fixhr_W1_SP      | Whether SP is paid a fixed hourly rate | Main File                   |

| 7.6. FixraM_Pounds_W1_DER | "Mother basic hourly rate - POUNDS" |
|---------------------------|-------------------------------------|
| Value labels:             | Missing value labels:               |
| Numeric                   | -99 'Not interviewed'               |
|                           | -98 'Not present'                   |
|                           | -92 `Refused'                       |
|                           | -91 'Not applicable'                |
|                           | -1 'Don't know'                     |
|                           |                                     |

This variable calculates the pounds of the basic hourly rate of the YP's mother's hourly rate

### **Derivation:**

#### **SPSS Code:**

If (MotherParentType = 1) FixraM\_Pounds\_W1\_DER = Fixra\_POUNDS\_W1\_MP. If (MotherParentType = 2) FixraM\_Pounds\_W1\_DER = Fixra\_POUNDS\_W1\_SP.

| Source variable    | Variable label                   | Source file                 |
|--------------------|----------------------------------|-----------------------------|
| MotherParentType   |                                  | See 'General useful syntax' |
| Fixra_POUNDS_W1_MP | MP basic hourly rate -<br>POUNDS | Main File                   |
| Fixra_POUNDS_W1_SP | SP basic hourly rate - POUNDS    | Main File                   |

| 7.7. FixraM_Pence_W1_DER | "Mother basic hourly rate - PENCE" |
|--------------------------|------------------------------------|
| Value labels:            | Missing value labels:              |
| Numeric                  | -99 'Not interviewed'              |
|                          | -98 'Not present'                  |
|                          | -92 'Refused'                      |
|                          | -91 'Not applicable'               |
|                          | -1 'Don't know'                    |
|                          |                                    |

This variable calculates the pence of the basic hourly rate of the YP's mother's hourly rate

### **Derivation:**

#### **SPSS Code:**

If (MotherParentType = 1) FixraM\_Pence\_W1\_DER = Fixra\_PENCE\_W1\_MP. If (MotherParentType = 2) FixraM\_Pence\_W1\_DER = Fixra\_PENCE\_W1\_SP.

| Source variable   | Variable label               | Source file                 |
|-------------------|------------------------------|-----------------------------|
| MotherParentType  |                              | See 'General useful syntax' |
| Fixra_PENCE_W1_MP | MP basic hourly rate - PENCE | Main File                   |
| Fixra_PENCE_W1_SP | SP basic hourly rate - PENCE | Main File                   |

| 7.8. Salar3M_W1_DER | "Mother take-home pay" |
|---------------------|------------------------|
| Value labele:       | Mission value labeler  |
| Value labels:       | Missing value labels:  |
| Numeric             | -99 'Not interviewed'  |
|                     | -98 'Not present'      |
|                     | -92 `Refused'          |
|                     | -91 'Not applicable'   |
|                     | -1 'Don't know'        |
|                     |                        |

This variable calculates the YP's mother's take home pay

### **Derivation:**

#### **SPSS Code:**

If (MotherParentType = 1) Salar3M\_W1\_DER = Salar3\_W1\_MP.

If (MotherParentType = 2) Salar3M\_W1\_DER = Salar3\_W1\_SP.

| Source variable  | Variable label   | Source file                 |
|------------------|------------------|-----------------------------|
| MotherParentType |                  | See 'General useful syntax' |
| Salar3_W1_MP     | MP take-home pay | Main File                   |
| Salar3_W1_SP     | SP take-home pay | Main File                   |

| 7.9. Salar4M_W1_DER             | "Time period mother take-home pay covers" |
|---------------------------------|-------------------------------------------|
| Value labels:                   | Missing value labels:                     |
| 1 'One week'                    | -99 'Not interviewed'                     |
| 2 'Calendar month'              | -98 'Not present'                         |
| 3 'One year/12 months/52 weeks' | -92 `Refused'                             |
| 4 'Two weeks'                   | -91 'Not applicable'                      |
| 5 ` Three weeks'                | -1 'Don't know'                           |
| 6 'Four weeks'                  |                                           |
| 7 'Two calendar months'         |                                           |
| 8 'Eight times a year'          |                                           |
| 9 'Nine times a year'           |                                           |
| 10 'Ten times a year'           |                                           |
| 11 'Three months/13 weeks'      |                                           |
| 12 'Six months/26 weeks'        |                                           |
| 13 'Less than one week'         |                                           |
| 14 'One-off lump sum'           |                                           |
| 15 'Other'                      |                                           |
|                                 |                                           |

This variable calculates the time period for which the YP's mother's gross pay covers

### **Derivation:**

# **SPSS Code:**

If (MotherParentType = 1) Salar4M\_W1\_DER = Salar4\_W1\_MP.

If (MotherParentType = 2) Salar4M\_W1\_DER = Salar4\_W1\_SP.

| Source variable  | Variable label              | Source file                 |
|------------------|-----------------------------|-----------------------------|
|                  |                             |                             |
|                  |                             |                             |
| MotherParentType |                             | See 'General useful syntax' |
|                  |                             |                             |
| Salar4_W1_MP     | Time period MP take-home    | Main File                   |
|                  | pay covers                  |                             |
| Salar4_W1_SP     | Time period SP take-home pa | y Main File                 |
|                  | covers                      |                             |

| 7.10. CombotakehomesalM_W1_DER | "Take home salary mother" |
|--------------------------------|---------------------------|
| Value labels:                  | Missing value labels:     |
| 1 'Under £5,000'               | -99 'Not interviewed'     |
| 2 `£5,000 - £9,999'            | -98 'Not present'         |
| 3 `£10,000 - £14,999'          | -92 `Refused'             |
| 4 `£15,000 - £19,999'          | -91' Not applicable'      |
| 5 `£20,000 - £24,999'          | -1 'Don't know'           |
| 6 `£25,000 - £29,999'          |                           |
| 7 `£30,000 - £39,999'          |                           |
| 8 `£40,000 - £49,999'          |                           |
| 9 `£50,000 or over'            |                           |
|                                |                           |

This variable calculates the banded take home pay for all forms of work for the YP's mother

### **Derivation:**

#### **SPSS Code:**

If (MotherParentType = 1) CombotakehomesalM\_W1\_DER = Combotakehomesaly\_MP\_W1\_DER. If (MotherParentType = 2) CombotakehomesalM\_W1\_DER = Combotakehomesaly\_SP\_W1\_DER.

| Source variable             | Variable label                                  | Source file                 |
|-----------------------------|-------------------------------------------------|-----------------------------|
| MotherParentType            |                                                 | See 'General useful syntax' |
| combotakehomesaly_MP_W1_DER | Banded take home pay for all forms of work - MP | Main File                   |
| combotakehomesaly_SP_W1_DER | Banded take home pay for all forms of work - SP | Main File                   |

| 7.11. Salar1F_W1_DER | "Father's gross pay"  |
|----------------------|-----------------------|
|                      |                       |
| Value labels:        | Missing value labels: |
| Numeric              | -99 'Not interviewed' |
|                      | -98 'Not present'     |
|                      | -92 `Refused'         |
|                      | -91' Not applicable'  |
|                      | -1 'Don't know'       |

This variable calculates the YP's father's gross pay

### **Derivation:**

#### SPSS Code:

If (FatherParentType = 1)  $Salar1F_W1_DER = Salar1_W1_MP$ . If (FatherParentType = 2) Salar1F\_W1\_DER = Salar1\_W1\_SP.

| Source variable  | Variable label | Source file                 |
|------------------|----------------|-----------------------------|
| FatherParentType |                | See 'General useful syntax' |
| Salar1_W1_MP     | MP gross pay   | Main File                   |
| Salar1_W1_SP     | SP gross pay   | Main File                   |

| 7.12. Salar2F_W1_DER            | "Time period father gross pay covers" |
|---------------------------------|---------------------------------------|
| Value labels:                   | Missing value labels:                 |
| 1 'One week'                    | -99 'Not interviewed'                 |
| 2 'Calendar month'              | -98 'Not present'                     |
| 3 'One year/12 months/52 weeks' | -92 'Refused'                         |
| 4 'Two weeks'                   | -91 'Not applicable'                  |
| 5 ` Three weeks'                | -1 'Don't know'                       |
| 6 'Four weeks'                  |                                       |
| 7 'Two calendar months'         |                                       |
| 8 'Eight times a year'          |                                       |
| 9 'Nine times a year'           |                                       |
| 10 'Ten times a year'           |                                       |
| 11 'Three months/13 weeks'      |                                       |
| 12 'Six months/26 weeks'        |                                       |
| 13 'Less than one week'         |                                       |
| 14 'One-off lump sum'           |                                       |
| 15 'Other'                      |                                       |
|                                 |                                       |

This variable calculates the time period for which the YP's father's gross pay covers

### **Derivation:**

# **SPSS Code:**

If (FatherParentType = 1) Salar2F\_W1\_DER = Salar2\_W1\_MP.

If (FatherParentType = 2) Salar2F\_W1\_DER = Salar2\_W1\_SP.

| Source variable  | Variable label                  | Source file                 |
|------------------|---------------------------------|-----------------------------|
| FatherParentType |                                 | See 'General useful syntax' |
| Salar2_W1_MP     | Time period MP gross pay covers | Main File                   |
| Salar2_W1_SP     | Time period SP gross pay covers | Main File                   |

| 7.13. FixhrF_W1_DER | "Whether father is paid a fixed hourly rate" |
|---------------------|----------------------------------------------|
| Value labels:       | Missing value labels:                        |
| 1 'Yes'             | -99 'Not interviewed'                        |
| 2 'No'              | -98 'Not present'                            |
|                     | -92 'Refused'                                |
|                     | -91 'Not applicable'                         |
|                     | -1 'Don't know'                              |
|                     |                                              |

This variable calculates whether the YP's father is paid a fixed hourly rate

### **Derivation:**

#### **SPSS Code:**

If (FatherParentType = 1) FixhrF\_W1\_DER = Fixhr\_W1\_MP. If (FatherParentType = 2) FixhrF\_W1\_DER = Fixhr\_W1\_SP.

| Source variable  | Variable label                         | Source file                 |
|------------------|----------------------------------------|-----------------------------|
| FatherParentType |                                        | See 'General useful syntax' |
| Fixhr_W1_MP      | Whether MP is paid a fixed hourly rate | Main File                   |
| Fixhr_W1_SP      | Whether SP is paid a fixed hourly rate | Main File                   |

| 7.14. FixraF_Pounds_W1_DER | "Father basic hourly rate - POUNDS" |
|----------------------------|-------------------------------------|
| Value labels:              | Missing value labels:               |
| Numeric                    | -99 'Not interviewed'               |
|                            | -98 'Not present'                   |
|                            | -92 `Refused'                       |
|                            | -91 'Not applicable'                |
|                            | -1 `Don't know'                     |
|                            |                                     |

This variable calculates the pounds of the basic hourly rate of the YP's father's hourly rate

### **Derivation:**

#### **SPSS Code:**

If (FatherParentType = 1) FixraF\_Pounds\_W1\_DER = Fixra\_POUNDS\_W1\_MP. If (FatherParentType = 2) FixraF\_Pounds\_W1\_DER = Fixra\_POUNDS\_W1\_SP.

| Source variable    | Variable label                   | Source file                 |
|--------------------|----------------------------------|-----------------------------|
| FatherParentType   |                                  | See 'General useful syntax' |
| Fixra_POUNDS_W1_MP | MP basic hourly rate -<br>POUNDS | Main File                   |
| Fixra_POUNDS_W1_SP | SP basic hourly rate - POUNDS    | Main File                   |

| 7.15. FixraF_Pence_W1_DER | "Father basic hourly rate - PENCE" |
|---------------------------|------------------------------------|
| Value labels:             | Missing value labels:              |
| Numeric                   | -99 'Not interviewed'              |
|                           | -98 'Not present'                  |
|                           | -92 `Refused'                      |
|                           | -91 'Not applicable'               |
|                           | -1 `Don't know'                    |
|                           |                                    |

This variable calculates the pounds of the basic hourly rate of the YP's father's hourly rate

### **Derivation:**

#### **SPSS Code:**

If (FatherParentType = 1)  $FixraF_Pence_W1_DER = Fixra_PENCE_W1_MP$ . If (FatherParentType = 2) FixraF\_Pence\_W1\_DER = Fixra\_PENCE\_W1\_SP.

| Source variable   | Variable label               | Source file                 |
|-------------------|------------------------------|-----------------------------|
| FatherParentType  |                              | See 'General useful syntax' |
| Fixra_PENCE_W1_MP | MP basic hourly rate - PENCE | Main File                   |
| Fixra_PENCE_W1_SP | SP basic hourly rate - PENCE | Main File                   |

| 7.16. Salar3F_W1_DER | "Father take-home pay" |
|----------------------|------------------------|
| Value labels:        | Missing value labels:  |
| Numeric              | -99 'Not interviewed'  |
|                      | -98 'Not present'      |
|                      | -92 `Refused'          |
|                      | -91 'Not applicable'   |
|                      | -1 'Don't know'        |
|                      |                        |

This variable calculates the YP's father's take home pay

# **Derivation:**

#### **SPSS Code:**

If (FatherParentType = 1)  $Salar3F_W1_DER = Salar3_W1_MP$ . If (FatherParentType = 2)  $Salar3F_W1_DER = Salar3_W1_SP$ .

| Source variable  | Variable label   | Source file                 |
|------------------|------------------|-----------------------------|
| FatherParentType |                  | See 'General useful syntax' |
| Salar3_W1_MP     | MP take-home pay | Main File                   |
| Salar3_W1_SP     | SP take-home pay | Main File                   |

| 7.17. Salar4F_W1_DER            | "Time period father take-home pay covers" |
|---------------------------------|-------------------------------------------|
| Value labels:                   | Missing value labels:                     |
| 1 'One week'                    | -99 'Not interviewed'                     |
| 2 'Calendar month'              | -98 'Not present'                         |
| 3 'One year/12 months/52 weeks' | -92 `Refused'                             |
| 4 'Two weeks'                   | -91 'Not applicable'                      |
| 5 ` Three weeks'                | -1 'Don't know'                           |
| 6 'Four weeks'                  |                                           |
| 7 'Two calendar months'         |                                           |
| 8 'Eight times a year'          |                                           |
| 9 'Nine times a year'           |                                           |
| 10 'Ten times a year'           |                                           |
| 11 'Three months/13 weeks'      |                                           |
| 12 'Six months/26 weeks'        |                                           |
| 13 'Less than one week'         |                                           |
| 14 'One-off lump sum'           |                                           |
| 15 'Other'                      |                                           |

This variable calculates the time period for which the YP's father's gross pay covers

### **Derivation:**

# **SPSS Code:**

If (FatherParentType = 1) Salar4F\_W1\_DER = Salar4\_W1\_MP.

If (FatherParentType = 2) Salar4F\_W1\_DER = Salar4\_W1\_SP.

| Source variable  | Variable label                      | Source file                 |
|------------------|-------------------------------------|-----------------------------|
| FatherParentType |                                     | See 'General useful syntax' |
| Salar4_W1_MP     | Time period MP take-home pay covers | Main File                   |
| Salar4_W1_SP     | Time period SP take-home pay covers | Main File                   |

| 7.18. CombotakehomesalF_W1_DER | "Take home salary father" |
|--------------------------------|---------------------------|
| Value labels:                  | Missing value labels:     |
| 1 'Under £5,000'               | -99 'Not interviewed'     |
| 2 '£5,000 - £9,999'            | -98 'Not present'         |
| 3 '£10,000 - £14,999'          | -92 `Refused'             |
| 4 `£15,000 - £19,999'          | -91' Not applicable'      |
| 5 `£20,000 - £24,999'          | -1 'Don't know'           |
| 6 `£25,000 - £29,999'          |                           |
| 7 `£30,000 - £39,999'          |                           |
| 8 `£40,000 - £49,999'          |                           |
| 9 `£50,000 or over'            |                           |
|                                |                           |

This variable calculates the banded take home pay for all forms of work for the YP's father

## **Derivation:**

#### **SPSS Code:**

If (FatherParentType = 1) CombotakehomesalF $_{\rm W1}$ DER = combotakehomesaly $_{\rm MP}$ W1 $_{\rm DER}$ .  $If (Father Parent Type = 2) \ Combotakehomes al F\_W1\_DER = combotakehomes aly\_SP\_W1\_DER.$ 

| Source variable             | Variable label                                  | Source file                 |
|-----------------------------|-------------------------------------------------|-----------------------------|
| FatherParentType            |                                                 | See 'General useful syntax' |
| combotakehomesaly_MP_W1_DER | Banded take home pay for all forms of work - MP | Main File                   |
| combotakehomesaly_SP_W1_DER | Banded take home pay for all forms of work - SP | Main File                   |

## 8. Education

| 8.1. AgeLeftEdMP_W1_DER               | "Banded age of leaving full-time education - MP" |
|---------------------------------------|--------------------------------------------------|
| Value labels:                         | Missing value labels:                            |
| 1 'Never went to school'              | -99 'MP not interviewed'                         |
| 2 'Still in first period of full-time | -92 `Refused'                                    |
| education'                            | -91 'Not applicable'                             |
| 3 'Pre-15'                            | -1 'Don't know'                                  |
| 4 `15'                                |                                                  |
| 5 `16′                                |                                                  |
| 6 '17-18'                             |                                                  |
| 7 '19-21'                             |                                                  |
| 8 '22+'                               |                                                  |

#### **Description of variable:**

This variable calculates the banded age at which the MP left full-time education

#### **Derivation:**

#### **SPSS Code:**

Compute AgeLeftEdMP\_W1\_DER = 0. exe.

```
if (Ed1_W1_MP = 1) AgeLeftEdMP_W1_DER = Ed1_W1_MP.
```

if  $(Ed1_W1_MP = 2)$  AgeLeftEdMP\_W1\_DER = Ed1\_W1\_MP.

if  $(Ed1_W1_MP > 2)$  AgeLeftEdMP\_W1\_DER = 3.

if  $(Ed1_W1_MP > 14)$  AgeLeftEdMP\_W1\_DER = 4.

if  $(Ed1_W1_MP > 15)$  AgeLeftEdMP\_W1\_DER = 5.

if  $(Ed1_W1_MP > 16)$  AgeLeftEdMP\_W1\_DER = 6.

if  $(Ed1_W1_MP > 18)$  AgeLeftEdMP\_W1\_DER = 7.

if  $(Ed1_W1_MP > 21)$  AgeLeftEdMP\_W1\_DER = 8.

if (Ed1\_W1\_MP <0) AgeLeftEdMP\_W1\_DER = Ed1\_W1\_MP.

add value labels AgeLeftEdMP\_W1\_DER 1 "Never went to school" 2 "Still in first period of full-time education" 3 "Pre-15" 4 "15" 5 "16" 6 "17-18" 7 "19-21" 8 "22+" -99 "MP not interviewed" -91 "Not applicable" -92 "Refused" -1 "Don't know".

variable labels AgeLeftEdMP W1 DER "Banded age of leaving full-time education - MP". exe.

| Source variable | Variable label                                | Source file |
|-----------------|-----------------------------------------------|-------------|
| Ed1_W1_MP       | Age MP left full time continuous education or | Main File   |
|                 | training                                      |             |

| 8.2. AgeLeftEdSP_W1_DER               | "Banded age of leaving full-time education - SP" |
|---------------------------------------|--------------------------------------------------|
| Value labels:                         | Missing value labels:                            |
| 1 'Never went to school'              | -99 'SP not interviewed'                         |
| 2 'Still in first period of full-time | -98 'SP not present'                             |
| education'                            | -92 'Refused'                                    |
| 3 'Pre-15'                            | -91 'Not applicable'                             |
| 4 `15'                                | -1 'Don't know'                                  |
| 5 `16'                                |                                                  |
| 6 '17-18'                             |                                                  |
| 7 '19-21'                             |                                                  |
| 8 `22+'                               |                                                  |

This variable calculates the banded age at which the SP left full-time education

#### **Derivation:**

#### SPSS Code:

Compute AgeLeftEdSP $_W1_DER = 0$ . exe.

```
if (Ed1_W1_SP = 1) AgeLeftEdSP_W1_DER = Ed1_W1_SP.
if (Ed1_W1_SP = 2) AgeLeftEdSP_W1_DER = Ed1_W1_SP.
if (Ed1_W1_SP > 2) AgeLeftEdSP_W1_DER = 3.
if (Ed1_W1_SP > 14) AgeLeftEdSP_W1_DER = 4.
if (Ed1_W1_SP > 15) AgeLeftEdSP_W1_DER = 5.
if (Ed1_W1_SP > 16) AgeLeftEdSP_W1_DER = 6.
if (Ed1_W1_SP > 18) AgeLeftEdSP_W1_DER = 7.
if (Ed1_W1_SP > 21) AgeLeftEdSP_W1_DER = 8.
if (Ed1_W1_SP <0) AgeLeftEdSP_W1_DER = Ed1_W1_SP.
```

add value labels AgeLeftEdSP\_W1\_DER 1 "Never went to school" 2 "Still in first period of full-time education" 3 "Pre-15" 4 "15" 5 "16" 6 "17-18" 7 "19-21" 8 "22+" -99 "SP not interviewed" -91 "Not applicable" -92 "Refused" -1 "Don't know".

variable labels AgeLeftEdSP\_W1\_DER "Banded age of leaving full-time education - SP". exe.

| Source variable | Variable label                                | Source file |
|-----------------|-----------------------------------------------|-------------|
| Ed1_W1_SP       | Age SP left full time continuous education or | Main File   |
|                 | training                                      |             |

| Missing value labels:    |
|--------------------------|
| -99 'MP not interviewed' |
| -92 `Refused'            |
| -91 'Not applicable'     |
| -1 'Don't know'          |
|                          |
|                          |
|                          |
|                          |
|                          |
|                          |
|                          |

This variable calculates the combined qualifications of the MP

#### **Derivation:**

#### SPSS Code:

compute EqualComb\_MP\_W1\_DER = EqualO\_W1\_MP. exe.

```
If (Equal_W1_MP = 1) EqualComb_MP_W1_DER = 1.
If (Equal_W1_MP = 2) EqualComb_MP_W1_DER = 2.
If (Equal_W1_MP = 3) EqualComb_MP_W1_DER = 3.
If (Equal_W1_MP = 4) EqualComb_MP_W1_DER = 4.
If (Equal_W1_MP = 5) EqualComb_MP_W1_DER = 5.
If (Equal_W1_MP = 7) EqualComb_MP_W1_DER = 8.
If (Equal_W1_MP = -92) EqualComb_MP_W1_DER = -92.
```

| Source variable | Variable label                                | Source file |
|-----------------|-----------------------------------------------|-------------|
| Equal_W1_MP     | MP's highest qualification (other answers not | Main File   |
|                 | backcoded)                                    |             |

| 8.4. EqualComb_SP                    | "Qualifications combined - SP" |  |
|--------------------------------------|--------------------------------|--|
| Value labels:                        | Missing value labels           |  |
|                                      | Missing value labels:          |  |
| 1 'Degree (e.g. BA, BSc, MA)'        | -99 'SP not interviewed'       |  |
| 2 'Higher Education but below degree | -98 'SP not present'           |  |
| level (e.g. HND, HNC etc)'           | -92 'Refused'                  |  |
| 3 'A/AS levels or equivalent'        | -91 'Not applicable'           |  |
| 4 '5 or more GCSEs at A*-C or        | -1 'Don't know'                |  |
| equivalent'                          |                                |  |
| 5 'Some GCSE passes or equivalent'   |                                |  |
| 6 `Entry level qualifications'       |                                |  |
| 7 'Other qualifications'             |                                |  |
| 8 'No qualifications'                |                                |  |
|                                      |                                |  |

This variable calculates the combined qualifications of the SP

#### **Derivation:**

#### **SPSS Code:**

compute EqualComb\_SP\_W1\_DER = EqualO\_W1\_SP. exe.

```
If (Equal_W1_SP = 1) EqualComb_SP_W1_DER = 1.
```

If  $(Equal_W1\_SP = 2)$   $EqualComb\_SP_W1\_DER = 2$ .

If  $(Equal_W1_SP = 3)$   $EqualComb_SP_W1_DER = 3$ .

If (Equal\_W1\_SP = 4) EqualComb\_SP\_W1\_DER = 4.

If (Equal\_W1\_SP = 5) EqualComb\_SP\_W1\_DER = 5.

If  $(Equal_W1_SP = 7)$  EqualComb\_SP\_W1\_DER = 8.

If  $(Equal_W1_SP = -92)$   $EqualComb_SP_W1_DER = -92$ .

exe.

| Source variable | Variable label                                                 | Source file |
|-----------------|----------------------------------------------------------------|-------------|
| Equal_W1_SP     | SP's highest qualification<br>(other answers not<br>backcoded) | Main File   |

| 8.5. Ed1M_W1_DER                      | "Age mother left full time continuous education or training" |  |
|---------------------------------------|--------------------------------------------------------------|--|
| Value labels:                         | Missing value labels:                                        |  |
| 1 'Never went to school'              | -99 'Not interviewed'                                        |  |
| 2 'Still in first period of full time | -98 'Not present'                                            |  |
| education'                            | -92 `Refused'                                                |  |
| Numeric                               | -91 'Not applicable'                                         |  |
|                                       | -1 'Don't know'                                              |  |
|                                       |                                                              |  |

This variable calculates the age at which the YP's mother left full-time continuous education or training

## **Derivation:**

#### **SPSS Code:**

If (MotherParentType = 1)  $Ed1M_W1_DER = Ed1_W1_MP$ .

If (MotherParentType = 2) Ed1M\_W1\_DER = Ed1\_W1\_SP.

| Source variable  | Variable label                                | Source file                 |
|------------------|-----------------------------------------------|-----------------------------|
| MotherParentType |                                               | See 'General useful syntax' |
| Ed1_W1_MP        | Age MP left full time continuous education or | Main File                   |
|                  | training                                      |                             |
| Ed1_W1_SP        | Age SP left full time continuous education or | Main File                   |
|                  | training                                      |                             |

| 8.6. Ed1aM_W1_DER | "Whether mother returned to full-time education or training" |
|-------------------|--------------------------------------------------------------|
| Value labels:     | Missing value labels:                                        |
| 1 'Yes'           | -99 'Not interviewed'                                        |
| 2 'No'            | -98 'Not present'                                            |
|                   | -92 'Refused'                                                |
|                   | -91 'Not applicable'                                         |
|                   | -1 'Don't know'                                              |
|                   |                                                              |

This variable calculates whether the YP's mother returned to full-time education or training

## **Derivation:**

#### **SPSS Code:**

If (MotherParentType = 1)  $Ed1a\_Mother\_W1\_DER = Ed1a\_W1\_MP$ . If  $(MotherParentType = 2) Ed1a\_Mother\_W1\_DER = Ed1a\_W1\_SP$ .

| Source variable  | Variable label                                             | Source file                 |
|------------------|------------------------------------------------------------|-----------------------------|
| MotherParentType |                                                            | See 'General useful syntax' |
| Ed1a_W1_MP       | Whether MP returned to full-<br>time education or training | Main File                   |
| Ed1a_W1_SP       | Whether SP returned to full-<br>time education or training | Main File                   |

| 8.7. EqualM_W1_DER                   | "Mother's highest qualification (other answers not backcoded)" |
|--------------------------------------|----------------------------------------------------------------|
| Value labels:                        | Missing value labels:                                          |
| 1 'Degree (e.g. BA, BSc, MA)'        | -99 'Not interviewed'                                          |
| 2 'Higher Education but below degree | -98 'Not present'                                              |
| level (e.g. HND, HNC etc)'           | -92 `Refused'                                                  |
| 3 `A/AS levels or equivalent'        | -91 'Not applicable'                                           |
| 4 '5 or more GCSEs at A*-C or        | -1 'Don't know'                                                |
| equivalent'                          |                                                                |
| 5 'Some GCSE passes or equivalent'   |                                                                |
| 6 'Entry level qualifications'       |                                                                |
| 7 'Other qualifications'             |                                                                |
| 8 'No qualifications'                |                                                                |
|                                      |                                                                |

This variable calculates the highest qualification the YP's mother achieved (without backcoding)

#### **Derivation:**

#### **SPSS Code:**

If (MotherParentType = 1) EqualM\_W1\_DER = Equal\_W1\_MP. If (MotherParentType = 2) EqualM\_W1\_DER = Equal\_W1\_SP.

| Source variable  | Variable label                                                 | Source file                 |
|------------------|----------------------------------------------------------------|-----------------------------|
| MotherParentType |                                                                | See 'General useful syntax' |
| Equal_W1_MP      | MP's highest qualification (other answers not backcoded)       | Main File                   |
| Equal_W1_SP      | SP's highest qualification<br>(other answers not<br>backcoded) | Main File                   |

| 8.8. EqualoM_W1_DER                  | "Mother's highest qualification (other)" |
|--------------------------------------|------------------------------------------|
| Value labels:                        | Missing value labels:                    |
| 1 'Degree (e.g. BA, BSc, MA)'        | -99 'Not interviewed'                    |
| 2 `Higher Education but below degree | -98 'Not present'                        |
| level (e.g. HND, HNC etc)'           | -92 `Refused'                            |
| 3 'A/AS levels or equivalent'        | -91 'Not applicable'                     |
| 4 '5 or more GCSEs at A*-C or        | -1 'Don't know'                          |
| equivalent'                          |                                          |
| 5 'Some GCSE passes or equivalent'   |                                          |
| 6 'Entry level qualifications'       |                                          |
| 7 'Other qualifications'             |                                          |
| 8 'No qualifications'                |                                          |
|                                      |                                          |

This variable calculates the highest qualification the YP's mother achieved (from responses coded in 'Other')

## **Derivation:**

#### SPSS Code:

If (MotherParentType = 1) EqualoM\_W1\_DER\_W1\_DER = EqualO\_W1\_MP. If (MotherParentType = 2) EqualoM\_W1\_DER\_W1\_DER = EqualO\_W1\_SP.

| Source variable  | Variable label                     | Source file                 |
|------------------|------------------------------------|-----------------------------|
| MotherParentType |                                    | See 'General useful syntax' |
| EqualO_W1_MP     | MP's highest qualification (other) | Main File                   |
| EqualO_W1_SP     | SP's highest qualification (other) | Main File                   |

| 8.9. AgeleftedM_W1_DER                | "Age left full time education mother" |
|---------------------------------------|---------------------------------------|
|                                       |                                       |
| Value labels:                         | Missing value labels:                 |
| 1 'Never went to school'              | -99 'Not interviewed'                 |
| 2 'Still in first period of full-time | -98 'Not present'                     |
| education'                            | -92 'Refused'                         |
| 3 'Pre-15'                            | -91 'Not applicable'                  |
| 4 `15′                                | -1 'Don't know'                       |
| 5 `16′                                |                                       |
| 6 '17-18'                             |                                       |
| 7 '19-21'                             |                                       |
| 8 `22+'                               |                                       |
|                                       |                                       |

This variable calculates the banded age at which the YP's mother left full-time education

## **Derivation:**

#### SPSS Code:

If (MotherParentType = 1) AgeleftedM\_W1\_DER = AgeLeftEdMP\_W1\_DER. If (FatherParentType = 1) AgeleftedF $_W1_DER = AgeLeftEdMP_W1_DER$ .

| Source variable    | Variable label                                     | Source file                 |
|--------------------|----------------------------------------------------|-----------------------------|
|                    |                                                    |                             |
| MotherParentType   |                                                    | See 'General useful syntax' |
| AgeLeftEdMP_W1_DER | Banded age of leaving full-<br>time education - MP | Main File                   |
| AgeLeftEdSP_W1_DER | Banded age of leaving full-<br>time education - SP | Main File                   |

| 8.10. Ed3M_W1_DER      | "Whether mother's father ever went to university and got a degree" |
|------------------------|--------------------------------------------------------------------|
| Value labels:          | Missing value labels:                                              |
| 1 'Yes'                | -99 `Not interviewed'                                              |
| 2 'No'                 | -98 'Not present'                                                  |
| 3 'Didn't know father' | -92 `Refused'                                                      |
|                        | -91 'Not applicable'                                               |
|                        | -1 `Don't know'                                                    |
|                        |                                                                    |

This variable calculates whether the YP's mother's father ever attended university and achieved a degree

## **Derivation:**

#### **SPSS Code:**

If  $(MotherParentType = 1) Ed3M_W1_DER = Ed3_W1_MP$ . If (MotherParentType = 2) Ed3M\_W1\_DER = Ed3\_W1\_SP.

| Source variable  | Variable label                                               | Source file                 |
|------------------|--------------------------------------------------------------|-----------------------------|
| MotherParentType |                                                              | See 'General useful syntax' |
| Ed3_W1_MP        | Whether MP's father ever went to university and got a degree | Main File                   |
| Ed3_W1_SP        | Whether SP's father ever went to university and got a degree | Main File                   |

| 8.11. Ed4M_W1_DER      | "Whether mother's mother ever went to university and got a degree" |
|------------------------|--------------------------------------------------------------------|
| Value labels:          | Missing value labels:                                              |
| 1 'Yes'                | -99 'Not interviewed'                                              |
| 2 'No'                 | -98 'Not present'                                                  |
| 3 'Didn't know mother' | -92 'Refused'                                                      |
|                        | -91 'Not applicable'                                               |
|                        | -1 'Don't know'                                                    |

This variable calculates whether the YP's mother's mother ever attended university and achieved a degree

## **Derivation:**

#### **SPSS Code:**

If  $(MotherParentType = 1) Ed4M_W1_DER = Ed4_W1_MP$ . If  $(MotherParentType = 2) Ed4M_W1_DER = Ed4_W1_SP$ .

| Source variable  | Variable label                                               | Source file                 |
|------------------|--------------------------------------------------------------|-----------------------------|
| MotherParentType |                                                              | See 'General useful syntax' |
| Ed4_W1_MP        | Whether MP's mother ever went to university and got a degree | Main File                   |
| Ed4_W1_SP        | Whether SP's mother ever went to university and got a degree | Main File                   |

| 8.12. EqualcombM_W1_DER              | "Combined qualification for mother" |  |
|--------------------------------------|-------------------------------------|--|
| Value labels:                        | Missing value labels:               |  |
| 1 'Degree (e.g. BA, BSc, MA)'        | -99 'Not interviewed'               |  |
| 2 'Higher Education but below degree | -98 'Not present'                   |  |
| level (e.g. HND, HNC etc)'           | -92 'Refused'                       |  |
| 3 'A/AS levels or equivalent'        | -91 'Not applicable'                |  |
| 4 '5 or more GCSEs at A*-C or        | -1 'Don't know'                     |  |
| equivalent'                          |                                     |  |
| 5 'Some GCSE passes or equivalent'   |                                     |  |
| 6 'Entry level qualifications'       |                                     |  |
| 7 'Other qualifications'             |                                     |  |
| 8 'No qualifications'                |                                     |  |
|                                      |                                     |  |

This variable calculates the combined qualifications of the YP's mother

#### **Derivation:**

#### SPSS Code:

If (MotherParentType = 1) EqualcombM\_W1\_DER = EqualComb\_MP\_W1\_DER.

If (MotherParentType = 2) EqualcombM\_W1\_DER = EqualComb\_SP\_W1\_DER.

| Source variable     | Variable label               | Source file                 |
|---------------------|------------------------------|-----------------------------|
| MotherParentType    |                              | See 'General useful syntax' |
| EqualComb_MP_W1_DER | Qualifications combined - MP | Main File                   |
| EqualComb_SP_W1_DER | Qualifications combined - SP | Main File                   |

| 8.13. Ed1F_W1_DER                     | "Age father left full time continuous education or training" |  |
|---------------------------------------|--------------------------------------------------------------|--|
| Value labels:                         | Missing value labels:                                        |  |
| 1 'Never went to school'              | -99 'Not interviewed'                                        |  |
| 2 'Still in first period of full time | -98 'Not present'                                            |  |
| education'                            | -92 'Refused'                                                |  |
| Numeric                               | -91 'Not applicable'                                         |  |
|                                       | -1 'Don't know'                                              |  |

This variable calculates the age at which the YP's father left full-time continuous education or training

## **Derivation:**

#### **SPSS Code:**

If  $(FatherParentType = 1) Ed1F_W1_DER = Ed1_W1_MP$ . If  $(FatherParentType = 2) Ed1F_W1_DER = Ed1_W1_SP$ .

| Source variable  | Variable label                                         | Source file                 |
|------------------|--------------------------------------------------------|-----------------------------|
| FatherParentType |                                                        | See 'General useful syntax' |
| Ed1_W1_MP        | Age MP left full time continuous education or training | Main File                   |
| Ed1_W1_SP        | Age SP left full time continuous education or training | Main File                   |

| "Whether father returned to full-time education or training" |  |
|--------------------------------------------------------------|--|
| Missing value labels:                                        |  |
| -99 'Not interviewed'                                        |  |
| -98 'Not present'                                            |  |
| -92 'Refused'                                                |  |
| -91 'Not applicable'                                         |  |
| -1 'Don't know'                                              |  |
|                                                              |  |

This variable calculates whether the YP's father returned to full-time education or training

## **Derivation:**

#### **SPSS Code:**

If (FatherParentType = 1)  $Ed1aF_W1_DER = Ed1a_W1_MP$ . If (FatherParentType = 2) Ed1aF\_W1\_DER = Ed1a\_W1\_SP.

| Source variable  | Variable label                                             | Source file                 |
|------------------|------------------------------------------------------------|-----------------------------|
| FatherParentType |                                                            | See 'General useful syntax' |
| Ed1a_W1_MP       | Whether MP returned to full-<br>time education or training | Main File                   |
| Ed1a_W1_SP       | Whether SP returned to full-<br>time education or training | Main File                   |

| 8.15. EqualF_W1_DER                  | "Father's highest qualification (other answers not |  |
|--------------------------------------|----------------------------------------------------|--|
|                                      | backcoded)"                                        |  |
| Value labels:                        | Missing value labels:                              |  |
| 1 'Degree (e.g. BA, BSc, MA)'        | -99 'Not interviewed'                              |  |
| 2 'Higher Education but below degree | -98 'Not present'                                  |  |
| level (e.g. HND, HNC etc)'           | -92 `Refused'                                      |  |
| 3 'A/AS levels or equivalent'        | -91 'Not applicable'                               |  |
| 4 '5 or more GCSEs at A*-C or        | -1 `Don't know'                                    |  |
| equivalent'                          |                                                    |  |
| 5 'Some GCSE passes or equivalent'   |                                                    |  |
| 6 'Other qualifications'             |                                                    |  |
| 7 'No qualifications'                |                                                    |  |
|                                      |                                                    |  |

This variable calculates the highest qualification the YP's father achieved (without backcoding)

## **Derivation:**

#### SPSS Code:

If (FatherParentType = 1) EqualF\_W1\_DER = Equal\_W1\_MP. If (FatherParentType = 2) EqualF\_W1\_DER = Equal\_W1\_SP.

| Source variable  | Variable label                                                 | Source file                 |
|------------------|----------------------------------------------------------------|-----------------------------|
| FatherParentType |                                                                | See 'General useful syntax' |
| Equal_W1_MP      | MP's highest qualification<br>(other answers not<br>backcoded) | Main File                   |
| Equal_W1_SP      | SP's highest qualification<br>(other answers not<br>backcoded) | Main File                   |

| 8.16. EqualoF_W1_DER                 | "Father's highest qualification (other)" |  |
|--------------------------------------|------------------------------------------|--|
| Value labels:                        | Missing value labels:                    |  |
| 1 'Degree (e.g. BA, BSc, MA)'        | -99 'Not interviewed'                    |  |
| 2 'Higher Education but below degree | -98 'Not present'                        |  |
| level (e.g. HND, HNC etc)'           | -92 'Refused'                            |  |
| 3 'A/AS levels or equivalent'        | -91 'Not applicable'                     |  |
| 4 '5 or more GCSEs at A*-C or        | -1 `Don't know'                          |  |
| equivalent'                          |                                          |  |
| 5 'Some GCSE passes or equivalent'   |                                          |  |
| 6 'Entry level qualifications'       |                                          |  |
| 7 'Other qualifications'             |                                          |  |
| 8 'No qualifications'                |                                          |  |
|                                      |                                          |  |

This variable calculates the highest qualification the YP's father achieved (from responses coded in 'Other')

## **Derivation:**

#### SPSS Code:

If (FatherParentType = 1) EqualoF $_W1_DER = EqualO_W1_MP$ . If (FatherParentType = 2) EqualoF\_W1\_DER = EqualO\_W1\_SP.

| Source variable  | Variable label                     | Source file                 |
|------------------|------------------------------------|-----------------------------|
| FatherParentType |                                    | See 'General useful syntax' |
| EqualO_W1_MP     | MP's highest qualification (other) | Main File                   |
| EqualO_W1_SP     | SP's highest qualification (other) | Main File                   |

| 8.17. Ed3F_W1_DER      | "Whether father's father ever went to university and got a degree" |
|------------------------|--------------------------------------------------------------------|
| Value labels:          | Missing value labels:                                              |
| 1 'Yes'                | -99 'Not interviewed'                                              |
| 2 'No'                 | -98 'Not present'                                                  |
| 3 'Didn't know father' | -92 'Refused'                                                      |
|                        | -91 'Not applicable'                                               |
|                        | -1 'Don't know'                                                    |
|                        |                                                                    |

This variable calculates whether the YP's father's father ever attended university and achieved a degree

## **Derivation:**

#### **SPSS Code:**

If  $(FatherParentType = 1) Ed3F_W1_DER = Ed3_W1_MP$ . If  $(FatherParentType = 2) Ed3F_W1_DER = Ed3_W1_SP$ .

| Source variable  | Variable label                                               | Source file                 |
|------------------|--------------------------------------------------------------|-----------------------------|
| FatherParentType |                                                              | See 'General useful syntax' |
| Ed3_W1_MP        | Whether MP's father ever went to university and got a degree | Main File                   |
| Ed3_W1_SP        | Whether SP's father ever went to university and got a degree | Main File                   |

| 8.18. Ed4F_W1_DER      | "Whether father's mother ever went to university and got a degree" |
|------------------------|--------------------------------------------------------------------|
| Value labels:          | Missing value labels:                                              |
| 1 'Yes'                | -99 'Not interviewed'                                              |
| 2 'No'                 | -98 'Not present'                                                  |
| 3 'Didn't know mother' | -92 'Refused'                                                      |
|                        | -91 'Not applicable'                                               |
|                        | -1 'Don't know'                                                    |

This variable calculates whether the YP's father's mother ever attended university and achieved a degree

## **Derivation:**

#### **SPSS Code:**

If (FatherParentType = 1)  $Ed4F_W1_DER = Ed4_W1_MP$ . If  $(FatherParentType = 2) Ed4F_W1_DER = Ed4_W1_SP$ .

| Source variable  | Variable label                                               | Source file                 |
|------------------|--------------------------------------------------------------|-----------------------------|
| FatherParentType |                                                              | See 'General useful syntax' |
| Ed4_W1_MP        | Whether MP's mother ever went to university and got a degree | Main File                   |
| Ed4_W1_SP        | Whether SP's mother ever went to university and got a degree | Main File                   |

| 8.19. AgeleftedF_W1_DER               | "Age left full time education father |  |
|---------------------------------------|--------------------------------------|--|
| Value labels:                         | Missing value labels:                |  |
| 1 'Never went to school'              | -99 'Not interviewed'                |  |
| 2 'Still in first period of full-time | -98 'Not present'                    |  |
| education'                            | -92 'Refused'                        |  |
| 3 'Pre-15'                            | -91 'Not applicable'                 |  |
| 4 `15'                                | -1 `Don't know'                      |  |
| 5 `16'                                |                                      |  |
| 6 '17-18'                             |                                      |  |
| 7 '19-21'                             |                                      |  |
| 8 `22+'                               |                                      |  |
|                                       |                                      |  |

This variable calculates the banded age at which the YP's father left full-time education

## **Derivation:**

#### **SPSS Code:**

If (FatherParentType = 1) AgeleftedF $_W1_DER = AgeLeftEdMP_W1_DER$ . If (FatherParentType = 2) AgeleftedF\_W1\_DER = AgeLeftEdSP\_W1\_DER.

| Source variable    | Variable label                                     | Source file                 |
|--------------------|----------------------------------------------------|-----------------------------|
| FatherParentType   |                                                    | See 'General useful syntax' |
| AgeLeftEdMP_W1_DER | Banded age of leaving full-<br>time education - MP | Main File                   |
| AgeLeftEdSP_W1_DER | Banded age of leaving full-<br>time education - SP | Main File                   |

| 8.20. EqualcombF_W1_DER              | "Combined qualification for father" |  |
|--------------------------------------|-------------------------------------|--|
|                                      |                                     |  |
| Value labels:                        | Missing value labels:               |  |
| 1 'Degree (e.g. BA, BSc, MA)'        | -99 'Not interviewed'               |  |
| 2 'Higher Education but below degree | -98 'Not present'                   |  |
| level (e.g. HND, HNC etc)'           | -92 `Refused'                       |  |
| 3 'A/AS levels or equivalent'        | -91 'Not applicable'                |  |
| 4 '5 or more GCSEs at A*-C or        | -1 'Don't know'                     |  |
| equivalent'                          |                                     |  |
| 5 'Some GCSE passes or equivalent'   |                                     |  |
| 6 'Entry level qualifications'       |                                     |  |
| 7 'Other qualifications'             |                                     |  |
| 8 'No qualifications'                |                                     |  |
|                                      |                                     |  |

This variable calculates the combined qualifications of the YP's father

## **Derivation:**

#### SPSS Code:

If (FatherParentType = 1) EqualcombF\_W1\_DER = EqualComb\_MP\_W1\_DER. If (FatherParentType = 2) EqualcombF\_W1\_DER = EqualComb\_SP\_W1\_DER.

| Source variable     | Variable label               | Source file                 |
|---------------------|------------------------------|-----------------------------|
| FatherParentType    |                              | See 'General useful syntax' |
| EqualComb_MP_W1_DER | Qualifications combined - MP | Main File                   |
| EqualComb_SP_W1_DER | Qualifications combined - SP | Main File                   |

# **9.** Young person

| 9.1. BIRTHW_W1_DER | "Birthweight in kilograms (common scale)"  |
|--------------------|--------------------------------------------|
| Value labels:      | Missing value labels:                      |
| Numeric            | -99 'History respondent not interviewed'   |
|                    | -97 'Data missing due to technical issues' |
|                    | -96 'History respondent misidentified'     |
|                    | -92 'Refused'                              |
|                    | -91 'Not applicable'                       |
|                    | -1 'Don't know'                            |
|                    |                                            |

#### **Description of variable:**

This variable gives the young person's birth weight in kilograms

#### **Derivation:**

#### **SPSS Code:**

Compute BIRTHW\_W1\_DER =0. EXE.

IF (BirthWt\_W1\_HIST=2) BIRTHW\_W1\_DER =BirthWb\_W1\_HIST.

IF (BirthWt\_W1\_HIST=1 & (BirthWa\_POUNDS\_W1\_HIST>-1 and BirthWa\_OUNCES\_W1\_HIST>-1)) BIRTHW\_W1\_DER =(BirthWa\_POUNDS\_W1\_HIST\*0.45359)+(BirthWa\_OUNCES\_W1\_HIST\*0.02835).

IF (BirthWt\_W1\_HIST<1) BIRTHW\_W1\_DER = BirthWt\_W1\_HIST.

if (BirthWa\_POUNDS\_W1\_HIST = -1 | BirthWa\_OUNCES\_W1\_HIST = -1) BIRTHW\_W1\_DER = -1.

if (BirthWa\_POUNDS\_W1\_HIST = -92 | BirthWa\_OUNCES\_W1\_HIST = -92) BIRTHW\_W1\_DER = -92. EXE.

variable labels BIRTHW\_W1\_DER "Birthweight in kilograms (common scale)".

add value labels BIRTHW\_W1\_DER -99 "History respondent not interviewed" -97 "Data missing due to technical issues" -96 "History respondent misidentified"

-92 "Refused" -91 "Not applicable" -1 "Don't know".

exe.

| Source variable        | Variable label             | Source file |
|------------------------|----------------------------|-------------|
| BirthWt_W1_HIST        | YP birth weight            | Main File   |
| BirthWb_W1_HIST        | YP birth weight: kilograms | Main File   |
| BirthWa_POUNDS_W1_HIST | YP birth weight: pounds    | Main File   |
| BirthWa_OUNCES_W1_HIST | YP birth weight: ounces    | Main File   |

| 9.2. BirthWBand_W1_DER | "Banded birthweight in kilograms (common scale)" |
|------------------------|--------------------------------------------------|
| Value labels:          | Missing value labels:                            |
| 1 'Under 2'            | -99 'History respondent not interviewed'         |
| 2 `2-2.5′              | -97 'Data missing due to technical issues'       |
| 3 `2.51-3′             | -96 'History respondent misidentified'           |
| 4 `3.01-3.25′          | -92 'Refused'                                    |
| 5 `3.26-3.5′           | -91 'Not applicable'                             |
| 6 `3.51-3.75′          | -1 'Don't know'                                  |
| 7 `3.76-4′             |                                                  |
| 8 `4.01-4.5'           |                                                  |
| 9 'Over 4.5'           |                                                  |
|                        |                                                  |

This variable gives the young person's birthweight in kilograms – banded

#### **Derivation:**

#### SPSS Code:

Compute BirthWBand W1 DER = 0. exe.

if (BIRTHW\_W1\_DER > -1) BirthWBand\_W1\_DER = 1.

if (BIRTHW\_W1\_DER > 2) BirthWBand\_W1\_DER = 2.

if (BIRTHW\_W1\_DER > 2.5) BirthWBand\_W1\_DER = 3.

if (BIRTHW\_W1\_DER > 3) BirthWBand\_W1\_DER = 4.

if (BIRTHW\_W1\_DER > 3.25) BirthWBand\_W1\_DER = 5.

if (BIRTHW\_W1\_DER > 3.5) BirthWBand\_W1\_DER = 6.

if (BIRTHW\_W1\_DER > 3.75) BirthWBand\_W1\_DER = 7.

if (BIRTHW\_W1\_DER > 4) BirthWBand\_W1\_DER = 8.

if (BIRTHW\_W1\_DER > 4.5) BirthWBand\_W1\_DER = 9.

if (BIRTHW\_W1\_DER <0) BirthWBand\_W1\_DER = BIRTHW\_W1\_DER.

add value labels BirthWBand\_W1\_DER 1 "Under 2" 2 "2-2.5" 3 "2.51-3" 4 "3.01-3.25" 5 "3.26-3.5" 6 "3.51-3.75" 7 "3.76-4" 8 "4.01-4.5" 9 "Over 4.5". exe.

variable labels BirthWBand\_W1\_DER "Banded birthweight in kilograms (common scale)". add value labels BirthWBand\_W1\_DER -99 "History respondent not interviewed" -97 "Data missing due to technical issues" -96 "History respondent misidentified" -92 "Refused" -91 "Not applicable" -1 "Don't know".

| Source variable | Variable label           | Source file |
|-----------------|--------------------------|-------------|
| BIRTHW_W1_DER   | Birthweight in kilograms | Main File   |
|                 | (common scale)           |             |

| 9.3. PocketMoneyBand_W1_DER | "Pocket money per week"   |
|-----------------------------|---------------------------|
| Value labels:               | Missing value labels:     |
| 1 '0 to less than £2.50'    | -99 'YP not interviewed'  |
| 2 '£2.50 to less than £5'   | -92 `Refused'             |
| 3 `£5 to less than £10'     | -91 'Not applicable'      |
| 4 '£10 to less than £20'    | -3 'Variable time period' |
| 5 '£20 or greater'          | -1 'Don't know'           |

exe.

This variables provides the amount of pocket money received per week by the young person – banded.

```
Derivation:
SPSS Code:
Compute PocketMoney = 0.
exe.
If (PocMonP W1 YP = 1 & PocMonA W1 YP > 0) PocketMoney = (PocMonA W1 YP*7).
If (PocMonP_W1_YP = 2 \& PocMonA_W1_YP > 0) PocketMoney = PocMonA_W1_YP.
If (PocMonP W1 YP = 3 & PocMonA W1 YP > 0) PocketMoney = (PocMonA W1 YP/2).
If (PocMonP W1 YP = 4 \& PocMonA W1 YP > 0) PocketMoney = (PocMonA W1 YP/(52/12)).
If (PocMonP_W1_YP = 5 \& PocMonA_W1_YP > 0) PocketMoney = -3.
If (PocMonP_W1_YP = 6 \& PocMonA_W1_YP > 0) PocketMoney = -3.
If (PocMonP W1 YP = 7 \& PocMonA W1 YP > 0) PocketMoney = -3.
If (PocMonP_W1_YP = 8 \& PocMonA_W1_YP > 0) PocketMoney = -3.
If (PocMonP_W1_YP = 9 \& PocMonA_W1_YP > 0) PocketMoney = (PocMonA_W1_YP/(52/6)).
If (PocMonP W1 YP = 10 & PocMonA W1 YP > 0) PocketMoney = (PocMonA W1 YP*2.5).
If (PocMonP W1 YP = 11 & PocMonA W1 YP > 0) PocketMoney = -3.
If (PocMonP_W1_YP = 12 \& PocMonA_W1_YP > -1) PocketMoney = -3.
If (PocMonP_W1_YP < 0) PocketMoney = PocMonP_W1_YP.
If (PocMonA W1 YP < 0) PocketMoney = PocMonA W1 YP.
Compute PocketMoneyBand_W1_DER = 0.
exe.
if (PocketMoney > -1) PocketMoneyBand_W1_DER = 1.
if (PocketMoney > 2.4999999) PocketMoneyBand_W1_DER = 2.
if (PocketMoney > 4.9999999) PocketMoneyBand_W1_DER = 3.
if (PocketMoney > 9.9999999) PocketMoneyBand W1 DER = 4.
if (PocketMoney > 19.999999) PocketMoneyBand_W1_DER = 5.
if (PocketMoney < 0) PocketMoneyBand_W1_DER = PocketMoney.
add value labels PocketMoneyBand_W1_DER -3 "Variable time period" 1 "0 to less than £2.50" 2 "£2.50 to
less than £5" 3 "£5 to less than £10" 4 "£10 to less than £20"
5 "£20 or greater" -99 "YP not interviewed" -92 "Refused" -91 "Not applicable" -1 "Don't know".
```

 $variable\ labels\ Pocket Money Band\_W1\_DER\ "Pocket\ money\ per\ week".$ exe.

| Source variable | Variable label                             | Source file |
|-----------------|--------------------------------------------|-------------|
|                 |                                            |             |
| PocMonP_W1_YP   | How often YP receives pocket money         | Main File   |
| PocMonA_W1_YP   | How much pocket money YP receives - POUNDS | Main File   |

| 9.4. YPTermHoursWorked_W1_DER | "Banded YP hours worked per week during term" |
|-------------------------------|-----------------------------------------------|
| Value labels:                 | Missing value labels:                         |
| 1 `1'                         | -99 'YP not interviewed'                      |
| 2 `2'                         | -92 `Refused'                                 |
| 3 `3′                         | -91 'Not applicable'                          |
| 4 '4'                         | -1 `Don't know'                               |
| 5 `5-7′                       |                                               |
| 6 '8 or more'                 |                                               |

This variable calculates the banded number of hours per week the YP worked during term time

## **Derivation:**

#### SPSS Code:

Compute YPTermHoursWorked\_W1\_DER = 0. exe.

```
if (JobTime_W1_YP > -1) YPTermHoursWorked_W1_DER = 1.
if (JobTime_W1_YP > 1) YPTermHoursWorked_W1_DER = 2.
if (JobTime_W1_YP > 2) YPTermHoursWorked_W1_DER = 3.
if (JobTime_W1_YP > 3) YPTermHoursWorked_W1_DER = 4.
if (JobTime_W1_YP > 4) YPTermHoursWorked_W1_DER = 5.
if (JobTime_W1_YP > 7) YPTermHoursWorked_W1_DER = 6.
if (JobTime_W1_YP < 0) YPTermHoursWorked_W1_DER = JobTime_W1_YP.
exe.
```

add value labels YPTermHoursWorked\_W1\_DER 1 "1" 2 "2" 3 "3" 4 "4" 5 "5-7" 6 "8 or more" -99 "YP not interviewed" -91 "Not applicable" -92 "Refused" -1 "Don't know".

variable labels YPTermHoursWorked\_W1\_DER "Banded YP hours worked per week during term". exe.

| Source variable | Variable label                                                            | Source file |
|-----------------|---------------------------------------------------------------------------|-------------|
| JobTime_W1_YP   | During term time, how many hours per week YP works in this job on average | Main File   |

| 9.5. YPHolsHoursWorked_W1_DER | "Banded YP hours worked per week during hols" |
|-------------------------------|-----------------------------------------------|
| Value labels:                 | Missing value labels:                         |
| 1 `1'                         | -99 'YP not interviewed'                      |
| 2 `2'                         | -92 `Refused'                                 |
| 3 `3′                         | -91 'Not applicable'                          |
| 4 '4'                         | -1 'Don't know'                               |
| 5 `5-7′                       |                                               |
| 6 '8 or more'                 |                                               |

This variable calculates the banded number of hours per week the YP worked during the school holidays

## **Derivation:**

#### SPSS Code:

Compute YPHolsHoursWorked\_W1\_DER = 0. exe.

```
if (JobHols_W1_YP > -1) YPHolsHoursWorked_W1_DER = 1.
if (JobHols_W1_YP > 1) YPHolsHoursWorked_W1_DER = 2.
if (JobHols_W1_YP > 2) YPHolsHoursWorked_W1_DER = 3.
if (JobHols_W1_YP > 3) YPHolsHoursWorked_W1_DER = 4.
if (JobHols_W1_YP > 4) YPHolsHoursWorked_W1_DER = 5.
if (JobHols_W1_YP > 7) YPHolsHoursWorked_W1_DER = 6.
if (JobHols_W1_YP < 0) YPHolsHoursWorked_W1_DER = JobHols_W1_YP.
exe.
```

add value labels YPHolsHoursWorked\_W1\_DER 1 "1" 2 "2" 3 "3" 4 "4" 5 "5-7" 6 "8 or more" -99 "YP not interviewed" -91 "Not applicable" -92 "Refused" -1 "Don't know".

variable labels YPHolsHoursWorked\_W1\_DER "Banded YP hours worked per week during hols". exe.

| Source variable | Variable label                                                                        | Source file |
|-----------------|---------------------------------------------------------------------------------------|-------------|
| JobHols_W1_YP   | During school holidays, how<br>many hours per week YP<br>works in this job on average | Main File   |

| 9.6. YPTermpay_W1_DER | "Banded YP weekly term pay" |
|-----------------------|-----------------------------|
| Value labels:         | Missing value labels:       |
| 1 'Under £5.00'       | -99 'YP not interviewed'    |
| 2 `£5.00 - £9.99'     | -92 `Refused'               |
| 3 `£10.00 - £14.99'   | -91 'Not applicable'        |
| 4 `£15.00 - £19.99'   | -1 'Don't know'             |
| 5 `£20.00 - ``29.99'  |                             |
| 6 '£30.00 or over'    |                             |

This variable calculates the banded weekly pay the YP received for working during term time

#### **Derivation:**

```
SPSS Code:
compute yptermpay = -95.
if (JobEarn_W1_YP=-99) yptermpay = -99.
if (JobEarn_W1_YP=-91) yptermpay = -91.
if ((Fixrat_POUNDS_W1_YP=-1) or (JobTime_W1_YP=-1) or (Fixhrt_W1_YP=-1) or (JobEarn_W1_YP=-1 and
Fixhrt_W1_YP=2)) yptermpay= -1.
if ((Fixrat_POUNDS_W1_YP=-92) or (JobTime_W1_YP=-92) or (Fixhrt_W1_YP=-92) or (JobEarn_W1_YP=-92)
and Fixhrt_W1_YP=2)) yptermpay= -92.
if (JobEarn_W1_YP>0 or JobEarn_W1_YP=0) yptermpay = JobEarn_W1_YP.
if (Fixhrt_W1_YP=1 & JobTime_W1_YP > -1 & Fixrat_POUNDS_W1_YP > -1 & Fixrat_PENCE_W1_YP > -1)
yptermpay= (JobTime_W1_YP * (Fixrat_POUNDS_W1_YP+(Fixrat_PENCE_W1_YP/100))).
exe.
compute YPTermpay_W1_DER = -95.
If (yptermpay >-1 and yptermpay <5) YPTermpay_W1_DER = 1.
If (yptermpay >4 and yptermpay <10) YPTermpay_W1_DER = 2.
If (yptermpay >9 and yptermpay <15) YPTermpay_W1_DER = 3.
If (yptermpay >14 and yptermpay <20) YPTermpay_W1_DER = 4.
If (yptermpay >19 and yptermpay <30) YPTermpay_W1_DER = 5.
If (yptermpay >29) YPTermpay_W1_DER = 6.
if (yptermpay<0) YPTermpay_W1_DER = yptermpay.
VALUE LABELS YPTermpay_W1_DER
1 "Under £5.00"
2 "£5.00 - £9.99"
3 "£10.00 - £14.99"
4 "£15.00 - £19.99"
5 "£20.00 - £29.99"
6 "£30.00 or over"
-1 "Don't know"
```

- -92 "Refused"
- -99 "YP not interviewed"
- -91 "Not applicable".

exe.

variable labels YPTermpay\_W1\_DER "Banded YP weekly term pay".

| Source variable     | Variable label                                                            | Source file |
|---------------------|---------------------------------------------------------------------------|-------------|
| JobEarn_W1_YP       | How much money YP earns                                                   | Main File   |
|                     | each week through part-time work during term-time                         |             |
| Fixrat_POUNDS_W1_YP | YP fixed hourly rate during term time - POUNDS                            | Main File   |
| JobTime_W1_YP       | During term time, how many hours per week YP works in this job on average | Main File   |
| Fixhrt_W1_YP        | Whether YP is paid on an hourly basis during term time                    | Main File   |
| Fixrat_PENCE_W1_YP  | YP fixed hourly rate during term time - PENCE                             | Main File   |

| 9.7. YPHolspay_W1_DER | "Banded YP weekly holiday pay" |
|-----------------------|--------------------------------|
| Value labels:         | Missing value labels:          |
| 1 'Under £5.00'       | -99 'YP not interviewed'       |
| 2 `£5.00 - £9.99'     | -92 'Refused'                  |
| 3 `£10.00 - £14.99'   | -91 'Not applicable'           |
| 4 `£15.00 - £19.99'   | -1 'Don't know'                |
| 5 `£20.00 - ``29.99'  |                                |
| 6 '£30.00 or over'    |                                |

This variable calculates the banded weekly pay the YP received for working during school holidays

#### **Derivation:**

```
SPSS Code:
compute ypholspay = -95.
if (JobEarn2_W1_YP=-99) ypholspay = -99.
if (JobEarn2_W1_YP=-91) ypholspay = -91.
if ((Fixrah_POUNDS_W1_YP=-1) or (JobHols_W1_YP=-1) or (Fixhrh_W1_YP=-1) or (JobEarn2_W1_YP=-1
and Fixhrh_W1_YP=2)) ypholspay= -1.
if ((Fixrah_POUNDS_W1_YP=-92) or (JobHols_W1_YP=-92) or (Fixhrh_W1_YP=-92) or (JobEarn2_W1_YP=-
92 and Fixhrh_W1_YP=2)) ypholspay= -92.
if (JobEarn2_W1_YP>0 or JobEarn2_W1_YP=0) ypholspay = JobEarn2_W1_YP.
if (Fixhrh_W1_YP=1 & JobHols_W1_YP > -1 & Fixrah_POUNDS_W1_YP > -1 & Fixrah_PENCE_W1_YP > -1)
ypholspay= (JobHols_W1_YP * (Fixrah_POUNDS_W1_YP+(Fixrah_PENCE_W1_YP/100))).
exe.
compute YPHolspay_W1_DER = -95.
If (ypholspay > -1 \text{ and } ypholspay < 5) YPHolspay_W1_DER = 1.
If (ypholspay > 4 \text{ and } ypholspay < 10) YPHolspay_W1_DER = 2.
If (ypholspay > 9 \text{ and } ypholspay < 15) YPHolspay_W1_DER = 3.
If (ypholspay > 14 \text{ and } ypholspay < 20) YPHolspay_W1_DER = 4.
If (ypholspay >19 and ypholspay <30) YPHolspay_W1_DER = 5.
If (ypholspay >29) YPHolspay_W1_DER = 6.
if (ypholspay<0) YPHolspay_W1_DER = ypholspay.
VALUE LABELS YPHolspay_W1_DER
1 "Under £5.00"
2 "£5.00 - £9.99"
3 "£10.00 - £14.99"
4 "£15.00 - £19.99"
5 "£20.00 - £29.99"
6 "£30.00 or over"
-1 "Don't know"
```

- -92 "Refused"
- -99 "YP not interviewed"
- -91 "Not applicable".

exe.

 $variable\ labels\ YPHolspay\_W1\_DER\ "Banded\ YP\ weekly\ holiday\ pay".$ 

| Source variable     | Variable label                                      | Source file |
|---------------------|-----------------------------------------------------|-------------|
| John Carn 2 W.1 VD  | How much money VD corns                             | Main File   |
| JobEarn2_W1_YP      | How much money YP earns each week through part-time | Maill File  |
|                     | work during school holidays                         |             |
| Fixrah_POUNDS_W1_YP | YP fixed hourly rate during                         | Main File   |
|                     | school holidays - POUNDS                            |             |
| JobHols_W1_YP       | During school holidays, how                         | Main File   |
|                     | many hours per week YP                              |             |
|                     | works in this job on average                        |             |
| Fixhrh_W1_YP        | Whether YP is paid on an                            | Main File   |
|                     | hourly basis during school                          |             |
|                     | holidays                                            |             |
| Fixrah_PENCE_W1_YP  | YP fixed hourly rate during                         | Main File   |
|                     | school holidays - PENCE                             |             |

| 9.8. YPPay_W1_DER | "Banded approximate YP annual pay" |
|-------------------|------------------------------------|
| Value labels:     | Missing value labels:              |
| 1 'Under £250'    | -99 'YP not interviewed'           |
| 2 `£250 - £499'   | -92 'Refused'                      |
| 3 `£500 - £749'   | -91 'Not applicable'               |
| 4 `£750 - £999'   | -1 'Don't know'                    |
| 5 `£1000 - £1499' |                                    |
| 6 '£1500 or over' |                                    |

This variable calculates the banded approximate annual pay the YP received

#### **Derivation:**

#### SPSS Code:

```
compute yptermpay = -95.
if (JobEarn_W1_YP=-99) yptermpay = -99.
if (JobEarn_W1_YP=-91) yptermpay = -91.
if ((Fixrat_POUNDS_W1_YP=-1) or (JobTime_W1_YP=-1) or (Fixhrt_W1_YP=-1) or (JobEarn_W1_YP=-1 and
Fixhrt_W1_YP=2)) yptermpay= -1.
if ((Fixrat_POUNDS_W1_YP=-92) or (JobTime_W1_YP=-92) or (Fixhrt_W1_YP=-92) or (JobEarn_W1_YP=-92
and Fixhrt_W1_YP=2)) yptermpay= -92.
if (JobEarn_W1_YP>0 or JobEarn_W1_YP=0) yptermpay = JobEarn_W1_YP.
if (Fixhrt_W1_YP=1 & JobTime_W1_YP > -1 & Fixrat_POUNDS_W1_YP > -1 & Fixrat_PENCE_W1_YP > -1)
yptermpay= (JobTime_W1_YP * (Fixrat_POUNDS_W1_YP+(Fixrat_PENCE_W1_YP/100))).
exe.
compute ypholspay = -95.
if (JobEarn2_W1_YP=-99) ypholspay = -99.
if (JobEarn2_W1_YP=-91) ypholspay = -91.
if ((Fixrah_POUNDS_W1_YP=-1) or (JobHols_W1_YP=-1) or (Fixhrh_W1_YP=-1) or (JobEarn2_W1_YP=-1
and Fixhrh_W1_YP=2)) ypholspay= -1.
if ((Fixrah_POUNDS_W1_YP=-92) or (JobHols_W1_YP=-92) or (Fixhrh_W1_YP=-92) or (JobEarn2_W1_YP=-
92 and Fixhrh_W1_YP=2)) ypholspay= -92.
if (JobEarn2_W1_YP>0 or JobEarn2_W1_YP=0) ypholspay = JobEarn2_W1_YP.
if (Fixhrh_W1_YP=1 & JobHols_W1_YP > -1 & Fixrah_POUNDS_W1_YP > -1 & Fixrah_PENCE_W1_YP > -1)
ypholspay= (JobHols_W1_YP * (Fixrah_POUNDS_W1_YP+(Fixrah_PENCE_W1_YP/100))).
exe.
compute yppay= -95.
if (ypholspay=-99 \text{ and } yptermpay=-99) \text{ } yppay=-99.
if (ypholspay=-91 \text{ and } yptermpay=-91) yppay = -91.
if (ypholspay=-1 \text{ or } yptermpay=-1) \text{ } yppay=-1.
if (ypholspay=-92 or yptermpay=-92) yppay = -92.
```

```
if (ypholspay>-1 \text{ and } yptermpay>-1) yppay = ((ypholspay*13) + (yptermpay*39)).
if (WheJob_W1_YP=1 & yptermpay > -1) yppay = (yptermpay*39).
if (WheJob_W1_YP=2 & ypholspay > -1) yppay = (ypholspay*13).
exe.
compute YPPay_W1_DER = -95.
If (yppay > -1 \text{ and } yppay < 250) YPPay_W1_DER = 1.
If (yppay > 249 \text{ and } yppay < 500) YPPay_W1_DER = 2.
If (yppay > 499 \text{ and } yppay < 750) YPPay_W1_DER = 3.
If (yppay > 749 \text{ and } yppay < 1000) YPPay_W1_DER = 4.
If (yppay > 999 \text{ and } yppay < 1500) YPPay_W1_DER = 5.
If (yppay > 1499) YPPay_W1_DER = 6.
if (yppay<0) YPPay_W1_DER = yppay.</pre>
VALUE LABELS YPPay_W1_DER
1 "Under £250"
2 "£250 - £499"
3 "£500 - £749"
4 "£750 - £999"
5 "£1000- £1499"
6 "£1500 or over"
-1 "Don't know"
-92 "Refused"
-99 "YP not interviewed"
-91 "Not applicable".
exe.
variable labels YPPay_W1_DER "Banded approximate YP annual pay".
```

| Source variable     | Variable label                                                                  | Source file |
|---------------------|---------------------------------------------------------------------------------|-------------|
| JobEarn_W1_YP       | How much money YP earns each week through part-time work during term-time       | Main File   |
| Fixrat_POUNDS_W1_YP | YP fixed hourly rate during term time - POUNDS                                  | Main File   |
| JobTime_W1_YP       | During term time, how many<br>hours per week YP works in<br>this job on average | Main File   |
| Fixhrt_W1_YP        | Whether YP is paid on an hourly basis during term time                          | Main File   |
| Fixrat_PENCE_W1_YP  | YP fixed hourly rate during term time - PENCE                                   | Main File   |
| JobEarn2_W1_YP      | How much money YP earns each week through part-time work during school holidays | Main File   |
| Fixrah_POUNDS_W1_YP | YP fixed hourly rate during school holidays - POUNDS                            | Main File   |
| JobHols_W1_YP       | During school holidays, how many hours per week YP works in this job on average | Main File   |
| Fixhrh_W1_YP        | Whether YP is paid on an hourly basis during school holidays                    | Main File   |
| Fixrah_PENCE_W1_YP  | YP fixed hourly rate during school holidays - PENCE                             | Main File   |
| WheJob_W1_YP        | When YP does this paid work                                                     | Main File   |

| 9.9. YPIncome_W1_DER  | "Banded approximate YP annual income" |
|-----------------------|---------------------------------------|
| Value labels:         | Missing value labels:                 |
|                       | _                                     |
| 1 'Under £100'        | -99 'YP not interviewed'              |
| 2 '£100 - £199.99'    | -92 `Refused'                         |
| 3 `£200 - £299.99'    | -91 'Not applicable'                  |
| 4 `£300 - £399.99'    | -1 'Don't know'                       |
| 5 `£400 - £499.99'    |                                       |
| 6 `£500 - £599.99'    |                                       |
| 7 `£600 - £699.99'    |                                       |
| 8 `£700 - £799.99'    |                                       |
| 9 `£800 - £899.99′    |                                       |
| 10 `£900 - £999.99'   |                                       |
| 11 `£1000 - £1499.99' |                                       |
| 12 `£1500 or over'    |                                       |
|                       |                                       |

This variable calculates the banded approximate annual income of the YP, combining their term time pay, holiday pay and pocket money.

#### **Derivation:**

### SPSS Code:

```
compute yptermpay = -95.
if (JobEarn_W1_YP=-99) yptermpay = -99.
if (JobEarn_W1_YP=-91) yptermpay = -91.
if \ ((Fixrat\_POUNDS\_W1\_YP=-1) \ or \ (JobTime\_W1\_YP=-1) \ or \ (Fixhrt\_W1\_YP=-1) \ or \ (JobEarn\_W1\_YP=-1) \ and \ (Fixhrt\_W1\_YP=-1) \ or \ (JobEarn\_W1\_YP=-1) \ or \ (JobEarn\_W1\_YP=-1) \ or \ (JobE
Fixhrt_W1_YP=2)) yptermpay= -1.
if ((Fixrat_POUNDS_W1_YP=-92) or (JobTime_W1_YP=-92) or (Fixhrt_W1_YP=-92) or (JobEarn_W1_YP=-92)
and Fixhrt_W1_YP=2)) yptermpay= -92.
if (JobEarn_W1_YP>0 or JobEarn_W1_YP=0) yptermpay = JobEarn_W1_YP.
if (Fixhrt_W1_YP=1 & JobTime_W1_YP > -1 & Fixrat_POUNDS_W1_YP > -1 & Fixrat_PENCE_W1_YP > -1)
yptermpay= (JobTime_W1_YP * (Fixrat_POUNDS_W1_YP+(Fixrat_PENCE_W1_YP/100))).
exe.
compute ypholspay = -95.
if (JobEarn2_W1_YP=-99) ypholspay = -99.
if (JobEarn2_W1_YP=-91) ypholspay = -91.
if ((Fixrah_POUNDS_W1_YP=-1) or (JobHols_W1_YP=-1) or (Fixhrh_W1_YP=-1) or (JobEarn2_W1_YP=-1
and Fixhrh_W1_YP=2)) ypholspay= -1.
if ((Fixrah_POUNDS_W1_YP=-92) or (JobHols_W1_YP=-92) or (Fixhrh_W1_YP=-92) or (JobEarn2_W1_YP=-
92 and Fixhrh_W1_YP=2)) ypholspay= -92.
if (JobEarn2_W1_YP>0 or JobEarn2_W1_YP=0) ypholspay = JobEarn2_W1_YP.
if (Fixhrh_W1_YP=1 & JobHols_W1_YP > -1 & Fixrah_POUNDS_W1_YP > -1 & Fixrah_PENCE_W1_YP > -1)
ypholspay= (JobHols_W1_YP * (Fixrah_POUNDS_W1_YP+(Fixrah_PENCE_W1_YP/100))).
exe.
```

```
compute yppay= -95.
if (ypholspay=-99 \text{ and } yptermpay=-99) \text{ } yppay=-99.
if (ypholspay=-91 \text{ and } yptermpay=-91) yppay = -91.
if (ypholspay=-1 \text{ or } yptermpay=-1) yppay = -1.
if (ypholspay=-92 \text{ or } yptermpay=-92) \text{ } yppay=-92.
if (ypholspay>-1 \text{ and } yptermpay>-1) yppay = ((ypholspay*13) + (yptermpay*39)).
if (WheJob_W1_YP=1 & yptermpay > -1) yppay = (yptermpay*39).
if (WheJob_W1_YP=2 & ypholspay > -1) yppay = (ypholspay*13).
exe.
Compute PocketMoney = 0.
exe.
If (PocMonP_W1_YP = 1 \& PocMonA_W1_YP > 0) PocketMoney = (PocMonA_W1_YP*7).
If (PocMonP_W1_YP = 2 \& PocMonA_W1_YP > 0) PocketMoney = PocMonA_W1_YP.
If (PocMonP_W1_YP = 3 \& PocMonA_W1_YP > 0) PocketMoney = (PocMonA_W1_YP/2).
If (PocMonP W1 YP = 4 & PocMonA W1 YP > 0) PocketMoney = (PocMonA W1 YP/(52/12)).
If (PocMonP_W1_YP = 5 \& PocMonA_W1_YP > 0) PocketMoney = -3.
If (PocMonP_W1_YP = 6 \& PocMonA_W1_YP > 0) PocketMoney = -3.
If (PocMonP W1 YP = 7 \& PocMonA W1 YP > 0) PocketMoney = -3.
If (PocMonP W1 YP = 8 & PocMonA W1 YP > 0) PocketMoney = -3.
If (PocMonP W1 YP = 9 & PocMonA W1 YP > 0) PocketMoney = (PocMonA W1 YP/(52/6)).
If (PocMonP W1 YP = 10 & PocMonA W1 YP > 0) PocketMoney = (PocMonA W1 YP*2.5).
If (PocMonP W1 YP = 11 & PocMonA W1 YP > 0) PocketMoney = -3.
If (PocMonP W1 YP = 12 & PocMonA W1 YP > -1) PocketMoney = -3.
If (PocMonP_W1_YP < 0) PocketMoney = PocMonP_W1_YP.
If (PocMonA W1 YP < 0) PocketMoney = PocMonA W1 YP.
compute ypincome = -95.
if (yppay>-1 \text{ and } PocketMoney}>-1) ypincome = (yppay + (PocketMoney*52)).
if (PocketMoney=-91 and yppay>-1) ypincome = yppay.
if (PocketMoney>-1 and yppay=-91) ypincome = (PocketMoney*52).
if (PocketMoney=-3 and yppay>-1) ypincome = yppay.
if (PocketMoney=-3) ypincome = -3.
if (PocketMoney=-1 \text{ or } yppay=-1) \text{ ypincome} = -1.
if (PocketMoney=-92 or yppay=-92) ypincome = -92.
If (PocketMoney=-3 and (yppay=-1 or yppay=-91)) ypincome = -1.
If (PocketMoney=-3 and yppay=-92) ypincome = -92.
if (PocketMoney=-99 and yppay=-99) ypincome = -99.
if (PocketMoney=-91 and yppay=-91) ypincome = -91.
compute YPIncome_W1_DER = -95.
If (ypincome >-1 and ypincome <100) YPIncome_W1_DER = 1.
If (ypincome >99.99 and ypincome <200) YPIncome_W1_DER = 2.
If (ypincome >199.99 and ypincome <300) YPIncome_W1_DER = 3.
If (ypincome >299.99 and ypincome <400) YPIncome_W1_DER = 4.
If (ypincome >399.99 and ypincome <500) YPIncome_W1_DER = 5.
```

```
If (ypincome >499.99 and ypincome <600) YPIncome_W1_DER = 6.
If (ypincome >599.99 and ypincome <700) YPIncome_W1_DER = 7.
If (ypincome >699.99 and ypincome <800) YPIncome_W1_DER = 8.
If (ypincome >799.99 and ypincome <900) YPIncome_W1_DER = 9.
If (ypincome >899.99 and ypincome <1000) YPIncome_W1_DER = 10.
If (ypincome >999.99 and ypincome <1500) YPIncome_W1_DER = 11.
If (ypincome >1499.99) YPIncome_W1_DER = 12.
if (ypincome<0) YPIncome_W1_DER = ypincome.
VALUE LABELS YPIncome_W1_DER
1 "Under £100"
2 "£100 - £199.99"
3 "£200 - £299.99"
4 "£300 - £399.99"
5 "£400 - £499.99"
6 "£500 - £599.99"
7 "£600 - £699.99"
8 "£700 - £799.99"
9 "£800 - £899.99"
10 "£900 - £999.99"
11 "£1000- £1499.99"
12 "£1500 or over"
-1 "Don't know"
-92 "Refused"
-99 "YP not interviewed"
-91 "Not applicable"
-3 "Not possible to calculate".
variable labels YPIncome_W1_DER "Banded approximate YP annual income".
```

| Source variable     | Variable label                                                                        | Source file |
|---------------------|---------------------------------------------------------------------------------------|-------------|
| JobEarn_W1_YP       | How much money YP earns each week through part-time work during term-time             | Main File   |
| Fixrat_POUNDS_W1_YP | YP fixed hourly rate during term time - POUNDS                                        | Main File   |
| JobTime_W1_YP       | During term time, how many<br>hours per week YP works in<br>this job on average       | Main File   |
| Fixhrt_W1_YP        | Whether YP is paid on an hourly basis during term time                                | Main File   |
| Fixrat_PENCE_W1_YP  | YP fixed hourly rate during term time - PENCE                                         | Main File   |
| JobEarn2_W1_YP      | How much money YP earns<br>each week through part-time<br>work during school holidays | Main File   |
| Fixrah_POUNDS_W1_YP | YP fixed hourly rate during school holidays - POUNDS                                  | Main File   |
| JobHols_W1_YP       | During school holidays, how<br>many hours per week YP<br>works in this job on average | Main File   |
| Fixhrh_W1_YP        | Whether YP is paid on an hourly basis during school holidays                          | Main File   |
| Fixrah_PENCE_W1_YP  | YP fixed hourly rate during school holidays - PENCE                                   | Main File   |
| WheJob_W1_YP        | When YP does this paid work                                                           | Main File   |
| PocMonP_W1_YP       | How often YP receives pocket money                                                    | Main File   |
| PocMonA_W1_YP       | How much pocket money YP receives - POUNDS                                            | Main File   |

| 9.10. SSportcombo_W1_DER  | "Whether there are known to be school facilities for sports/clubs and/or time to be spent on schoolwork" |
|---------------------------|----------------------------------------------------------------------------------------------------|
| Value labels:             | Missing value labels:                                                                                    |
| 1 'Both hobbies and work' | -99 'YP not interviewed'                                                                                 |
| 2 'Hobbies only'          |                                                                                                    |
| 3 'Work only'             |                                                                                                    |
| 4 'Neither'               |                                                                                                    |

This variable calculates whether there are known to be school facilities for sports, clubs, or time to spend on homework at the YP's school

#### **Derivation:**

#### SPSS Code:

Compute  $SSportcombo_W1_DER = 0$ .

If (SSsport\_schoolsports\_W1\_YP <> 1 and

SSsport\_clubs\_W1\_YP <> 1 and

SSsport\_exams\_W1\_YP <> 1 and

SSsport\_dropin\_W1\_YP <> 1 and

SSsport\_weekends\_W1\_YP <> 1) SSportcombo\_W1\_DER = 4.

If SSsport\_exams\_W1\_YP = 1 or SSsport\_dropin\_W1\_YP = 1 or SSsport\_weekends\_W1\_YP = 1

 $SSportcombo_W1_DER = 3.$ 

If SSsport\_schoolsports\_W1\_YP = 1 or SSsport\_clubs\_W1\_YP = 1 SSportcombo\_W1\_DER = 2.

If  $(SSsport\_schoolsports\_W1\_YP = 1 \text{ or } SSsport\_clubs\_W1\_YP = 1)$  and  $(SSsport\_exams\_W1\_YP = 1 \text{ or } SSsport\_clubs\_W1\_YP = 1)$ 

SSsport\_dropin\_W1\_YP = 1 or

SSsport\_weekends\_W1\_YP =1) SSportcombo\_W1\_DER = 1.

if ypcomp\_W1\_DER = 2 SSportcombo\_W1\_DER = -99.

variable labels SSportcombo\_W1\_DER "Whether there are known to be school facilities for sports/clubs and/or time to be spent on schoolwork".

value labels SSportcombo\_W1\_DER -99 "YP not interviewed" 1 "Both hobbies and work" 2 "Hobbies only" 3 "Work only" 4 "Neither".

| Source variable            | Variable label                                                                                                    | Source file |
|----------------------------|----------------------------------------------------------------------------------------------------|-------------|
| SSsport_schoolsports_W1_YP | Whether the school has times outside lessons when you can use school sports facilities including organised sports clubs | Main File   |
| SSsport_clubs_W1_YP        | Whether the school has clubs and societies outside lessons for things like hobbies, art or                              | Main File   |

|                        | music                                                                                                    |           |
|------------------------|----------------------------------------------------------------------------------------------------|-----------|
| SSsport_exams_W1_YP    | Whether the school has times outside lessons when you can work with a teacher to prepare for exams or tests                    | Main File |
| SSsport_dropin_W1_YP   | Whether the school has times outside lessons when you can drop in to work on your own or with other students                   | Main File |
| SSsport_weekends_W1_YP | Whether the school has times during weekends or school holidays when you can go in and work with a teacher or work by yourself | Main File |
| ypcomp_W1_DER          | Whether the young person completed the interview                                                                               | Main File |

| 9.11. SSportgocombo_W1_DER | "Whether YP is known to use school facilities for sports/clubs and/or time to be spent on schoolwork" |
|----------------------------|----------------------------------------------------------------------------------------------------|
| Value labels:              | Missing value labels:                                                                                 |
| 1 'Both hobbies and work'  | -99 'YP not interviewed'                                                                              |
| 2 'Hobbies only'           | -91 'Not applicable'                                                                                  |
| 3 'Work only'              |                                                                                                    |
| 4 'Neither'                |                                                                                                    |

This variable calculates whether YP attended any school facilities for sports, clubs, or time to spend on homework at their school

#### **Derivation:**

## SPSS Code:

Compute SSportgocombo\_W1\_DER = 0.

If (SSsportgo\_schoolsports\_W1\_YP <> 1 and

SSsportgo\_clubs\_W1\_YP <> 1 and

SSsportgo\_exams\_W1\_YP <> 1 and

SSsportgo\_dropin\_W1\_YP <> 1 and

SSsportgo\_weekends\_W1\_YP <> 1) SSportgocombo\_W1\_DER = 4.

If SSsportgo\_exams\_W1\_YP = 1 or SSsportgo\_dropin\_W1\_YP = 1 or SSsportgo\_weekends\_W1\_YP = 1  $SSportgocombo_W1_DER = 3.$ 

If SSsportgo\_schoolsports\_W1\_YP = 1 or SSsportgo\_clubs\_W1\_YP = 1 SSportgocombo\_W1\_DER = 2.

If  $(SSsportgo\_schoolsports\_W1\_YP = 1 \text{ or } SSsportgo\_clubs\_W1\_YP = 1)$  and  $(SSsportgo\_exams\_W1\_YP = 1)$ or SSsportgo\_dropin\_W1\_YP = 1 or

SSsportgo\_weekends\_W1\_YP =1) SSportgocombo\_W1\_DER = 1.

If ypcomp\_W1\_DER = 2 SSportgocombo\_W1\_DER = -99.

If SSportcombo\_W1\_DER = 4 SSportgocombo\_W1\_DER = -91.

variable labels SSportgocombo\_W1\_DER "Whether YP is known to use school facilities for sports/clubs and/or time to be spent on schoolwork".

value labels SSportgocombo\_W1\_DER -99 "YP not interviewed" -91 "Not applicable" 1 "Both hobbies and work" 2 "Hobbies only" 3 "Work only" 4 "Neither".

| Source variable              | Variable label                 | Source file |
|------------------------------|--------------------------------|-------------|
| SSsportGo_schoolsports_W1_YP | Whether YP has attended        | Main File   |
| SSSportag_semonsports_w1_m   | times outside lessons when     | Tidiii Tile |
|                              | you can use school sports      |             |
|                              | facilities including organised |             |

|                          | sports clubs                                                                                                    |           |
|--------------------------|----------------------------------------------------------------------------------------------------|-----------|
| SSsportgo_clubs_W1_YP    | Whether YP has attended clubs and societies outside lessons for things like hobbies, art or music                               | Main File |
| SSsportgo_exams_W1_YP    | Whether YP has attended times outside lessons when you can work with a teacher to prepare for exams or tests                    | Main File |
| SSsportgo_dropin_W1_YP   | Whether YP has attended times outside lessons when you can drop in to work on your own or with other students                   | Main File |
| SSsportgo_weekends_W1_YP | Whether YP has attended times during weekends or school holidays when you can go in and work with a teacher or work by yourself | Main File |
| ypcomp_W1_DER            | Whether the young person completed the interview                                                                                | Main File |
| SSportcombo_W1_DER       | Whether there are known to be school facilities for sports/clubs and/or time to be spent on schoolwork                          | Main File |

| 9.12. Rangeofbullying_W1_DER                             | "How many types of bullying does YP acknowledge experiencing" |
|----------------------------------------------------------|---------------------------------------------------------------|
| Value labels:                                            | Missing value labels:                                         |
| Numeric                                                  | -99 'YP not interviewed'                                      |
| 997 'YP answered don't know or refused to all questions' | -91 'Not applicable'                                          |
| 998 'YP refused to answer all questions'                 |                                                               |
| 999 'YP answered don't know to all                       |                                                               |
| questions'                                               |                                                               |

This variable calculates the number of different types of bullying the YP acknowledges experiencing

```
SPSS Code:
count Rangeofbullying_W1_DER = Names_W1_YP
ExcPal_W1_YP
Money_W1_YP
ThHit_W1_YP
AcHit_W1_YP (1).
exe.
if (Names_W1_YP = -92 \text{ or } Names_W1_YP = -1) and
(ExcPal_W1_YP = -92 \text{ or } ExcPal_W1_YP = -1) \text{ and }
(Money_W1_YP = -92 \text{ or } Money_W1_YP = -1) \text{ and}
(ThHit_W1_YP = -92 \text{ or } ThHit_W1_YP = -1) \text{ and }
(AcHit_W1_YP = -92 \text{ or } AcHit_W1_YP = -1) \text{ Rangeofbullying}_W1_DER = 997.
if Names_W1_YP = -1 and
ExcPal W1 YP = -1 and
Money_W1_YP = -1 and
ThHit_W1_YP = -1 and
AcHit W1 YP = -1 Rangeofbullying W1 DER = 999.
if Names_W1_YP = -92 and
ExcPal_W1_YP = -92 and
Money_W1_YP = -92 and
ThHit_W1_YP = -92 and
AcHit_W1_YP = -92 Rangeofbullying_W1_DER = 998.
if ypcomp_W1_DER = 2 Rangeofbullying_W1_DER = -99.
if Names_W1_YP = -91 Rangeofbullying_W1_DER = -91.
```

variable labels Rangeofbullying\_W1\_DER "How many types of bullying does YP acknowledge experiencing". value labels Rangeofbullying\_W1\_DER -99 "YP not interviewed" -91 "Not applicable" 997 "YP answered don't know or refused to all questions"

998 "YP refused to answer all questions"

999 "YP answered don't know to all questions".

| Source variable | Variable label                                                                                                    | Source file |
|-----------------|----------------------------------------------------------------------------------------------------|-------------|
| Names_W1_YP     | Whether, in the last 12 months, YP has been called hurtful names by other students                                     | Main File   |
| ExcPal_W1_YP    | Whether, in the last 12 months, YP has been excluded from a group of friends or from joining in activities             | Main File   |
| Money_W1_YP     | Whether, in the last 12 months, other students at YP's school have made YP give them money or personal possessions     | Main File   |
| ThHit_W1_YP     | Whether, in the last 12 months, other students have THREATENED to hit, kick, or use other forms of violence against YP | Main File   |
| AcHit_W1_YP     | Whether, in the last 12 months, other students have ACTUALLY hit, kicked, or used other forms of violence against YP   | Main File   |
| ypcomp_W1_DER   | Whether the young person completed the interview                                                                       | Main File   |

| 9.13. Bulliedatschool_W1_DER | "Was YP bullied at school" |
|------------------------------|----------------------------|
|                              |                            |
| Value labels:                | Missing value labels:      |
| 1 'Only at school'           | -99 'YP not interviewed'   |
| 2 'Partly at school'         | -91 'Not applicable'       |
| 3 'Not at school'            |                            |
| 4 'Not known'                |                            |
|                              |                            |

This variable calculates whether the bullying the YP acknowledges experiencing happened only at school, partly at school or not at school

```
Derivation:
SPSS Code:
Compute Bulliedatschool_W1_DER = 0.
if (BullSch_Names_W1_YP = -1 or BullSch_Names_W1_YP = -92) or
(BullSch_ExcPal_W1_YP = -1 or BullSch_ExcPal_W1_YP = -92) or
(BullSch_Money_W1_YP = -1 or BullSch_Money_W1_YP = -92) or
(BullSch_ThHit_W1_YP = -1 or BullSch_ThHit_W1_YP = -92) or
(BullSch_AcHit_W1_YP = -1 or BullSch_AcHit_W1_YP = -92) Bulliedatschool_W1_DER = 4.
if (BullSch_Names_W1_YP = 3 or BullSch_Names_W1_YP = -91) and
(BullSch\_ExcPal\_W1\_YP = 3 \text{ or } BullSch\_ExcPal\_W1\_YP = -91) \text{ and}
(BullSch_Money_W1_YP = 3 or BullSch_Money_W1_YP = -91) and
(BullSch_ThHit_W1_YP = 3 or BullSch_ThHit_W1_YP = -91) and
(BullSch_AcHit_W1_YP = 3 or BullSch_AcHit_W1_YP = -91) Bulliedatschool_W1_DER = 3.
if (BullSch_Names_W1_YP = 2 or
BullSch_ExcPal_W1_YP = 2 or
BullSch\_Money\_W1\_YP = 2 or
BullSch_ThHit_W1_YP = 2 or
BullSch_AcHit_W1_YP = 2) or ((BullSch_Names_W1_YP = 1 or
BullSch\_ExcPal\_W1\_YP = 1 or
BullSch\_Money\_W1\_YP = 1 or
BullSch_ThHit_W1_YP = 1 or
BullSch_AcHit_W1_YP = 1) and (BullSch_Names_W1_YP = 3 or
BullSch_ExcPal_W1_YP = 3 or
BullSch\_Money\_W1\_YP = 3 or
BullSch_ThHit_W1_YP = 3 or
BullSch_AcHit_W1_YP = 3)) Bulliedatschool_W1_DER = 2.
if (BullSch_Names_W1_YP = 1 or BullSch_Names_W1_YP = -91) and
(BullSch_ExcPal_W1_YP = 1 or BullSch_ExcPal_W1_YP = -91) and
(BullSch_Money_W1_YP = 1 or BullSch_Money_W1_YP =-91) and
(BullSch\_ThHit\_W1\_YP = 1 \text{ or } BullSch\_ThHit\_W1\_YP = -91) \text{ and }
(BullSch_AcHit_W1_YP = 1 or BullSch_AcHit_W1_YP = -91) Bulliedatschool_W1_DER = 1.
```

if ypcomp\_W1\_DER = 2 Bulliedatschool\_W1\_DER = -99. if Rangeofbullying\_W1\_DER = 0 or Rangeofbullying\_W1\_DER = -91 or Rangeofbullying\_W1\_DER > 5  $Bulliedatschool_W1_DER = -91.$ 

variable labels Bulliedatschool\_W1\_DER "Was YP bullied at school". value labels Bulliedatschool\_W1\_DER -99 "YP not interviewed" -91 "Not applicable" 1 "Only at school" 2 "Partly at school" 3 "Not at school" 4 "Not known".

| Source variable        | Variable label                                                                                                    | Source file |
|------------------------|----------------------------------------------------------------------------------------------------|-------------|
| BullSch_Names_W1_YP    | Whether bullying happened at school - YP having been called hurtful names by other students                                    | Main File   |
| BullSch_ExcPal_W1_YP   | Whether bullying happened at school - YP having been excluded from a group of friends or from joining in activities            | Main File   |
| BullSch_Money_W1_YP    | Whether bullying happened at school - other students at YP's school having made YP give them money or personal possessions     | Main File   |
| BullSch_ThHit_W1_YP    | Whether bullying happened at school - other students having THREATENED to hit, kick, or use other forms of violence against YP | Main File   |
| BullSch_AcHit_W1_YP    | Whether bullying happened at school - other students having ACTUALLY hit, kicked, or used other forms of violence against YP   | Main File   |
| ypcomp_W1_DER          | Whether the young person completed the interview                                                                               | Main File   |
| rangeofbullying_W1_DER | How many types of bullying does YP acknowledge experiencing                                                                    | Main File   |

| 9.14. Risk_W1_DER | "Number of risk factors acknowledged by YP"      |
|-------------------|--------------------------------------------------|
| Value labels:     | Missing value labels:                            |
| Numeric           | -99 'YP not interviewed'<br>-91 'Not applicable' |
|                   |                                                  |

This variable calculates the number of risk factors the YP acknowledges having been involved in

#### **Derivation:**

## SPSS Code:

```
compute drinking = 0.
if Alch3_W1_YP = 4 or Alch3_W1_YP = 5 or Bingednk_W1_YP = 1 drinking = 1.
exe.
compute vandalism = 0.
if Spray_W1_YP = 1 or Smash_W1_YP = 1 vandalism = 1.
exe.
compute fighting = 0.
if Fight_W1_YP = 1 or Fight2_W1_YP = 1 or Knife_W1_YP = 1 fighting = 1.
EXECUTE.
Count Risk_W1_DER = CigFreq_W1_YP (4,5,6)
drinking
Dru3_W1_YP
LeDruTr_W1_YP
Truant_W1_YP
vandalism
Shop_W1_YP
fighting
Cgangse_W1_YP (1)
Squiet2_W1_YP (1, 2, 3).
fre Risk_W1_DER.
if CigFreq_W1_YP = -91 Risk_W1_DER = -91.
if ypcomp_W1_DER = 2 Risk_W1_DER = -99.
```

variable labels Risk\_W1\_DER "Number of risk factors acknowledged by YP". value labels Risk\_W1\_DER -91 "Not applicable" -99 "YP not interviewed".

| Source variable | Variable label              | Source file |
|-----------------|-----------------------------|-------------|
| Alch3_W1_YP     | How often YP usually has an | Main File   |

|                | alcoholic drink                 |           |
|----------------|---------------------------------|-----------|
| Bingednk_W1_YP | Whether YP has ever been        | Main File |
|                | really drunk                    |           |
| Spray_W1_YP    | Whether, in the last 12         | Main File |
|                | months, YP has written things   |           |
|                | or sprayed paint on a building, |           |
|                | fence, train etc                |           |
| Smash_W1_YP    | Whether, in the last 12         | Main File |
|                | months, YP has damaged          |           |
|                | anything in a public place that |           |
|                | didn't belong to them on        |           |
|                | purpose                         |           |
| Fight_W1_YP    | Whether YP has ever hit or      | Main File |
|                | attacked anyone on purpose      |           |
|                | with an object or weapon        |           |
| Fight2_W1_YP   | Whether YP has ever hit or      | Main File |
|                | attacked anyone WITHOUT         |           |
|                | using an object or weapon       |           |
| Knife_W1_YP    | Whether YP has ever carried a   | Main File |
|                | knife or other weapon           |           |
| CigFreq_W1_YP  | Frequency of smoking            | Main File |
| Dru3_W1_YP     | Whether YP has ever tried       | Main File |
|                | cannabis                        |           |
| LeDruTr_W1_YP  | Whether YP has tried any of     | Main File |
|                | the 'legal highs' they          |           |
|                | mentioned                       |           |
| Truant_W1_YP   | Whether YP has played truant    | Main File |
|                | in the last 12 months           |           |
| Shop_W1_YP     | Whether YP has ever             | Main File |
|                | shoplifted                      |           |
| Cgangse_W1_YP  | Whether YP is a member of a     | Main File |
|                | street gang                     |           |
| Squiet2_W1_YP  | How often YP misbehaves in      | Main File |
|                | class                           |           |
| ypcomp_W1_DER  | Whether the young person        | Main File |
| -              | completed the interview         |           |

| 9.15. Atttosch_W1_DER | "Level of positive attitude to school for YP'          |  |
|-----------------------|--------------------------------------------------------|--|
| Value labels:         | Missing value labels:                                  |  |
| Numeric               | -99 'YP not interviewed'                               |  |
|                       | -95 'Unable to be calculated – too little information' |  |
|                       | -91 'Not applicable'                                   |  |
|                       |                                                        |  |

This variable calculates the level of positive attitude to school of the YP

```
SPSS Code:
recode YYS2_W1_YP (1 = 3)(2 = 2)(3 = 1)(4 = 0) (else = copy) into YYS2.
recode YYS4_W1_YP (1 = 3) (2 = 2) (3 = 1) (4 = 0) (else = copy) into YYS4.
recode YYS5_W1_YP (1 = 3)(2 = 2)(3 = 1)(4 = 0) (else = copy) into YYS5.
recode YYS6_W1_YP (1 = 3)(2 = 2)(3 = 1)(4 = 0) (else = copy) into YYS6.
recode YYS9_W1_YP (1 = 3) (2 = 2) (3 = 1) (4 = 0) (else = copy) into YYS9.
recode YYS10_W1_YP (1 = 3) (2 = 2) (3 = 1) (4 = 0) (else = copy) into YYS10.
recode YYS12_W1_YP (1 = 3)(2 = 2)(3 = 1)(4 = 0) (else = copy) into YYS12.
recode YYS1_W1_YP (1 = 0) (2 = 1) (3 = 2) (4 = 3) (else = copy) into YYS1.
recode YYS3_W1_YP (1 = 0) (2 = 1) (3 = 2) (4 = 3) (else = copy) into YYS3.
recode YYS7_W1_YP (1 = 0) (2 = 1) (3 = 2) (4 = 3) (else = copy) into YYS7.
recode YYS8_W1_YP (1 = 0) (2 = 1) (3 = 2) (4 = 3) (else = copy) into YYS8.
EXECUTE.
count numYYS = YYS2
YYS4
YYS5
YYS6
YYS9
YYS10
YYS12
YYS1
YYS3
YYS7
YYS8 (0 thru 3).
fre numYYS.
recode YYS2
YYS4
YYS5
YYS6
```

```
YYS9
YYS10
YYS12
YYS1
YYS3
YYS7
YYS8 (-1 = 0).
EXECUTE.
compute Atttosch_W1_DER = (YYS2 +
YYS4 +
YYS5 +
YYS6 +
YYS9 +
YYS10 +
YYS12 +
YYS1 +
YYS3 +
YYS7 +
YYS8)/(3*numYYS).
fre Atttosch_W1_DER.
if numYYS < 6 Atttosch_W1_DER = -95.
if YYS2 = -99 Atttosch_W1_DER = -99.
if YYS2 = -91 Atttosch_W1_DER = -91.
fre Atttosch_W1_DER.
variable labels Atttosch_W1_DER "Level of positive attitude to school for YP".
value labels Atttosch_W1_DER -99 "YP not interviewed" -91 "Not applicable" -95 "Unable to be calculated -
too little information".
```

| Source variable | Variable label                                               | Source file |
|-----------------|--------------------------------------------------------------|-------------|
| YYS1_W1_YP      | YP agreement - School is a waste of time                     | Main File   |
| YYS2_W1_YP      | YP agreement - School work is worth doing                    | Main File   |
| YYS3_W1_YP      | YP agreement - Most of the time I don't want to go to school | Main File   |
| YYS4_W1_YP      | YP agreement - People think my school is a good school       | Main File   |
| YYS5_W1_YP      | YP agreement - On the whole I like being at school           | Main File   |
| YYS6_W1_YP      | YP agreement - I work as hard as I can in school             | Main File   |
| YYS7_W1_YP      | YP agreement - I am bored in lessons                         | Main File   |
| YYS8_W1_YP      | YP agreement - The work I do in lessons is a waste of time   | Main File   |
| YYS9_W1_YP      | YP agreement - The work I do in lessons is interesting to me | Main File   |
| YYS10_W1_YP     | YP agreement - I get good<br>marks for my work               | Main File   |
| YYS12_W1_YP     | YP agreement - I feel safe in school                         | Main File   |

| 9.16. Atttoteach_W1_DER | "Level of positive attitude to teachers for YP"        |  |
|-------------------------|--------------------------------------------------------|--|
| Value labels:           | Missing value labels:                                  |  |
| Numeric                 | -99 'YP not interviewed'                               |  |
|                         | -95 'Unable to be calculated – too little information' |  |
|                         | -91 'Not applicable'                                   |  |
|                         |                                                        |  |

This variable calculates the level of positive attitude to teachers of the YP

#### **Derivation:**

## SPSS Code:

```
recode YYS13_W1_YP (1 = 4) (2 = 3) (3 = 2) (4 = 1) (5 = 0) (else = copy) into yys13.
recode YYS15_W1_YP (1 = 4) (2 = 3) (3 = 2) (4 = 1) (5 = 0) (else = copy) into yys15.
recode YYS16_W1_YP (1 = 4) (2 = 3) (3 = 2) (4 = 1) (5 = 0) (else = copy) into yys16.
recode YYS17_W1_YP (1 = 4) (2 = 3) (3 = 2) (4 = 1) (5 = 0) (else = copy) into yys17.
recode YYS18_W1_YP (1 = 4) (2 = 2) (3 = 0) (else = copy) into yys18.
recode YYS19_W1_YP (1 = 4) (2 = 2) (3 = 0) (else = copy) into yys19.
exe.
count YYSnum = yys13
yys15
yys16
yys17
yys18
yys19 (0 thru 4).
fre YYSnum.
recode yys13
yys15
yys16
yys17
yys18
yys19 (-1 = 0).
compute Atttoteach_W1_DER = (yys13 +
yys15 +
yys16 +
yys17 +
yys18 +
yys19)/(4*YYSnum).
```

```
If YYSnum < 4 Atttoteach_W1_DER = -95.
if yys13 = -91 Atttoteach_W1_DER = -91.
if yys13 = -99 Atttoteach_W1_DER = -99.
fre Atttoteach_W1_DER.
```

variable labels Atttoteach\_W1\_DER "Level of positive attitude to teachers for YP". value labels Atttoteach\_W1\_DER -99 "YP not interviewed" -91 "Not applicable" -95 "Unable to be calculated too little information".

| Source variable | Variable label                                                          | Source file |
|-----------------|-------------------------------------------------------------------------|-------------|
| YYS13_W1_YP     | How many of YP's teachers make it clear how they should                 | Main File   |
| YYS15_W1_YP     | How many of YP's teachers praise YP when they do their school work well | Main File   |
| YYS16_W1_YP     | How many of YP's teachers do they like.                                 | Main File   |
| YYS17_W1_YP     | How many of YP's teachers can keep order in class                       | Main File   |
| YYS18_W1_YP     | Teachers' attitude towards YP's work                                    | Main File   |
| YYS19_W1_YP     | Teachers' attitude towards marking YP's work                            | Main File   |

| 9.17. Rangeofbullyingpar_W1_DER                                    | "How many types of bullying has YP experienced - parental report" |  |
|--------------------------------------------------------------------|-------------------------------------------------------------------|--|
| Value labels:                                                      | Missing value labels:                                             |  |
| Numeric                                                            | -99 'MP not interviewed'                                          |  |
| 998 'Parent refused to answer'<br>999 'Parent answered don't know' | -91 'Not applicable'                                              |  |
|                                                                    |                                                                   |  |

This variable calculates the number of different types of bullying the parent reported that the YP had experienced

#### **Derivation:**

#### SPSS Code:

```
Count Rangeofbullyingpar_W1_DER = PBull1_01_W1_MP
```

PBull1\_02\_W1\_MP

PBull1\_03\_W1\_MP

PBull1\_04\_W1\_MP

PBull1\_05\_W1\_MP

PBull1\_06\_W1\_MP

PBull1\_07\_W1\_MP

PBull1\_08\_W1\_MP

PBull1\_09\_W1\_MP (1).

fre Rangeofbullyingpar\_W1\_DER.

```
if PBull1_11_W1_MP = 1 Rangeofbullyingpar_W1_DER = 999.
if PBull1_12_W1_MP = 1 Rangeofbullyingpar_W1_DER = 998.
if PBull1_12_W1_MP = -91 Rangeofbullyingpar_W1_DER = -91.
if PBull1_12_W1_MP = -99 Rangeofbullyingpar_W1_DER =-99.
fre Rangeofbullyingpar_W1_DER.
```

variable labels Rangeofbullyingpar\_W1\_DER "How many types of bullying has YP experienced - parental report".

value labels Rangeofbullyingpar\_W1\_DER 999 "Parent answered don't know" 998 "Parent refused to answer" -91 "Not applicable" -99 "MP not interviewed".

| Source variable | Variable label                                                                                      | Source file |
|-----------------|----------------------------------------------------------------------------------------------------|-------------|
| PBull1_01_W1_MP | Called names by other pupils<br>at school - Bullying YP has<br>experienced in the last 12<br>months | Main File   |
| PBull1_02_W1_MP | Been humiliated in front of                                                                         | Main File   |

|                 | other pupils (either by a pupil<br>or teacher) - Bullying YP has<br>experienced in the last 12<br>months                         |           |
|-----------------|----------------------------------------------------------------------------------------------------|-----------|
| PBull1_03_W1_MP | Sent offensive or hurtful text<br>messages or emails - Bullying<br>YP has experienced in the last<br>12 months                   | Main File |
| PBull1_04_W1_MP | Offensive or hurtful comments posted online (such as on Facebook or Twitter) - Bullying YP has experienced in the last 12 months | Main File |
| PBull1_05_W1_MP | Shut out from groups of other pupils or from joining in things - Bullying YP has experienced in the last 12 months               | Main File |
| PBull1_06_W1_MP | Made to give other pupils<br>money or belongings -<br>Bullying YP has experienced in<br>the last 12 months                       | Main File |
| PBull1_07_W1_MP | Threatened by other pupils with being hit or kicked or with other violence - Bullying YP has experienced in the last 12 months   | Main File |
| PBull1_08_W1_MP | Actually being hit or kicked or attacked in any other way by other pupils - Bullying YP has experienced in the last 12 months    | Main File |
| PBull1_09_W1_MP | Any other sort of bullying -<br>Bullying YP has experienced in<br>the last 12 months                                             | Main File |
| PBull1_11_W1_MP | Bullying YP has experienced in<br>the last 12 months - Don't<br>know                                                             | Main File |
| PBull1_12_W1_MP | Bullying YP has experienced in<br>the last 12 months - Don't<br>want to answer                                                   | Main File |

| 9.18. Riskpar_W1_DER | "Number of risk factors acknowledged for YP - parental report" |
|----------------------|----------------------------------------------------------------|
| Value labels:        | Missing value labels:                                          |
| Numeric              | -99 `MP not interviewed'                                       |
|                      | -91 'Not applicable'                                           |
|                      |                                                                |

This variable calculates the number of risk factors the parent reported the YP had been involved in

```
SPSS Code:
```

```
compute police = 0.
if Police3_1_W1_MP = 1 or Police3_3_W1_MP = 1 police = 1.
exe.
compute support = 0.
if ServSS_W1_MP = 1 or ServEW_W1_MP = 1 or ServOth_W1_MP = 1 support = 1.
exe.
compute curfew = 0.
if Partimd_W1_MP = 2 or Partimd_W1_MP = 3 or Partmew_W1_MP = 2 or Partmew_W1_MP = 3 curfew = 1.
exe.
compute relationship = 0.
if Parqual_W1_MP = 1 or Kiddif_W1_MP = 3 or Kiddif_W1_MP = 4 relationship = 1.
exe.
count Riskpar_W1_DER = TruSch_W1_MP
Sutimes_W1_MP
Exp3yr_W1_MP
Addsupp_W1_MP
police
support
curfew
relationship (1)
Parout_W1_MP (3, 4, 5).
fre Riskpar_W1_DER.
if (InCar_W1_GRID = 3) Riskpar_W1_DER = -91.
if TruSch_W1_MP = -91 Riskpar_W1_DER = -91.
if mpcomp_W1_DER = 2 Riskpar_W1_DER = -99.
fre Riskpar_W1_DER.
variable labels Riskpar_W1_DER "Number of risk factors acknowledged for YP - parental report".
value labels Riskpar_W1_DER -91 "Not applicable" -99 "MP not interviewed".
```

| Source variable | Variable label                                                                                                    | Source file |
|-----------------|----------------------------------------------------------------------------------------------------|-------------|
| TruSch_W1_MP    | Whether, in the last 12 months, YP's school has contacted MP because YP has been absent without permission                                              | Main File   |
| Sutimes_W1_MP   | Whether YP has been suspended in the past 3 years                                                                                                    | Main File   |
| Exp3yr_W1_MP    | Whether YP has been expelled in the past 3 years                                                                                                    | Main File   |
| Addsupp_W1_MP   | Whether, in the last 2 years, additional support ever been provided for YP because of their behaviour                                                   | Main File   |
| Police3_1_W1_MP | YP had committed an offence/caused trouble - Reason the police have been in touch with MP about YP                                                      | Main File   |
| Police3_3_W1_MP | The police brought YP home because they thought he/she was vulnerable or might get into trouble - Reason the police have been in touch with MP about YP | Main File   |
| ServSS_W1_MP    | Whether, in the last 12 months, MP has been in touch with their local council's social services because of YP's behaviour                               | Main File   |
| ServEW_W1_MP    | Whether, in the last 12 months, MP has been in touch with educational welfare services because of YP's behaviour                                        | Main File   |
| ServOth_W1_MP   | Whether, in the last 12 months, MP has been in touch with any other similar types of services because of YP's behaviour                                 | Main File   |
| Partimd_W1_MP   | Whether YP comes back on school nights by the time set                                                                                                  | Main File   |
| Partimd_W1_MP   | Whether YP comes back on school nights by the time set                                                                                                  | Main File   |
| Partmew_W1_MP   | Whether YP comes back on Friday or Saturday nights by the time set                                                                                      | Main File   |
| Parqual_W1_MP   | How often MP argues with YP                                                                                                    | Main File   |

| Kiddif_W1_MP  | How well or badly MP gets on with YP                                                                       | Main File |
|---------------|----------------------------------------------------------------------------------------------------|-----------|
| Parout_W1_MP  | How often MP knows where YP is when they go out in the evening                                             | Main File |
| InCar_W1_GRID | Whether living in an institution                                                                           | Main File |
| TruSch_W1_MP  | Whether, in the last 12 months, YP's school has contacted MP because YP has been absent without permission | Main File |
| mpcomp_W1_DER | Whether main parent completed the interview                                                                | Main File |

| 9.19. Extentofbullying_W1_DER | "Approximate frequency of YP being bullied" |
|-------------------------------|---------------------------------------------|
| Value labels:                 | Missing value labels:                       |
| 1 'All/most days'             | -99 'YP not interviewed'                    |
| 2 'Weekly'                    | -91 'Not applicable'                        |
| 3 'Not known'                 |                                             |
| 4 'Fortnightly'               |                                             |
| 5 'Monthly'                   |                                             |
| 6 'Less than monthly'         |                                             |
| 7 'It varies'                 |                                             |
| Provinting of mariables       |                                             |

This variable calculates the approximate frequency of the YP being bullied

## **Derivation:**

## SPSS Code:

count lessmonth =

```
YouBulN_Names_W1_YP
YouBulN_ExcPal_W1_YP
YouBulN_Money_W1_YP
YouBulN_ThHit_W1_YP
YouBulN_AcHit_W1_YP (6).
exe.
count month = YouBulN_Names_W1_YP
YouBulN_ExcPal_W1_YP
YouBulN_Money_W1_YP
YouBulN_ThHit_W1_YP
YouBulN_AcHit_W1_YP (5).
exe.
count fortnight = YouBulN_Names_W1_YP
YouBulN_ExcPal_W1_YP
YouBulN_Money_W1_YP
YouBulN_ThHit_W1_YP
YouBulN_AcHit_W1_YP (4).
EXECUTE.
count onceweek = YouBulN_Names_W1_YP
YouBulN_ExcPal_W1_YP
YouBulN_Money_W1_YP
YouBulN_ThHit_W1_YP
```

YouBulN\_AcHit\_W1\_YP (3).

EXECUTE.

```
count fewweek = YouBulN_Names_W1_YP
YouBulN_ExcPal_W1_YP
YouBulN_Money_W1_YP
YouBulN_ThHit_W1_YP
YouBulN_AcHit_W1_YP (2).
exe.
count day = YouBulN_Names_W1_YP
YouBulN_ExcPal_W1_YP
YouBulN Money W1 YP
YouBulN_ThHit_W1_YP
YouBulN_AcHit_W1_YP (1).
exe.
count vary = YouBulN_Names_W1_YP
YouBulN_ExcPal_W1_YP
YouBulN_Money_W1_YP
YouBulN_ThHit_W1_YP
YouBulN_AcHit_W1_YP (7).
exe.
count dkref = YouBulN Names W1 YP
YouBulN_ExcPal_W1_YP
YouBulN Money W1 YP
YouBulN_ThHit_W1_YP
YouBulN_AcHit_W1_YP (-92, -1).
exe.
compute Extentofbullying_W1_DER = 0.
if vary > 0 Extentofbullying W1 DER = 7.
if lessmonth > 0 Extentofbullying W1 DER = 6.
if month = 1 Extentofbullying_W1_DER = 5.
if fortnight = 1 or month > 1 Extentofbullying_W1_DER = 4.
if dkref > 0 Extentofbullying W1 DER = 3.
if onceweek = 1 or fortnight > 1 Extentofbullying_W1_DER = 2.
if day > 0 or fewweek > 0 or onceweek > 1 Extentofbullying_W1_DER = 1.
if Rangeofbullying_W1_DER = 0 or Rangeofbullying_W1_DER = -91 or Rangeofbullying_W1_DER > 5
Extentofbullying_W1_DER = -91.
if ypcomp_W1_DER = 2 Extentofbullying_W1_DER = -99.
fre Extentofbullying_W1_DER.
variable labels Extentofbullying_W1_DER "Approximate frequency of YP being bullied".
value labels Extentofbullying_W1_DER 1 "All/most days" 2 "Weekly" 3 "Not known" 4 "Fortnightly" 5
"Monthly" 6 "Less than monthly" 7 "It varies"
-91 "Not applicable" -99 "YP not interviewed".
```

| Source variable      | Variable label                                                                                                    | Source file |
|----------------------|----------------------------------------------------------------------------------------------------|-------------|
| YouBulN_Names_W1_YP  | How often, in the last 12 months, YP has been called hurtful names by other students                                     | Main File   |
| YouBulN_ExcPal_W1_YP | How often, in the last 12 months, YP has been excluded from a group of friends or from joining in activities             | Main File   |
| YouBulN_Money_W1_YP  | How often, in the last 12 months, other students at YP's school have made YP give them money or personal possessions     | Main File   |
| YouBulN_ThHit_W1_YP  | How often, in the last 12 months, other students have THREATENED to hit, kick, or use other forms of violence against YP | Main File   |
| YouBulN_AcHit_W1_YP  | How often, in the last 12 months, other students have ACTUALLY hit, kicked, or used other forms of violence against YP   | Main File   |

| Missing value labels:    |
|--------------------------|
| -99 'YP not interviewed' |
| -92 'Refused'            |
|                          |
|                          |
|                          |
|                          |
|                          |
|                          |
|                          |
|                          |
|                          |
|                          |
|                          |
|                          |

This variable calculates the month of birth of the YP

## **Derivation:**

#### SPSS Code:

```
Compute MthBorn_W1_YP_DER = xdate.month(DOB_W1_YP).
Exe.
Compute MthBorn_W1_YP_DER2 = xdate.month(YPDOB_W1_GRID).
Exe.
variable labels MthBorn_W1_YP_DER "YP Month of birth".
exe.
recode MthBorn_W1_YP_DER MthBorn_W1_YP_DER2 (sysmis = -91).
exe.
if (Ethnic_W1_YP = -99) MthBorn_W1_YP_DER = -99.
exe.
recode MthBorn_W1_YP_DER (-91 = -92).
exe.
if (MthBorn_W1_YP_DER2 NE -91 & (MthBorn_W1_YP_DER = -99 | MthBorn_W1_YP_DER = -92))
MthBorn_W1_YP_DER = MthBorn_W1_YP_DER2.
exe.
add value labels MthBorn_W1_YP_DER 1 "Jan"
```

```
2 "Feb"
3 "Mar"
4 "Apr"
5 "May"
6 "Jun"
7 "Jul"
8 "Aug"
9 "Sep"
10 "Oct"
11 "Nov"
12 "Dec" -99 "YP not interviewed" -92 "Refused".
exe.
recode MthBorn_W1_YP_DER2 (-91 = -92).
add value labels MthBorn_W1_YP_DER2 -92 "Refused"
1 "January" 2 "February" 3 "March" 4 "April" 5 "May" 6 "June" 7 "July" 8 "August" 9 "September" 10
"October" 11 "November" 12 "December".
```

| Source variable | Variable label    | Source file |
|-----------------|-------------------|-------------|
| DOB_W1_YP       | YP date of birth  | Main File   |
| YPDOB_W1_GRID   | YP date of birth  | Main File   |
| Ethnic_W1_YP    | YP's ethnic group | Main File   |

| 9.21. YrBorn_W1_YP_DER YrBorn_W1_YP_DER2 | "YP Year of birth"       |
|------------------------------------------|--------------------------|
| Value labels:                            | Missing value labels:    |
| Numeric                                  | -99 'YP not interviewed' |
|                                          | -92 'Refused'            |
|                                          |                          |
|                                          |                          |

This variable calculates the year of birth of the YP

```
SPSS Code:
Compute YrBorn_W1_YP_DER = xdate.year(DOB_W1_YP).
Exe.
Compute YrBorn_W1_YP_DER2 = xdate.year(YPDOB_W1_GRID).
variable labels YrBorn_W1_YP_DER "YP Year of birth".
recode YrBorn_W1_YP_DER YrBorn_W1_YP_DER2 (sysmis = -91).
exe.
if (Ethnic_W1_YP = -99) YrBorn_W1_YP_DER = -99.
exe.
recode YrBorn_W1_YP_DER(-91 = -92).
exe.
if (YrBorn_W1_YP_DER2 NE -91 & (YrBorn_W1_YP_DER = -99 | YrBorn_W1_YP_DER = -92))
YrBorn_W1_YP_DER = YrBorn_W1_YP_DER2.
exe.
recode YrBorn_W1_YP_DER2 (-91 = -92).
add value labels YrBorn_W1_YP_DER2 -92 "Refused".
fre YrBorn_W1_YP_DER2.
add value labels YrBorn_W1_YP_DER -99 "YP not interviewed" -92 "Refused".
fre YrBorn_W1_YP_DER.
```

| Source variable | Variable label    | Source file |
|-----------------|-------------------|-------------|
|                 |                   |             |
| DOB_W1_YP       | YP date of birth  | Main File   |
| YPDOB_W1_GRID   | YP date of birth  | Main File   |
| Ethnic_W1_YP    | YP's ethnic group | Main File   |

| 9.22. NumOthLangYP_W1_DER | "Number of other languages YP speaks at hon |  |
|---------------------------|---------------------------------------------|--|
| Value labels:             | Missing value labels:                       |  |
| Numeric                   | -99 'YP not interviewed'                    |  |
|                           | -92 ` Refused'                              |  |
|                           | -91 'Not applicable'                        |  |
|                           | -1 'Don't know'                             |  |

This variable calculates the number of other languages the YP speaks at home

#### **Derivation:**

## SPSS Code:

Count NumOthLang\_W1\_YP\_DER = OthLa\_001\_W1\_YP to OthLa\_100\_W1\_YP (1). exe.

```
if (OthLa_101_W1_YP = 1) NumOthLang_W1_YP_DER = -1.
if (OthLa_102_W1_YP = 1) NumOthLang_W1_YP_DER = -92.
if (OthLa_001_W1_YP = -99) NumOthLang_W1_YP_DER = -99.
if (OthLa_001_W1_YP = -91) NumOthLang_W1_YP_DER = -91.
exe.
```

variable labels NumOthLang\_W1\_YP\_DER "Number of other languages YP speaks at home". exe.

add value labels NumOthLang\_W1\_YP\_DER -1 "Don't know" -92 "Refused" -99 "YP not interviewed" -91 "Not applicable".

| Source variable    | Variable label                 | Source file |
|--------------------|--------------------------------|-------------|
|                    |                                |             |
| OthLa_001_W1_YP to | (Bengali-Refused) – YP's other | Main File   |
| OthLa_102_W1_YP    | language                       |             |